**<sup>1</sup> \*\*\*\*\*\*\*\*\*\*\*\*\*\*\*\*\*\*\*\*\*\*\*\*\*\*\*\*\*\*\*\*\*\*\*\*\*\*\*\*\*\*\*\*\*\*\*\*\*\*\*\*\*\*\*\*\*\* 973 Fri Jul 19 18:39:52 2013new/usr/src/uts/common/Makefile basic fsh prototype (no comments yet) \*\*\*\*\*\*\*\*\*\*\*\*\*\*\*\*\*\*\*\*\*\*\*\*\*\*\*\*\*\*\*\*\*\*\*\*\*\*\*\*\*\*\*\*\*\*\*\*\*\*\*\*\*\*\*\*\*\*** # # CDDL HEADER START # # The contents of this file are subject to the terms of the # Common Development and Distribution License (the "License"). # You may not use this file except in compliance with the License.<br>7 # # <sup>8</sup> # You can obtain a copy of the license at usr/src/OPENSOLARIS.LICENSE # or http://www.opensolaris.org/os/licensing. # See the License for the specific language governing permissions # and limitations under the License. # # When distributing Covered Code, include this CDDL HEADER in each # file and include the License file at usr/src/OPENSOLARIS.LICENSE. # If applicable, add the following below this CDDL HEADER, with the # fields enclosed by brackets "[]" replaced with your own identifying # information: Portions Copyright [yyyy] [name of copyright owner] # <sup>19</sup> # CDDL HEADER END # # # Copyright 2008 Sun Microsystems, Inc. All rights reserved. # Use is subject to license terms. # # # uts/common/Makefile # <sup>28</sup> include \$(SRC)/Makefile.master .KEEP\_STATE: # EXPORT DELETE START # Special target to clean up the source tree for export distribution # Warning: This target changes the source tree 35 EXPORT\_SRC:<br>26 \$(RM) Makefile+ Makefile.rules+ sed -e "/^# EXPORT DELETE START/,/^# EXPORT DELETE END/d" \ < Makefile > Makefile+ \$(MV) Makefile+ Makefile sed -e "/^# EXPORT DELETE START/,/^# EXPORT DELETE END/d" \ < Makefile.rules > Makefile.rules+ \$(MV) Makefile.rules+ Makefile.rules \$(CHMOD) 444 Makefile Makefile.rules # EXPORT DELETE END

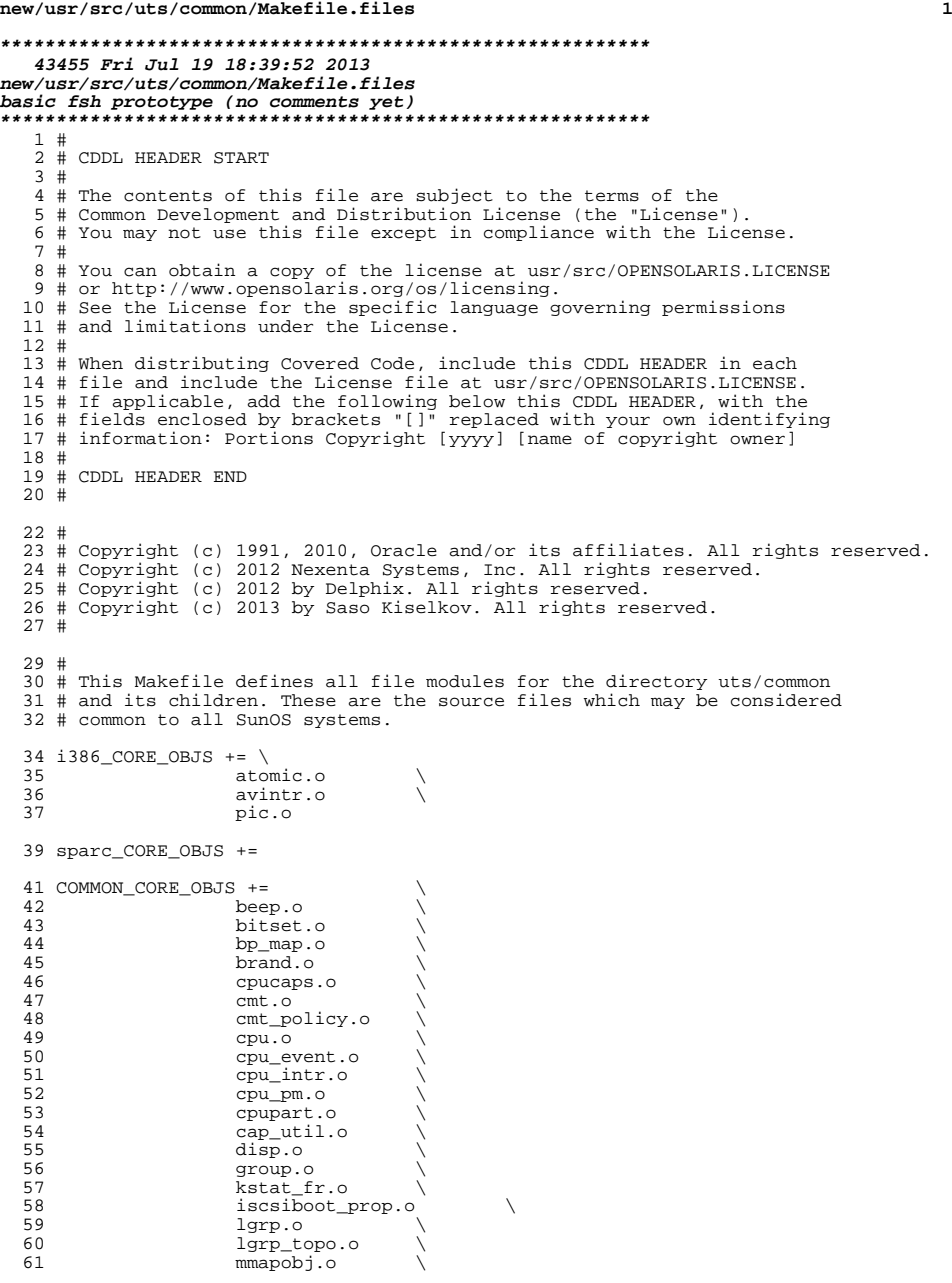

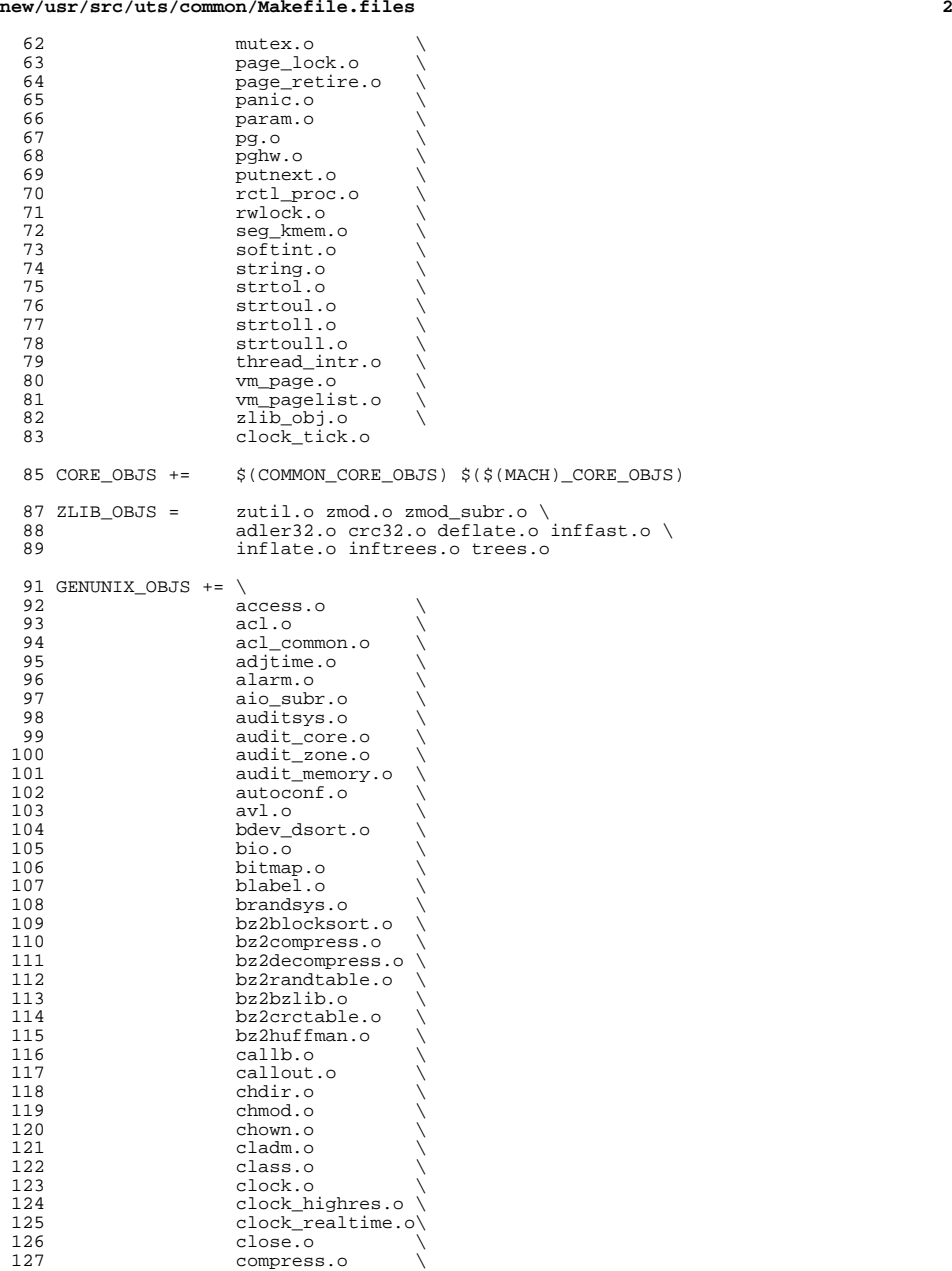

## **new/usr/src/uts/common/Makefile.files**

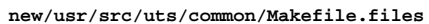

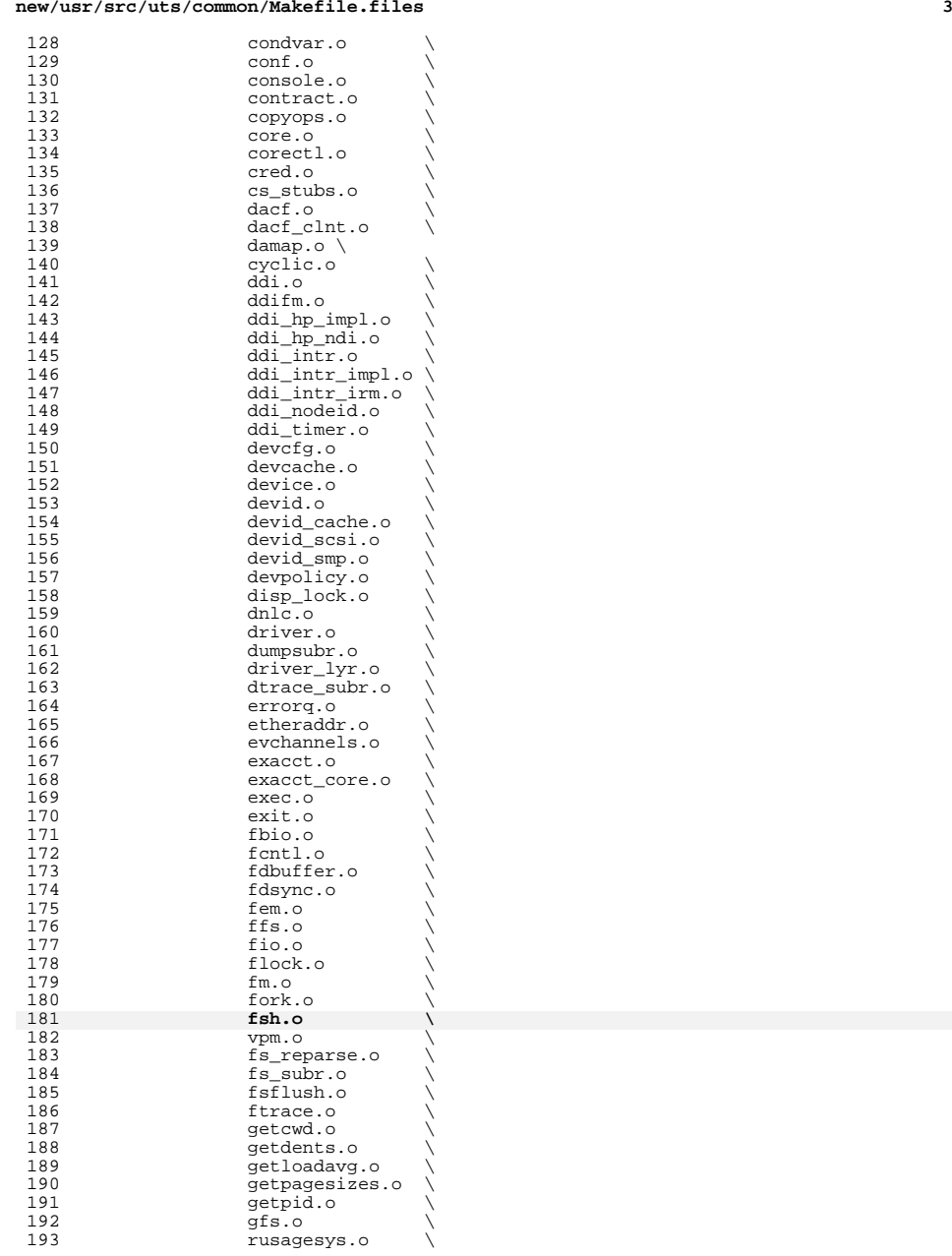

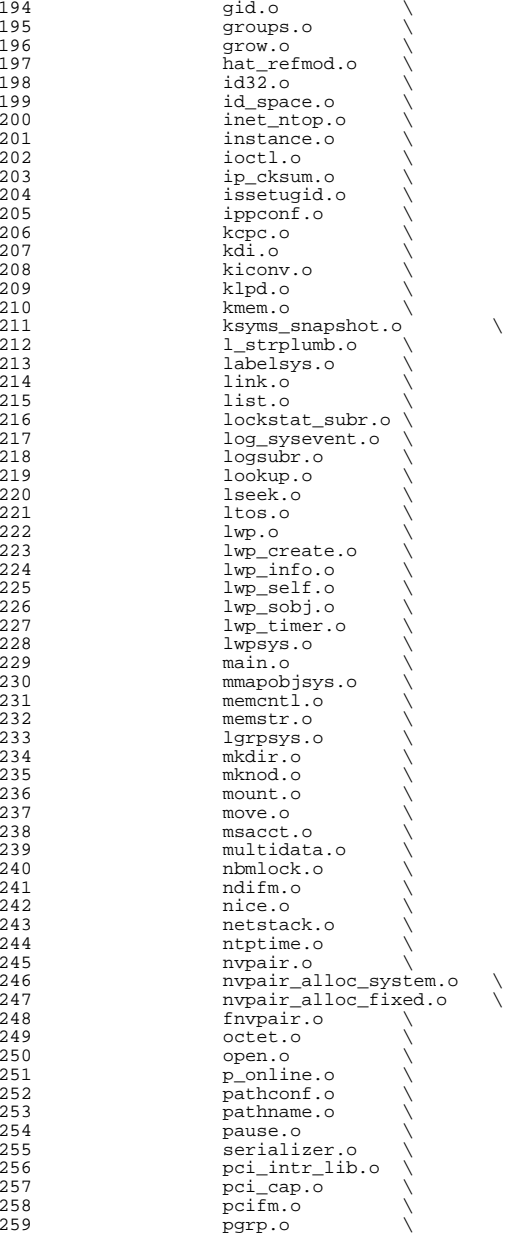

## **new/usr/src/uts/common/Makefile.files**

**<sup>5</sup>**

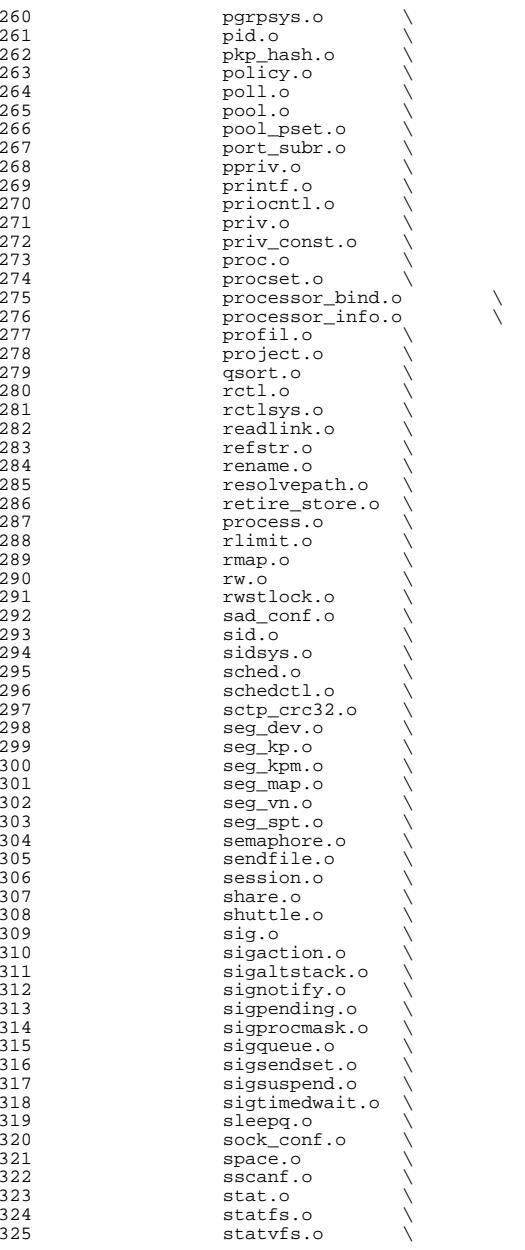

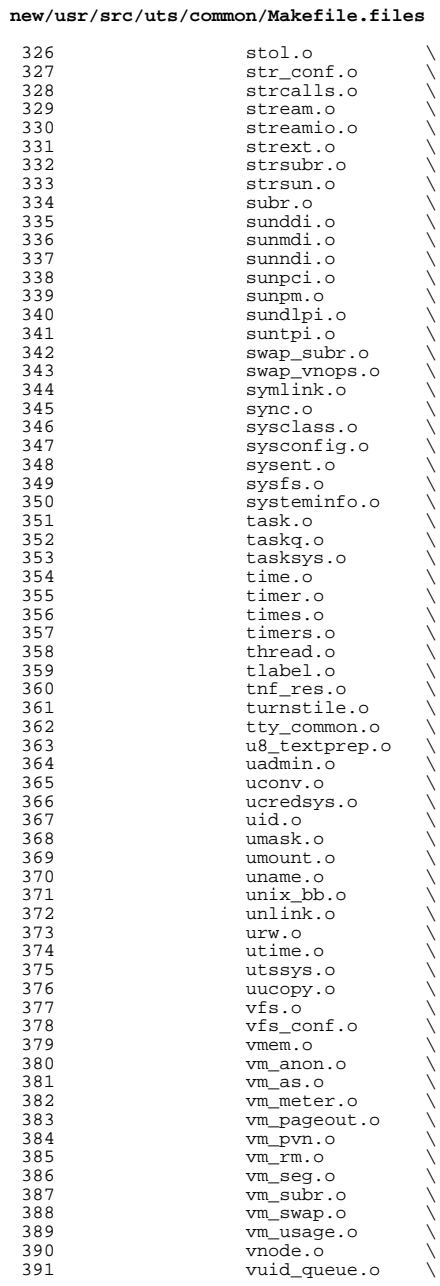

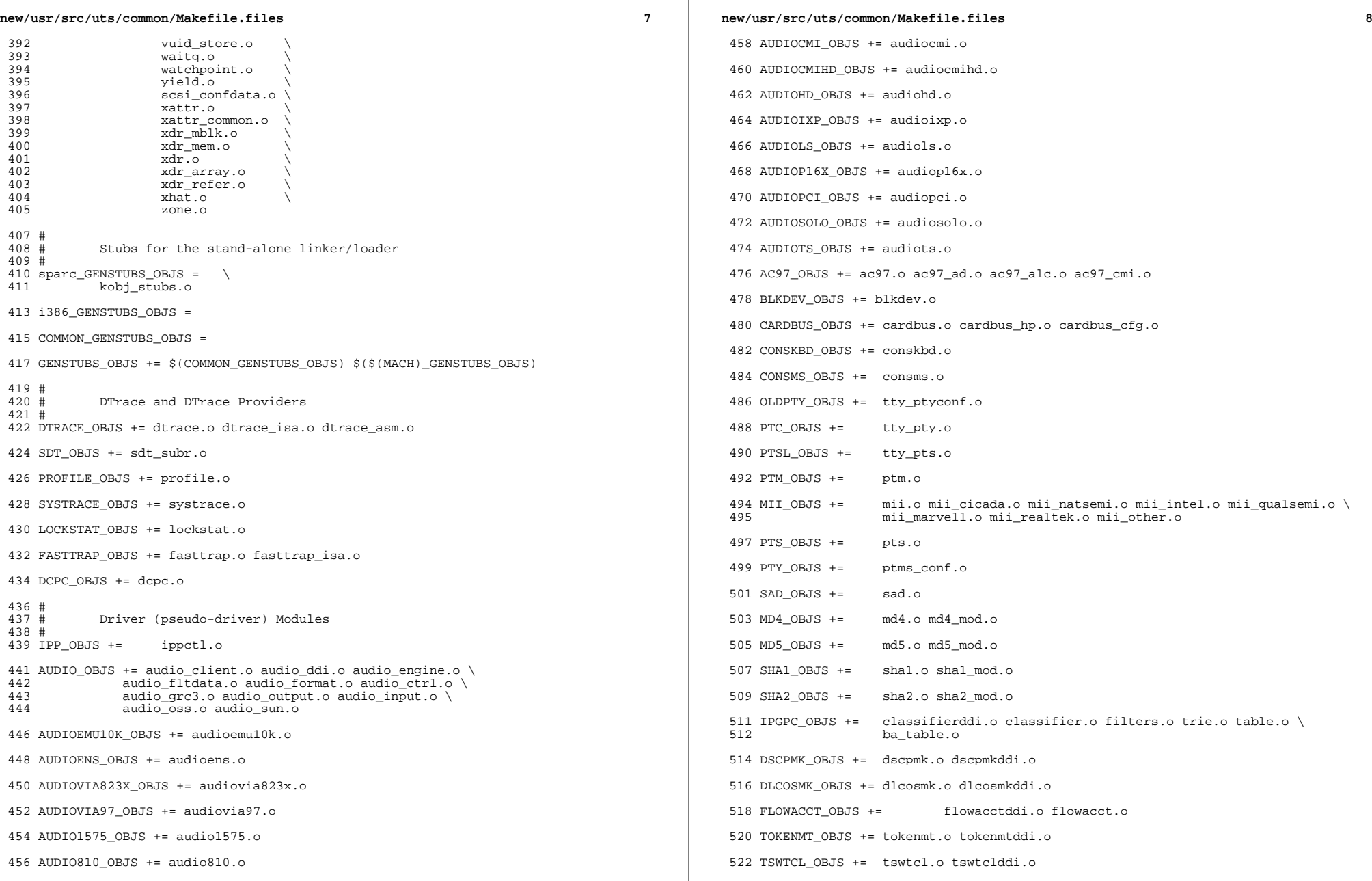

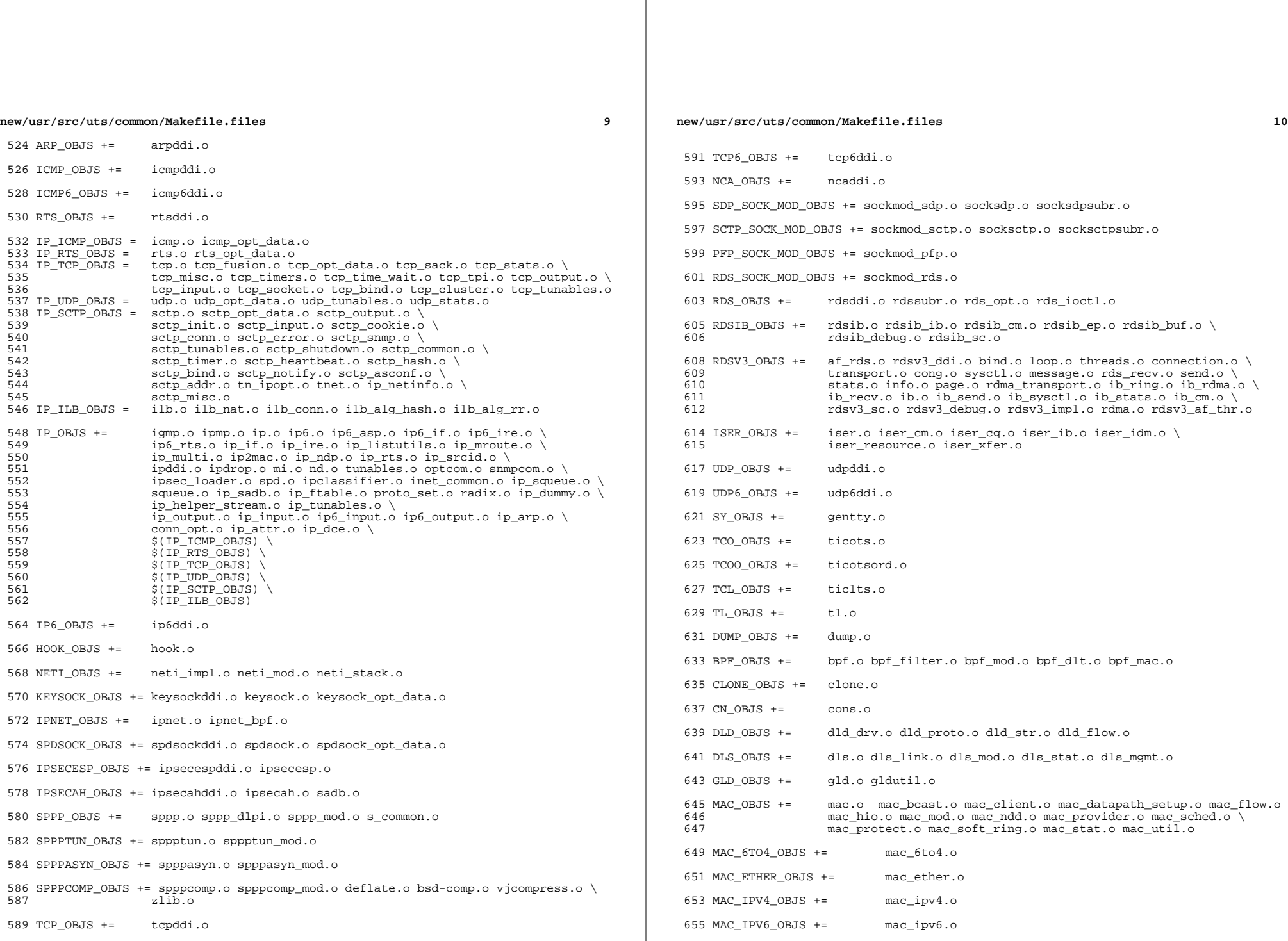

**new/usr/src/uts/common/Makefile.files**

 **<sup>11</sup>** 657 MAC\_WIFI\_OBJS  $+=$  mac\_wifi.o <sup>659</sup> MAC\_IB\_OBJS += mac\_ib.o <sup>661</sup> IPTUN\_OBJS += iptun\_dev.o iptun\_ctl.o iptun.o 663 AGGR\_OBJS +=  $\qquad \qquad \text{aggr\_dev.o}\text{ aggr\_ctl.o}\text{ aggr\_grp.o}\text{ aggr\_port.o}\n$ <sup>664</sup> aggr\_send.o aggr\_recv.o aggr\_lacp.o 666 SOFTMAC\_OBJS += softmac\_main.o softmac\_ctl.o softmac\_capab.o \ 667 softmac\_stat o softmac\_nkt o softmac softmac\_dev.o softmac\_stat.o softmac\_pkt.o softmac\_fp.o 669 NET80211\_OBJS += net80211.o net80211\_proto.o net80211\_input.o \
net80211 output o net80211 node o net80211 crv 670 **net80211\_output.o net80211\_node.o net80211\_crypto.o** \<br>671 **net80211\_crypto.none.o.net80211\_crypto.wep.o.net80211** 671 net80211\_crypto\_none.o net80211\_crypto\_wep.o net80211\_ioctl.o \<br>672 net80211\_crypto\_tkip\_o\_net80211\_crypto\_ccmp\_o \  $672$  net80211\_crypto\_tkip.onet80211\_crypto\_ccmp.o \ net80211\_ht.o <sup>675</sup> VNIC\_OBJS += vnic\_ctl.o vnic\_dev.o <sup>677</sup> SIMNET\_OBJS += simnet.o <sup>679</sup> IB\_OBJS += ibnex.o ibnex\_ioctl.o ibnex\_hca.o 681 IBCM\_OBJS += ibcm\_impl.o ibcm\_sm.o ibcm\_ti.o ibcm\_utils.o ibcm\_path.o \ 682 ibcm\_arp.o ibcm\_arp\_link.o <sup>684</sup> IBDM\_OBJS += ibdm.o <sup>686</sup> IBDMA\_OBJS += ibdma.o 688 IBMF\_OBJS += ibmf.o ibmf\_impl.o ibmf\_dr.o ibmf\_wqe.o ibmf\_ud\_dest.o ibmf\_mod.<br>689 ibmf send o ibmf recy o ibmf handlers o ibmf trans o \ 689 ibmf\_send.o ibmf\_recv.o ibmf\_handlers.o ibmf\_trans.o \<br>690 ibmf timers o ibmf msg o ibmf utils o ibmf rmpp o \ 690 ibmf\_timers.o ibmf\_msg.o ibmf\_utils.o ibmf\_rmpp.o \<br>691 ibmf\_saa.o ibmf\_saa\_impl.o ibmf\_saa\_utils.o ibmf\_sa ibmf\_saa.o ibmf\_saa\_impl.o ibmf\_saa\_utils.o ibmf\_saa\_events.o 693 IBTL\_OBJS += ibtl\_impl.o ibtl\_util.o ibtl\_mem.o ibtl\_handlers.o ibtl\_qp.o \ ibtl ca.o ibtl wr.o ibtl ca.o ibtl chan.o ibtl cm.o \ 694 ibtl\_cq.o ibtl\_wr.o ibtl\_hca.o ibtl\_chan.o ibtl\_cm.o \<br>695 ibtl\_mcg\_o\_ibtl\_ibnex\_o\_ibtl\_srg\_o\_ibtl\_part\_o ibtl\_mcg.o ibtl\_ibnex.o ibtl\_srq.o ibtl\_part.o 697 TAVOR\_OBJS += tavor.o tavor\_agents.o tavor\_cfg.o tavor\_ci.o tavor\_cmd.o \<br>698  $\frac{1}{2}$  tavor cg o tavor event o tavor ioctl o tavor misc o \ 698  $\overline{c}$  tavor\_cq.o tavor\_event.o tavor\_ioctl.o tavor\_misc.o \ 699 tavor\_mr.o tavor\_qp.o tavor\_qpmod.o tavor\_rsrc.o \<br>700 tavor\_srq o tavor\_stats\_o tavor\_umap\_o tavor\_wr\_o <sup>700</sup> tavor\_srq.o tavor\_stats.o tavor\_umap.o tavor\_wr.o 702 HERMON\_OBJS += hermon.o hermon\_agents.o hermon\_cfg.o hermon\_ci.o hermon\_cmd.o \ 703 703 hermon\_cq.o hermon\_event.o hermon\_ioctl.o hermon\_misc.o  $\sqrt{704}$ 704 hermon\_mr.o hermon\_qp.o hermon\_qpmod.o hermon\_rsrc.o \nunnelledge hermon\_srq.o hermon\_gpmod.o hermon\_wr.o 705 hermon\_srq.o hermon\_stats.o hermon\_umap.o hermon\_wr.o \<br>706 hermon\_fooib o hermon\_fm o hermon\_fcoib.o hermon\_fm.o <sup>708</sup> DAPLT\_OBJS += daplt.o 710 SOL\_OFS\_OBJS += sol\_cma.o sol\_ib\_cma.o sol\_uobj.o \ 711 sol ofs debug util.o sol ofs gen ut: 711 sol\_ofs\_debug\_util.o sol\_ofs\_gen\_util.o \<br>712 sol kverbs.o sol kverbs.o <sup>714</sup> SOL\_UCMA\_OBJS += sol\_ucma.o <sup>716</sup> SOL\_UVERBS\_OBJS += sol\_uverbs.o sol\_uverbs\_comp.o sol\_uverbs\_event.o \ <sup>717</sup> sol\_uverbs\_hca.o sol\_uverbs\_qp.o <sup>719</sup> SOL\_UMAD\_OBJS += sol\_umad.o

<sup>721</sup> KSTAT\_OBJS += kstat.o

**new/usr/src/uts/common/Makefile.files <sup>12</sup>** KSYMS\_OBJS += ksyms.o INSTANCE\_OBJS += inst\_sync.o IWSCN\_OBJS += iwscons.o LOFI\_OBJS += lofi.o LzmaDec.o FSSNAP\_OBJS += fssnap.o FSSNAPIF\_OBJS += fssnap\_if.o MM\_OBJS += mem.o PHYSMEM\_OBJS += physmem.o OPTIONS\_OBJS += options.o WINLOCK\_OBJS += winlockio.o PM\_OBJS += pm.o 744 SRN OBJS  $+=$  PSEUDO\_OBJS += pseudonex.o RAMDISK\_OBJS += ramdisk.o LLC1\_OBJS += llc1.o USBKBM\_OBJS += usbkbm.o USBWCM\_OBJS += usbwcm.o BOFI\_OBJS += bofi.o HID\_OBJS += hid.o HWA\_RC\_OBJS += hwarc.o USBSKEL\_OBJS += usbskel.o USBVC\_OBJS += usbvc.o usbvc\_v4l2.o HIDPARSER\_OBJS += hidparser.o USB\_AC\_OBJS += usb\_ac.o USB\_AS\_OBJS += usb\_as.o USB\_AH\_OBJS += usb\_ah.o USBMS\_OBJS += usbms.o USBPRN\_OBJS += usbprn.o UGEN\_OBJS += ugen.o USBSER\_OBJS += usbser.o usbser\_rseq.o

<sup>782</sup> USBSACM\_OBJS += usbsacm.o

<sup>784</sup> USBSER\_KEYSPAN\_OBJS += usbser\_keyspan.o keyspan\_dsd.o keyspan\_pipe.o

<sup>786</sup> USBS49\_FW\_OBJS += keyspan\_49fw.o

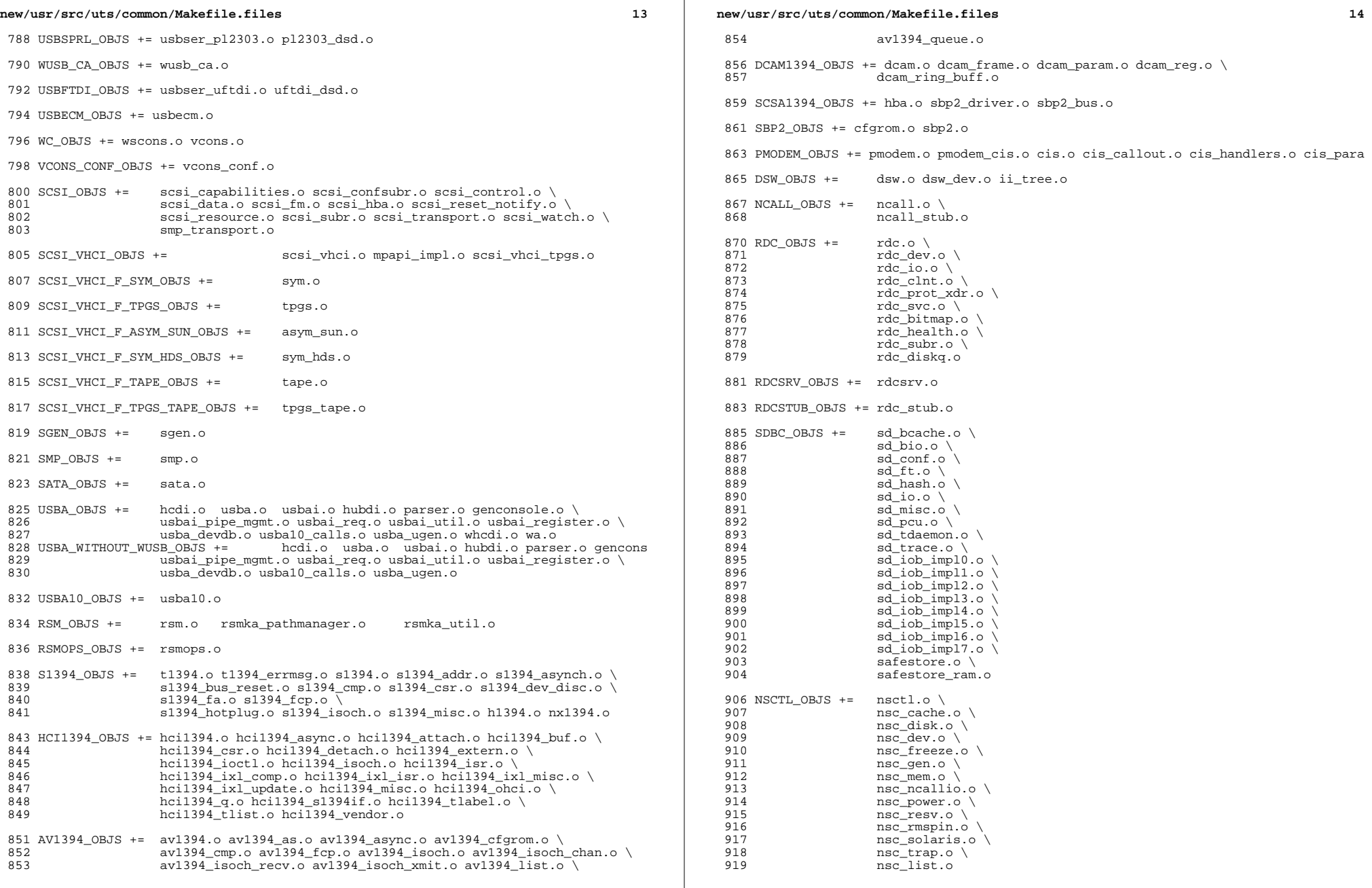

 $\mathbb{R}$ 

**new/usr/src/uts/common/Makefile.files**

#

**new/usr/src/uts/common/Makefile.files**

 **<sup>15</sup>** 920 UNISTAT\_OBJS  $+=$  spuni.o \<br>921 Spcs s k. spcs\_s\_k.o 923 NSKERN\_OBJS  $+=$  nsc\_ddi.o \ 924 nsc\_proc.o \<br>925 nsc\_raw o \ nsc\_raw.o \<br>926 nsc thread nsc\_thread.o \<br>927 nskernd.o nskernd.o 929 SV OBJS  $+=$  sv.o 931 PMCS\_OBJS += pmcs\_attach.o pmcs\_ds.o pmcs\_intr.o pmcs\_nvram.o pmcs\_sata.o \ pmcs scsa.o pmcs smhba.o pmcs subr.o pmcs fwlog.o 934 PMCS8001FW\_C\_OBJS += pmcs\_fw\_hdr.o<br>935 PMCS8001FW OBJS += \$(PMCS -<br>\$(PMCS8001FW C OBJS) SPCBoot.o ila.o firmware.o FSD\_OBJS += fsd.o fsd\_impl.o Build up defines and paths. ST\_OBJS += st.o st\_conf.o 944 EMLXS\_OBJS += emlxs\_clock.o emlxs\_dfc.o emlxs\_dhchap.o emlxs\_diag.o \<br>945 emlxs\_download\_o\_emlxs\_dump\_o\_emlxs\_els\_o\_emlxs\_event\_o 945 emlxs\_download.o emlxs\_dump.o emlxs\_els.o emlxs\_event.o \<br>946 emlxs fcf.o emlxs fcp.o emlxs fct.o emlxs hba.o emlxs ip. 946 emlxs\_fcf.o emlxs\_fcp.o emlxs\_fct.o emlxs\_hba.o emlxs\_ip.o  $\setminus$ <br>947 emlys mbox o emlys mem o emlys msq o emlys node o  $\setminus$  emlxs\_mbox.o emlxs\_mem.o emlxs\_msg.o emlxs\_node.o \ 948 emlxs\_pkt.o emlxs\_sli3.o emlxs\_sli4.o emlxs\_solaris.o \<br>949 emlxs thread.o emlxs\_thread.o EMLXS\_FW\_OBJS += emlxs\_fw.o 953 OCE\_OBJS +=  $\text{occ\_but.o occ\_fm.o} \text{ occ\_gld.o} \text{ occ\_num} \text{ o} \text{ occ\_num}$ <br>954 OCE mbx 0 0Ce mg 0 0Ce mueue 0 0Ce rx 0 0Ce stat 0 0Ce tx 0 \ 954  $\overline{\text{occ\_m}}$  oce\_mbx.o oce\_mq.o oce\_queue.o oce\_rx.o oce\_stat.o oce\_tx.o \ oce\_utils.o FCT\_OBJS += discovery.o fct.o QLT\_OBJS += 2400.o 2500.o 8100.o qlt.o qlt\_dma.o SRPT\_OBJS += srpt\_mod.o srpt\_ch.o srpt\_cm.o srpt\_ioc.o srpt\_stp.o FCOE\_OBJS += fcoe.o fcoe\_eth.o fcoe\_fc.o 965 FCOET OBJS += fcoet.o fcoet\_eth.o fcoet\_fc.o FCOEI\_OBJS += fcoei.o fcoei\_eth.o fcoei\_lv.o 969 ISCSIT\_SHARED\_OBJS += \ iscsit\_common.o ISCSIT\_OBJS += \$(ISCSIT\_SHARED\_OBJS) \ iscsit.o iscsit\_tgt.o iscsit\_sess.o iscsit\_login.o \ iscsit\_text.o iscsit\_isns.o iscsit\_radiusauth.o \ iscsit\_radiuspacket.o iscsit\_auth.o iscsit\_authclient.o PPPT\_OBJS += alua\_ic\_if.o pppt.o pppt\_msg.o pppt\_tgt.o STMF\_OBJS += lun\_map.o stmf.o STMF\_SBD\_OBJS += sbd.o sbd\_scsi.o sbd\_pgr.o sbd\_zvol.o SYSMSG\_OBJS += sysmsg.o SES\_OBJS += ses.o ses\_sen.o ses\_safte.o ses\_ses.o

987 TNF\_OBJS += tnf\_buf.o tnf\_trace.o tnf\_writer.o trace\_init.o \<br>988 trace\_funcs.o tnf\_probe.o tnf.o trace\_funcs.o LOGINDMUX\_OBJS += logindmux.o DEVINFO\_OBJS += devinfo.o DEVPOLL\_OBJS += devpoll.o DEVPOOL\_OBJS += devpool.o I8042\_OBJS += i8042.o KB8042\_OBJS += \ 1001 at\_keyprocess.o \<br>1002 kb8042.o \ kb8042.o \ <sup>1003</sup> kb8042\_keytables.o MOUSE8042\_OBJS += mouse8042.o FDC\_OBJS += fdc.o ASY OBJS  $+=$  asy.o ECPP\_OBJS += ecpp.o VUIDM3P\_OBJS += vuidmice.o vuidm3p.o VUIDM4P\_OBJS += vuidmice.o vuidm4p.o VUIDM5P\_OBJS += vuidmice.o vuidm5p.o VUIDPS2\_OBJS += vuidmice.o vuidps2.o HPCSVC\_OBJS += hpcsvc.o PCIE\_MISC\_OBJS += pcie.o pcie\_fault.o pcie\_hp.o pciehpc.o pcishpc.o pcie\_pwr.o p PCIHPNEXUS\_OBJS += pcihp.o OPENEEPR\_OBJS += openprom.o RANDOM\_OBJS += random.o PSHOT\_OBJS += pshot.o GEN\_DRV\_OBJS += gen\_drv.o TCLIENT\_OBJS += tclient.o TPHCI\_OBJS += tphci.o TVHCI\_OBJS += tvhci.o EMUL64\_OBJS += emul64.o emul64\_bsd.o FCP OBJS +=  $fcp.o$  FCIP\_OBJS += fcip.o FCSM\_OBJS += fcsm.o FCTL\_OBJS += fctl.o 1051 FP OBJS  $+=$  fp.o

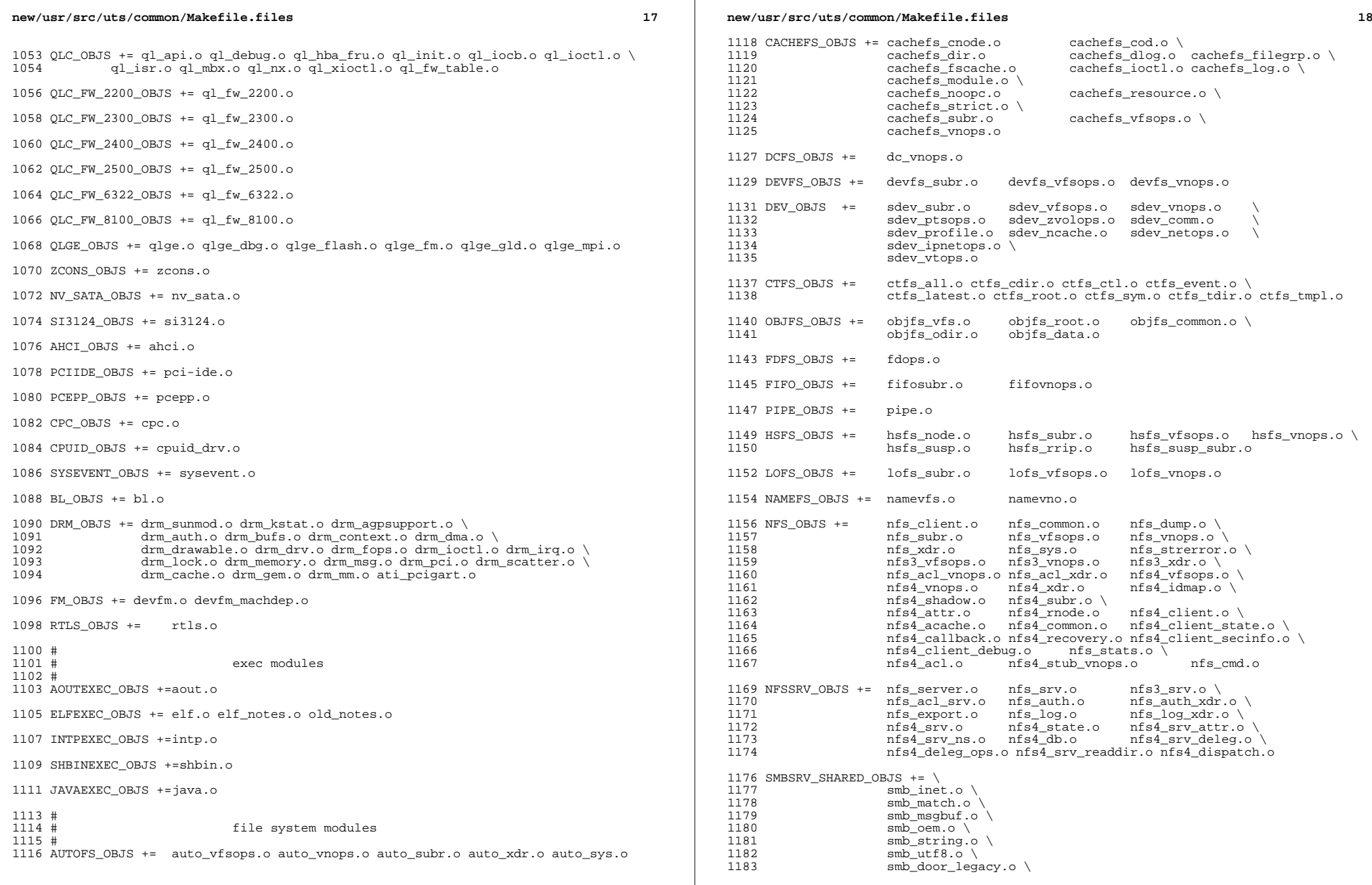

 $\mathbb{R}^2$ 

## **new/usr/src/uts/common/Makefile.files**

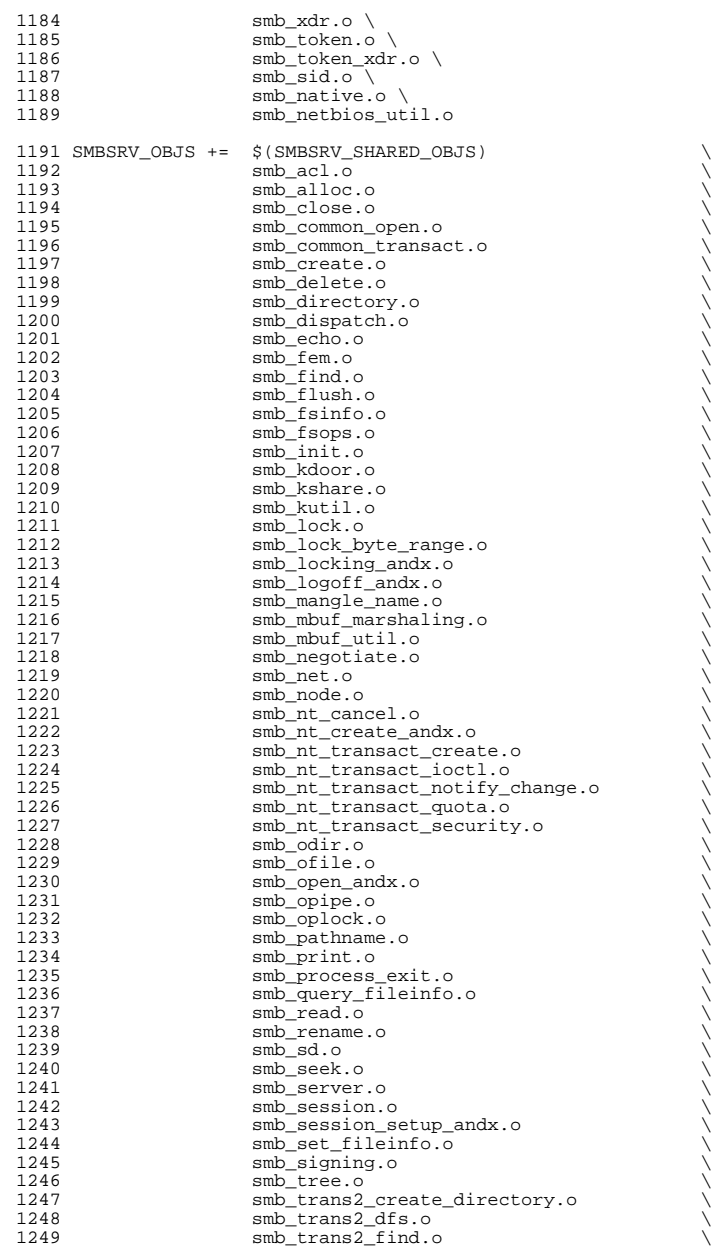

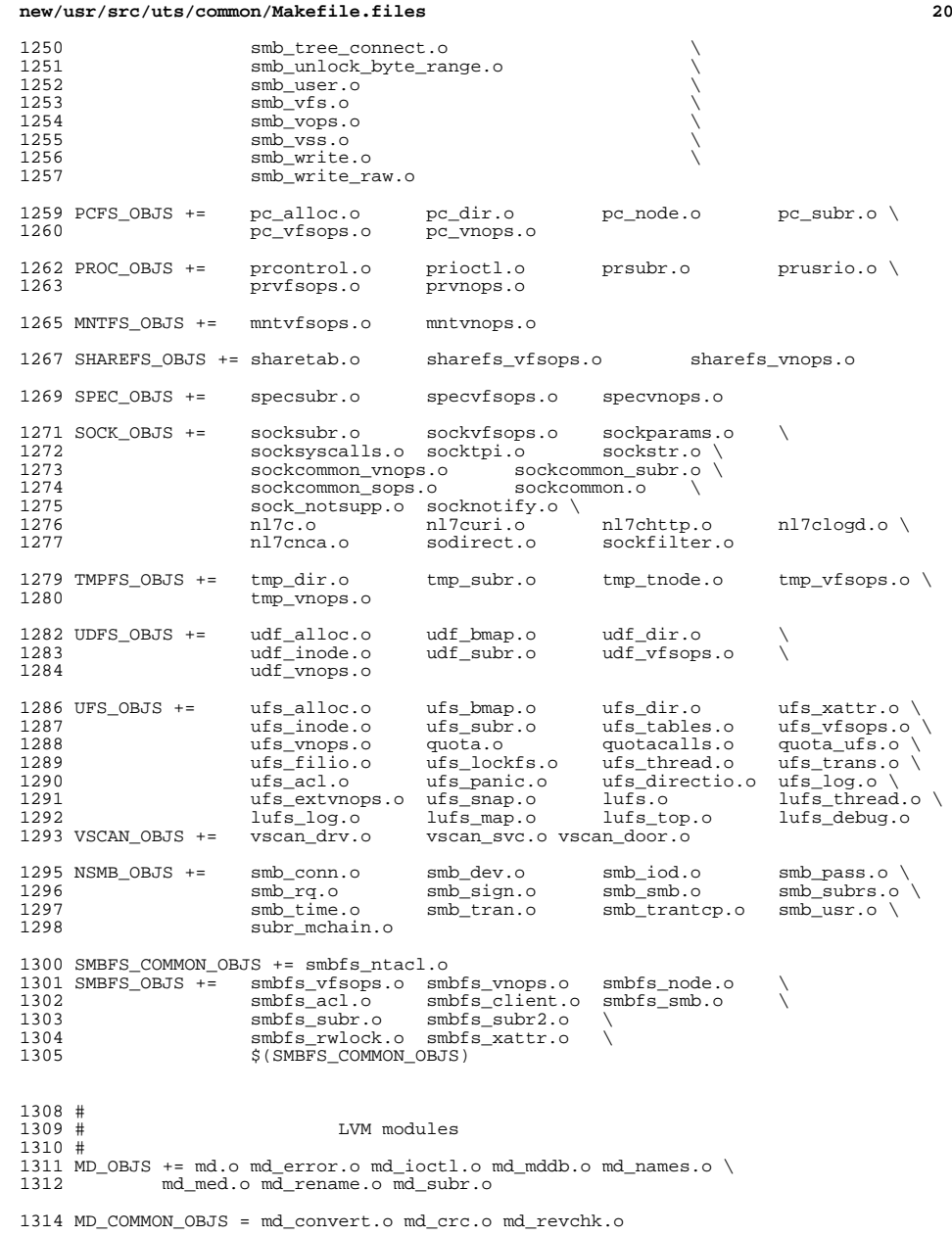

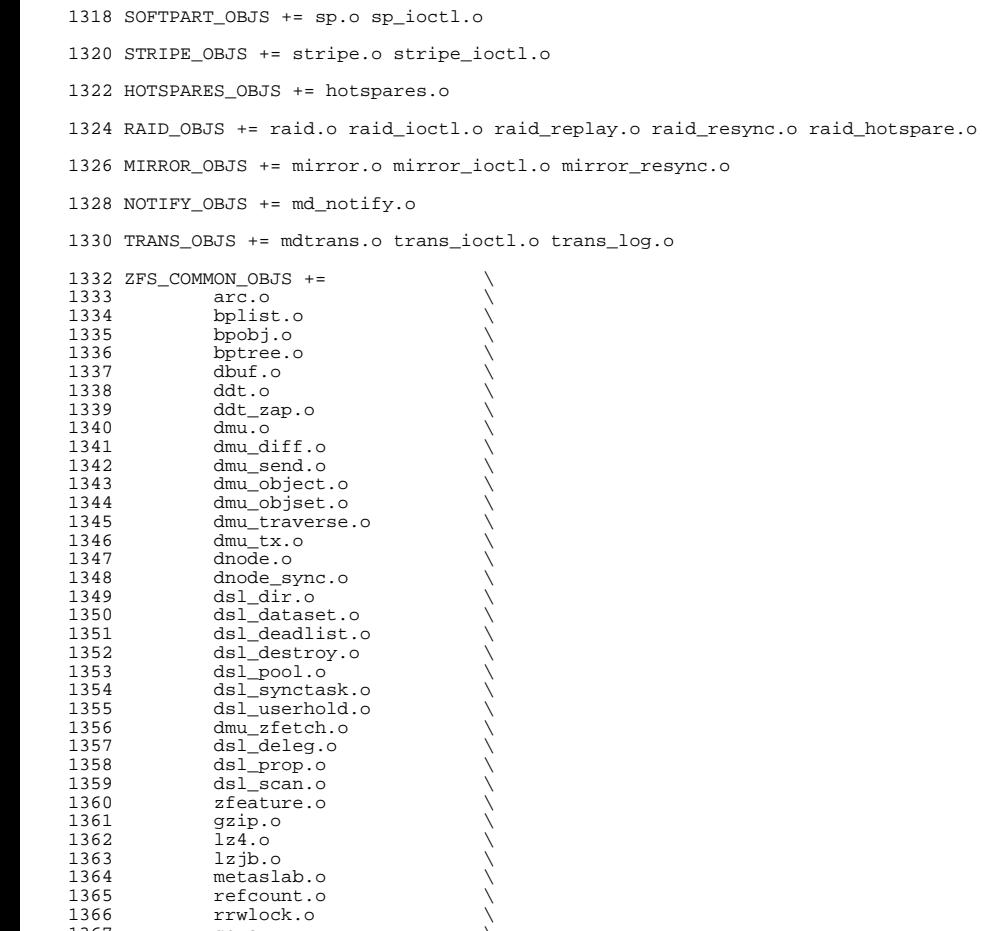

**<sup>21</sup>**

**new/usr/src/uts/common/Makefile.files**

1367 sa.o \<br>1368 sha256.o \ 1369 spa.o \<br>1370 spa\_config.o \ 1371 spa\_errlog.o \<br>1372 spa\_history.o \<br>1373 spa\_misc.o \

1375 txg.o \<br>1376 uberblock.o \ 1377 unique.o \<br>1377 unique.o \ vdev.o \ <sup>1379</sup> vdev\_cache.o \ <sup>1380</sup> vdev\_file.o \ <sup>1381</sup> vdev\_label.o \

 $space_map.o$ <br> $1375$   $txg.o$ 

MD\_DERIVED\_OBJS = metamed\_xdr.o meta\_basic\_xdr.o

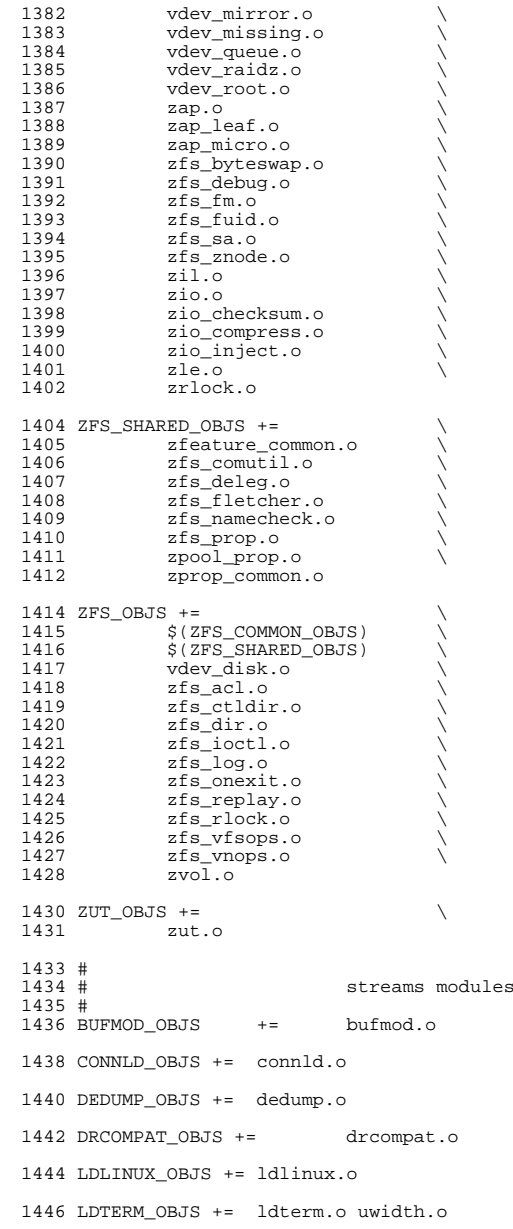

## **new/usr/src/uts/common/Makefile.files**

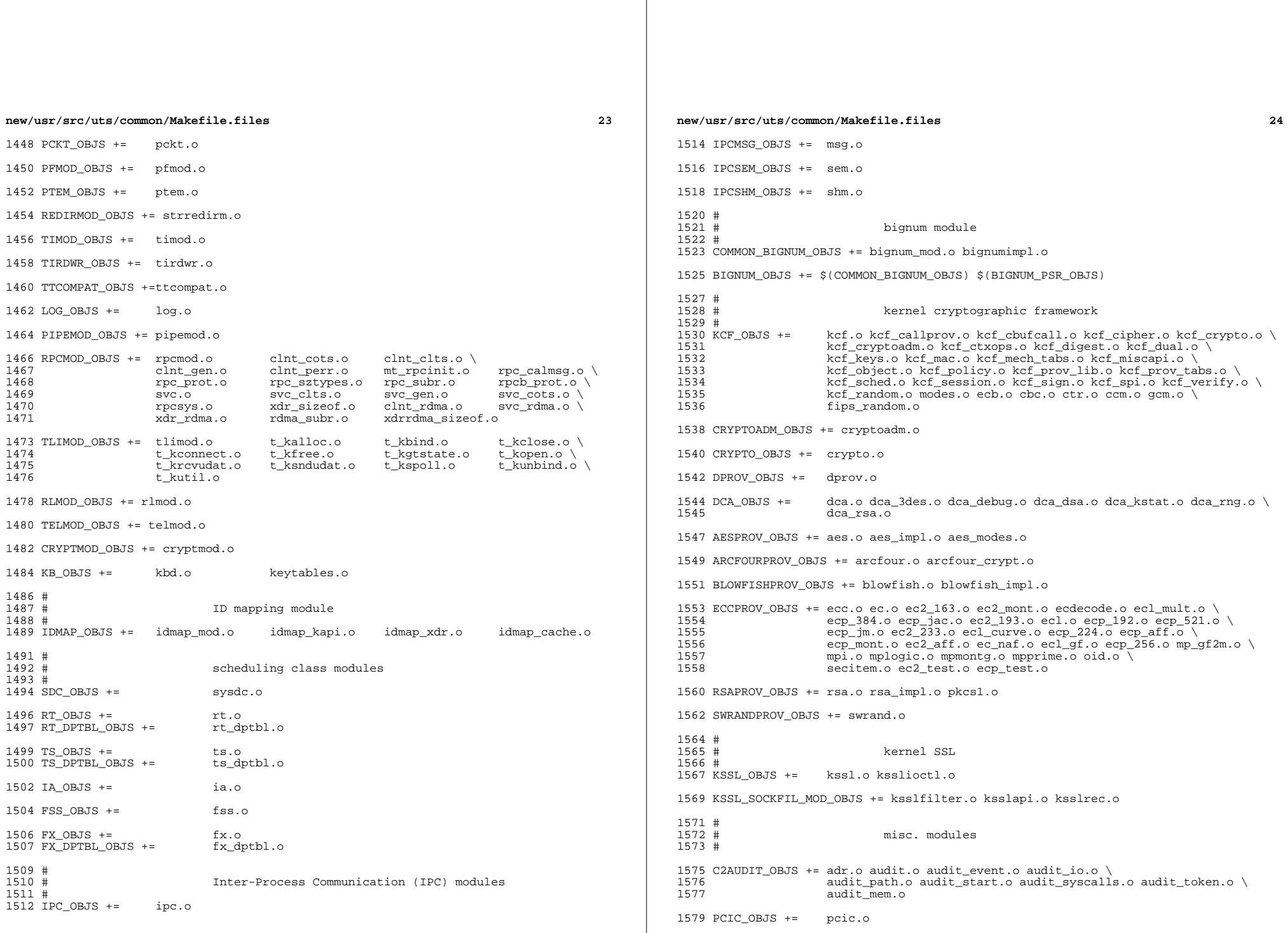

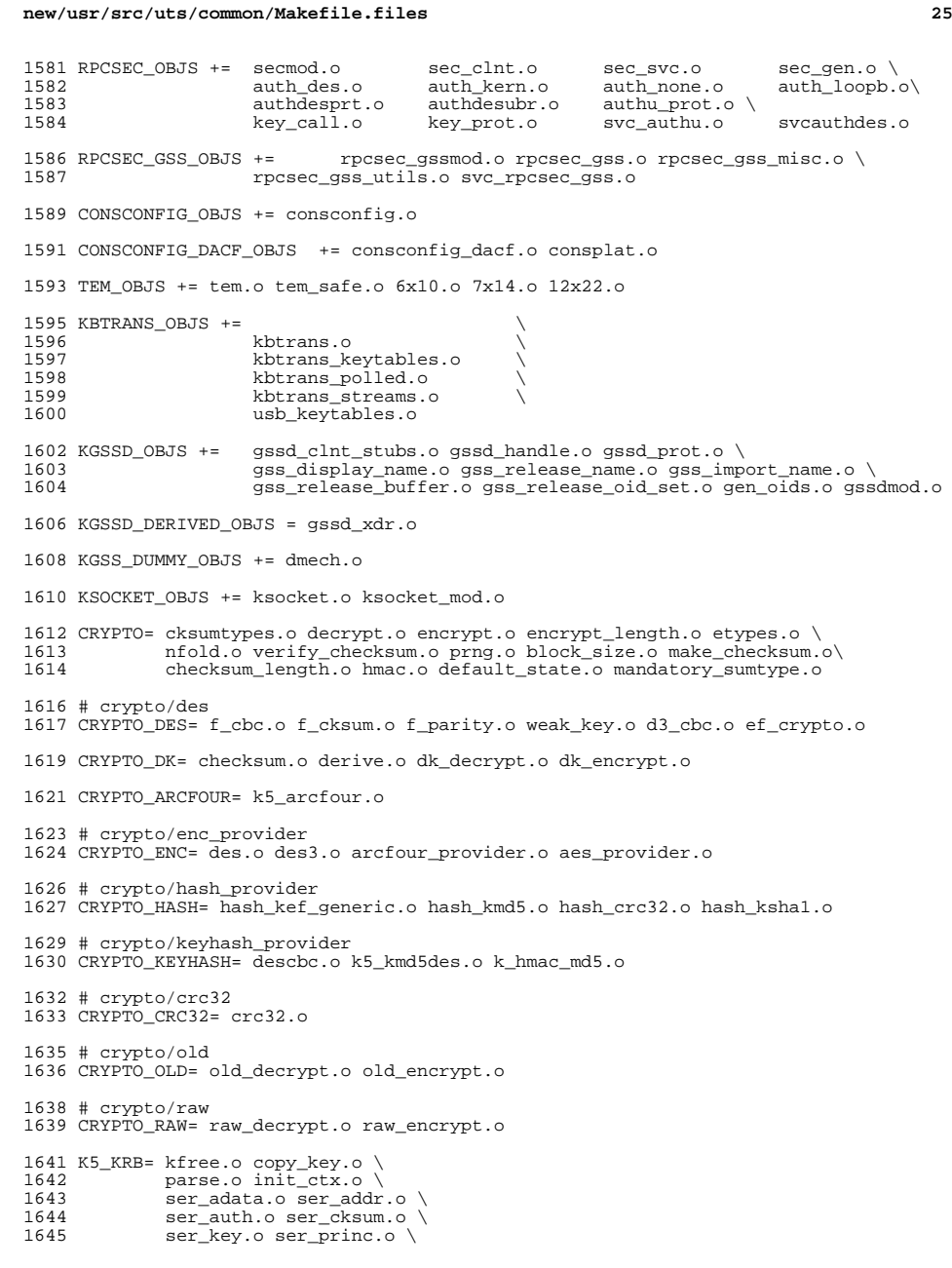

```
26 20
1646 serialize.o unparse.o \
              ser actx.o
1649 K5_OS= timeofday.o toffset.o \
              1650 init_os_ctx.o c_ustime.o
1652 SEAL=
1653 # EXPORT DELETE START
1654 SEAL= seal.o unseal.o
1655 # EXPORT DELETE END
1657 MECH= delete_sec_context.o \<br>1658 import sec context.o \
1658 import_sec_context.o \<br>1659      qssapi krb5.o \
1659 gssapi_krb5.o \<br>1660 k5seal.o k5unse
1660 k5seal.o k5unseal.o k5sealv3.o \<br>1661 ser sctx.o \
1661 ser_sctx.o \<br>1662 sign.o \
1662 sign.o \<br>1663 util_crypt.o \<br>1664 util_validate.o util_ordering.o \
1665 util_seqnum.o util_set.o util_seed.o \
              wrap_size_limit.o verify.o
1670 MECH_GEN= util_token.o
1673 KGSS_KRB5_OBJS += krb5mech.o \<br>1674 $(MECH) $(SEAL) $(MECH
1674 $(MECH) $(SEAL) $(MECH_GEN) \
1675 $(CRYPTO) $(CRYPTO_DES) $(CRYPTO_DK) $(CRYPTO_ARCFOUR) \<br>1676 $(CRYPTO_ENC) $(CRYPTO_HASH) \
1676 $(CRYPTO_ENC) $(CRYPTO_HASH) \
1677 \frac{1677}{1678} \frac{1677}{1678} \frac{1678}{1678} \frac{1678}{1678}1678 $(CRYPTO_OLD) \<br>1679 $(CRYPTO_RAW) $
              $(CRYPTO_RAW) $(K5_KRB) $(K5_OS)
1681 DES_OBJS += des_crypt.o des_impl.o des_ks.o des_soft.o
1683 DLBOOT_OBJS += bootparam_xdr.o nfs_dlinet.o scan.o
1685 KRTLD_OBJS += kobj_bootflags.o getoptstr.o \
                       1686 kobj.o kobj_kdi.o kobj_lm.o kobj_subr.o
1688 MOD_OBJS += modctl.o modsubr.o modsysfile.o modconf.o modhash.o
1690 STRPLUMB_OBJS += strplumb.o
1692 CPR_OBJS += cpr_driver.o cpr_dump.o \<br>1693 cpr main.o cpr misc.o cpr
1693 cpr_main.o cpr_misc.o cpr_mod.o cpr_stat.o \<br>1694 cpr_uthread.o
                       cpr_uthread.o
1696 PROF_OBJS += prf.o
1698 SE_OBJS += se_driver.o
1700 SYSACCT_OBJS += acct.o
1702 ACCTCTL_OBJS += acctctl.o
1704 EXACCTSYS_OBJS += exacctsys.o
1706 KAIO OBJS += aio.o
1708 PCMCIA_OBJS += pcmcia.o cs.o cis.o cis_callout.o cis_handlers.o cis_params.o
```

```
1710 BUSRA_OBJS += busra.o
```
**new/usr/src/uts/common/Makefile.files**

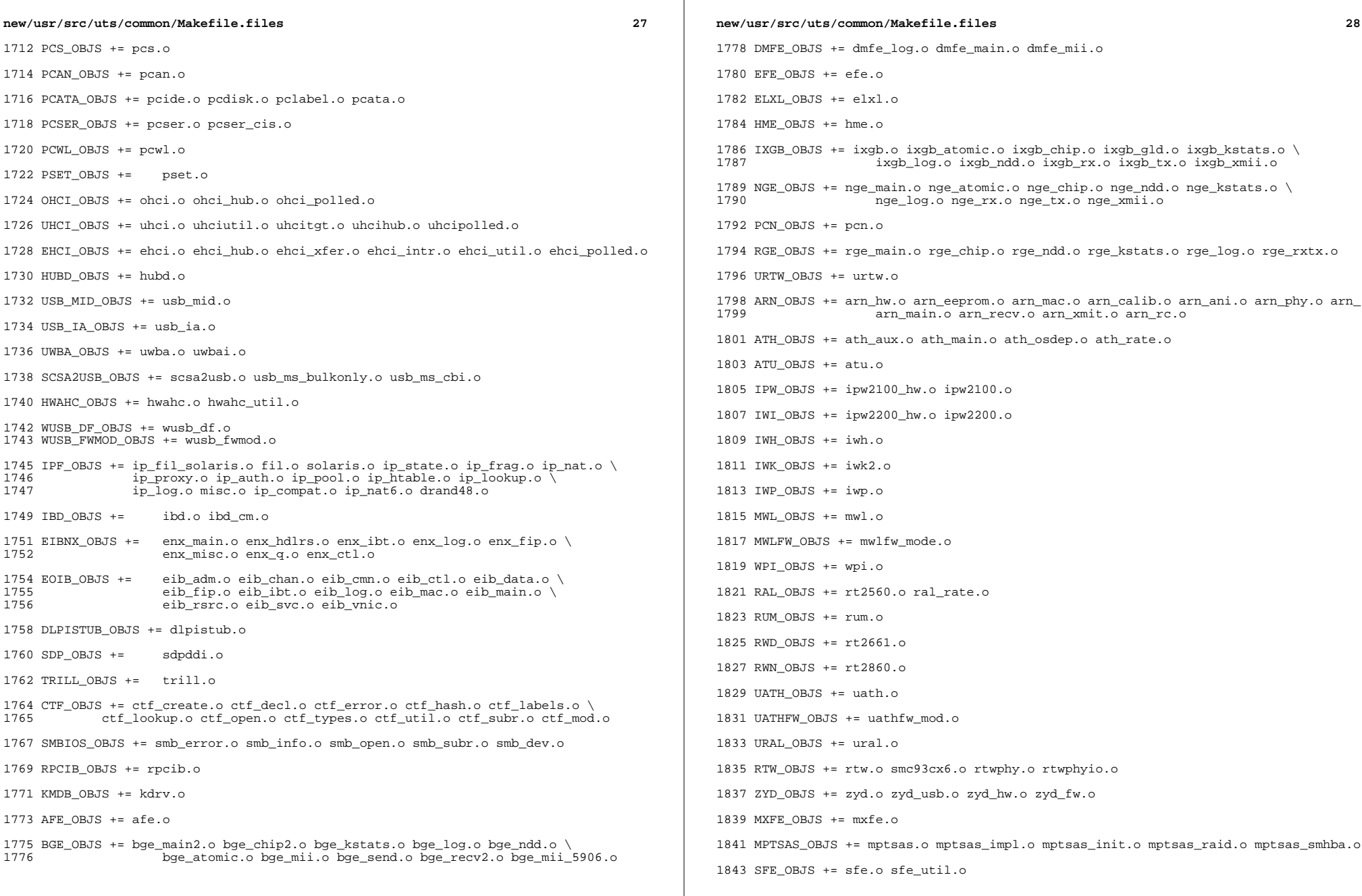

**new/usr/src/uts/common/Makefile.files** BFE OBJS  $+=$  bfe.o BRIDGE\_OBJS += bridge.o IDM\_SHARED\_OBJS += base64.o IDM\_OBJS +=  $\frac{1851}{1852}$   $\frac{1852}{1852}$   $\frac{1852}{1852}$   $\frac{1852}{1852}$ idm.o idm\_impl.o idm\_text.o idm\_conn\_sm.o idm\_so.o VR\_OBJS += vr.o ATGE\_OBJS += atge\_main.o atge\_l1e.o atge\_mii.o atge\_l1.o atge\_l1c.o YGE\_OBJS =  $yge.o$  # Build up defines and paths. # LINT\_DEFS += -Dunix # 1866 # This duality can be removed when the native and target compilers<br>1867 # are the same (or at least recognize the same command line syntax 1867 # are the same (or at least recognize the same command line syntax!)<br>1868 # It is a bug in the current compilation system that the assember 1868  $#$  It is a bug in the current compilation system that the assember 1869  $#$  can't process the -Y I. flag can't process the -Y I, flag. # 1871 NATIVE\_INC\_PATH += \$(INC\_PATH) \$(CCYFLAG)\$(UTSBASE)/common<br>1872 AS INC PATH += \$(INC PATH) -I\$(UTSBASE)/common AS\_INC\_PATH += \$(INC\_PATH) -I\$(UTSBASE)/common += \$(INC\_PATH) \$(CCYFLAG)\$(UTSBASE)/common PCIEB\_OBJS += pcieb.o # Chelsio N110 10G NIC driver module # CH\_OBJS = ch.o glue.o pe.o sge.o CH\_COM\_OBJS = ch\_mac.o ch\_subr.o cspi.o espi.o ixf1010.o mc3.o mc4.o mc5.o \ mv88e1xxx.o mv88x201x.o my3126.o pm3393.o tp.o ulp.o \ vsc7321.o vsc7326.o xpak.o # Chelsio Terminator 4 10G NIC nexus driver module # 1888 CXGBE\_FW\_OBJS = t4\_fw.o t4\_cfg.o<br>1889 CXGBE COM OBJS = t4 hw.o common.o CXGBE\_COM\_OBJS =  $1890$  CXGBE NEX OBJS = 1890 CXGBE\_NEX\_OBJS =  $t4$ \_nexus.o  $t4$ \_sge.o  $t4$ \_mac.o  $t4$ \_ioctl.o shared.o \<br>1891  $t4$  12t.o adapter.o osdep.o t4\_l2t.o adapter.o osdep.o #<br>1894 # Chelsio Terminator 4 10G NIC driver module # CXGBE\_OBJS = cxgbe.o # 1899 # PCI strings file<br>1900 # # <sup>1901</sup> PCI\_STRING\_OBJS = pci\_strings.o NET\_DACF\_OBJS += net\_dacf.o #<br>1906 # Xframe 10G NIC driver module # XGE\_OBJS = xge.o xgell.o

**new/usr/src/uts/common/Makefile.files** XGE\_HAL\_OBJS = xgehal-channel.o xgehal-fifo.o xgehal-ring.o xgehal-config.o \ 1911  $xgehal-driven: o xgehal-mm. o xgehal-stats. o xgehal-device. o \ (1912) xge-emene. o xgehal-momt. o xgehal-momtaux. o$  xge-queue.o xgehal-mgmt.o xgehal-mgmtaux.o # # e1000g module # <sup>1917</sup> E1000G\_OBJS += e1000\_80003es2lan.o e1000\_82540.o e1000\_82541.o e1000\_82542.o \ 1918 e1000\_82543.o e1000\_82571.o e1000\_api.o e1000\_ich8lan.o \<br>1919 e1000\_mac\_o\_e1000\_manage\_o\_e1000\_nym\_o\_e1000\_osden\_o\_\ e1000\_mac.o e1000\_manage.o e1000\_nvm.o e1000\_osdep.o \ e1000\_phy.o e1000g\_debug.o e1000g\_main.o e1000g\_alloc.o \  $e1000g$ \_tx.o  $e1000g$ \_rx.o  $e1000g$ \_stat.o #<br>1924 # Intel 82575 1G NIC driver module #<br>1926 IGB\_OBJS = IGB\_OBJS = igb\_82575.o igb\_api.o igb\_mac.o igb\_manage.o \<br>1927 igb nym.o igb osdep.o igb phy.o igb buf.o \ 1927 igb\_nvm.o igb\_osdep.o igb\_phy.o igb\_buf.o \<br>1928 igb debug.o igb gld.o igb log.o igb main.o 1928 igb\_debug.o igb\_gld.o igb\_log.o igb\_main.o \<br>1929 **igb** rx.o igb stat.o igb tx.o igb\_rx.o igb\_stat.o igb\_tx.o # 1932 # Intel Pro/100 NIC driver module # <sup>1934</sup> IPRB\_OBJS = iprb.o #<br>1937 # Intel 10GbE PCIE NIC driver module 1938 #<br>1939 TXGBE OBJS = 1939 IXGBE\_OBJS =  $ixybe_82598.o 1xybe_82599.o 1xybe_82599.o$  ixgbe\_api.o ixgbe\_common.o ixgbe\_phy.o \ 1941 ixgbe\_buf.o ixgbe\_debug.o ixgbe\_gld.o<br>1942 ixgbe log.o ixgbe main.o ixgbe\_log.o ixgbe\_main.o \ <sup>1943</sup> ixgbe\_osdep.o ixgbe\_rx.o ixgbe\_stat.o \ ixgbe\_tx.o ixgbe\_x540.o ixgbe\_mbx.o #<br>1947 # # NIU 10G/1G driver module  $NXGE_OBJS =$  NXGE\_OBJS = nxge\_mac.o nxge\_ipp.o nxge\_rxdma.o \ 1950 nxge\_txdma.o nxge\_txc.o nxge\_main.o<br>1951 nxge hw.o nxge fzc.o nxge virtual.o 1951 1951 nxge\_hw.o nxge\_fzc.o nxge\_virtual.o <a><br>1952 nxge send.o nxge classify.o nxge ffl 1952 nxge\_send.o nxge\_classify.o nxge\_fflp.o<br>1953 nxge fflp hash.o nxge ndd.o nxge kstats 1953 nxge\_fflp\_hash.o nxge\_ndd.o nxge\_kstats.o <br>1954 nxge\_zcp.o nxge\_fm.o nxge\_espc.o nxge\_hv.o 1954 nxge\_zcp.o nxge\_fm.o nxge\_espc.o nxge\_hv.o<br>1955 nxge hio.o nxge hio quest.o nxge intr.o nxge\_hio.o nxge\_hio\_guest.o nxge\_intr.o 1957 NXGE\_NPI\_OBJS =  $\binom{1958}{1958}$ 1958 1958 npi.o npi\_mac.o npi\_ipp.o \tangle npi txdma.o npi rxdma.o np 1959 **npi\_txdma.o npi\_rxdma.o npi\_txc.o**<br>1960 **npi** xcp.o npi espc.o npi fflp.o 1960 **npi\_zcp.o npi\_espc.o npi\_fflp.o**<br>1961 **npi** vir.o **npi**  npi\_vir.o NXGE\_HCALL\_OBJS =<br>1964 nxge\_hcall.o # <sup>1967</sup> # Virtio modules # # Virtio core VIRTIO\_OBJS = virtio.o # Virtio block driver VIOBLK\_OBJS = vioblk.o

**new/usr/src/uts/common/Makefile.files<sup>31</sup>**

 #<br>1977 # # kiconv modules

# <sup>1979</sup> KICONV\_EMEA\_OBJS += kiconv\_emea.o

KICONV\_JA\_OBJS += kiconv\_ja.o

KICONV\_KO\_OBJS += kiconv\_cck\_common.o kiconv\_ko.o

KICONV\_SC\_OBJS += kiconv\_cck\_common.o kiconv\_sc.o

KICONV\_TC\_OBJS += kiconv\_cck\_common.o kiconv\_tc.o

 # AAC module # AAC\_OBJS = aac.o aac\_ioctl.o # sdcard modules 1996 #<br>1997 SDA\_OBJS = sda\_cmd.o sda\_host.o sda\_init.o sda\_mem.o sda\_mod.o sda\_slot.o SDHOST\_OBJS = sdhost.o # hxge 10G driver module #<br>2003 HXGE OBJS = HXGE\_OBJS = hxge\_main.o hxge\_vmac.o hxge\_send.o \ 2004 hxge\_txdma.o hxge\_rxdma.o hxge\_virtual.o <br>2005 hxge\_fm.o hxge\_fzc.o hxge\_hw.o hxge\_ksta 2005 hxge\_fm.o hxge\_fzc.o hxge\_hw.o hxge\_kstats.o <br>2006 hxge\_ndd.o hxge\_pfc.o hxge\_ndd.o hxge\_pfc.o \ <sup>2007</sup> hpi.o hpi\_vmac.o hpi\_rxdma.o hpi\_txdma.o \ hpi\_vir.o hpi\_pfc.o # 2011 # MEGARAID\_SAS module<br>2012 # # <sup>2013</sup> MEGA\_SAS\_OBJS = megaraid\_sas.o #<br>2016 # MR\_SAS module # MR\_SAS\_OBJS = ld\_pd\_map.o mr\_sas.o mr\_sas\_tbolt.o mr\_sas\_list.o #<br> $2021$  # ISCSI INITIATOR module # ISCSI\_INITIATOR\_OBJS = chap.o iscsi\_io.o iscsi\_thread.o \ iscsi\_ioctl.o iscsid.o iscsi.o \ iscsi\_login.o isns\_client.o iscsiAuthClient.o \ 2026 1027 iscsi\_lun.o iscsiAuthClientGlue.o <br>2027 1027 iscsinet.o nvfile.o iscsi cmd.o 2027 iscsi\_net.o nvfile.o iscsi\_cmd.o<br>2028 iscsi\_queue.o persistent.o iscsi iscsi\_queue.o persistent.o iscsi\_conn.o \ iscsi\_sess.o radius\_auth.o iscsi\_crc.o \ 2030 1920 iscsi\_stats.o radius\_packet.o iscsi\_doorclt.o \<br>2031 1920 iscsi targetparam.o utils.o kifconf.o iscsi\_targetparam.o utils.o kifconf.o #<br>2034 # # ntxn 10Gb/1Gb NIC driver module NTXN OBJS = NTXN\_OBJS = unm\_nic\_init.o unm\_gem.o unm\_nic\_hw.o unm\_ndd.o \  $2037$ unm\_nic\_main.o unm\_nic\_isr.o unm\_nic\_ctx.o niu.o

 # Myricom 10Gb NIC driver module

## **new/usr/src/uts/common/Makefile.files**

MYRI10GE\_OBJS = myri10ge.o myri10ge\_lro.o

 # nulldriver module # NULLDRIVER\_OBJS = nulldriver.o

TPM OBJS = tpm.o tpm hcall.o

 $2041 \#$ 

```
new/usr/src/uts/common/fs/fsh.c 1
********************************************************** 16279 Fri Jul 19 18:39:52 2013new/usr/src/uts/common/fs/fsh.c
basic fsh prototype (no comments yet)
**********************************************************1 /*
  2 * This file and its contents are supplied under the terms of the
3 * Common Development and Distribution License ("CDDL"), version 1.0.
4 * You may only use this file in accordance with the terms of version5 * 1.0 of the CDDL.6 *
7 * A full copy of the text of the CDDL should have accompanied this
8 * source. A copy of the CDDL is also available via the Internet at9 * http://www.illumos.org/license/CDDL.10 */12/ /*
13 * Copyright 2013 Damian Bogel. All rights reserved.14 */16 #include <sys/sunddi.h>
  17 #include <sys/fsh.h>
  18 #include <sys/fsh_impl.h>
  19 #include <sys/ksynch.h>
  20 #include <sys/types.h>
  21 #include <sys/vfs.h>
  22 #include <sys/vnode.h>
  24 /*
 25 * TODO:
26 * - support more operations
27 * - describe the design of FSH in a comment28 * - add DTrace and kstat29 */31 #define FSH_VFS_MOUNT 0
  32 #define FSH_VFS_UNMOUNT 1
  33 #define FSH_VFS_ROOT 2
  34 #define FSH_VFS_STATFS 3
  35 #define FSH_VFS_VGET 4
  37 #define FSH_VOP_OPEN 5
  38 #define FSH_VOP_CLOSE 6
  39 #define FSH_VOP_READ 7
  40 #define FSH_VOP_WRITE 8
  42 #define FSH_SUPPORTED_OPS_COUNT 9
  44 typedef union fsh_fn {
  45 FSH_OPS;
46 } fsh_fn_t;
  48 typedef struct fsh_int {
  49 fsh_fn_t fshi_fn;
 50 void *fshi_arg;
51 } fsh_int_t;
  54 struct fsh_node {
 55 fsh_int_t fshn_hooki;
 struct fsh_node *fshn_next;
 5657 };
  58 /* typedef struct fsh_node fsh_node_t; in fsh.h */
 60 /*
   /*
61 * fshl_lock is being read-locked by every call to a fsh_vop/vfsop() fornew/usr/src/uts/common/fs/fsh.c 2
                                                                                            62 * entire execution. This way, we guarantee that a list of hooks is unchanged63 * during one fop_foo()/fsop_foo() execution.64 */
65 typedef struct fsh_list {
                                                                                            66 krwlock_t fshl_lock;
                                                                                            67 fsh_node_t *fshl_head;
68 } fsh_list_t;
                                                                                             70 typedef fsh_list_t fsh_opvector[FSH_SUPPORTED_OPS_COUNT];
                                                                                             71 typedef fsh_opvector fsh_opvector_t;
                                                                                             74 typedef struct fsh_fsrecord {
                                                                                            75 krwlock_t fshfsr_en_lock; /* lock for fshfsr_enabled */
                                                                                            76fshfsr_enabled;<br>fshfsr opv;
                                                                                            77fsh opvector t
                                                                                             78 } fsh_fsrecord_t;
                                                                                             81 typedef struct fsh_callback_node {
                                                                                            82 fsh_callback_t fshcn_callback;
 struct fsh_callback_node *fshcn_next;
                                                                                            8384 } fsh_callback_node_t;
                                                                                             86 typedef struct fsh_callback_list {
                                                                                            87krwlock_t<br>
fsh callback node t <br>
fshcl head:
                                                                                            88 fsh_callback_node_t *fshcl_head;
89 } fsh_callback_list_t;
                                                                                             91 fsh_callback_list_t fsh_global_callback_list;
                                                                                            93 /*
94 * It is assumed that VFS_HOLD() has been called before calling any of the95 * fsh_fs_xxx()/fsh_hook_xxx() API. VFS_RELE() should be called after.96 */98 #define FSH_GET_FSREC(vfsp) (vfsp->vfs_fshrecord)
                                                                                            100 int
                                                                                            101 fsh_fs_enable(vfs_t *vfsp)
                                                                                            102 {
                                                                                           103 fsh_fsrecord_t *fsrec;
                                                                                           105 fsrec = FSH_GET_FSREC(vfsp);
                                                                                           106 rw_enter(&fsrec->fshfsr_en_lock, RW_WRITER);
                                                                                           107 fsrec->fshfsr_enabled = 1;
                                                                                           108 rw_exit(&fsrec->fshfsr_en_lock);
                                                                                           110 return (0);
                                                                                            111 }
                                                                                            113 int
                                                                                            114 fsh_fs_disable(vfs_t *vfsp)
                                                                                            115 {
                                                                                           116 fsh_fsrecord_t *fsrec;
                                                                                           118 fsrec = FSH_GET_FSREC(vfsp);
                                                                                           119 rw_enter(&fsrec->fshfsr_en_lock, RW_WRITER);
                                                                                           120 fsrec->fshfsr_enabled = 0;
                                                                                           121 rw_exit(&fsrec->fshfsr_en_lock);
                                                                                           123 return (0);
                                                                                            124 }
                                                                                            127 #define FSH_INSTALL(type, hooks, fsrecp, listp, nodep, lower, upper) \
```
 **<sup>3</sup>** 128 do {  $if (hook)$ ->hook ##lower)  $\{$ 129 **if (hooks->hook\_##lower) { \ nodep = (fsh\_node\_t \*) kmem\_alloc(sizeof (\*nodep), \** 1301311<br> **nodep->fshn\_hooki.fshi\_fn.hook\_##lower = \**<br>
1 132133 **hooks->hook\_##lower; \ nodep->fshn\_hooki.fshi\_arg = hooks->arg; \** 134135 **\ rw\_enter(&listp->fshl\_lock, RW\_WRITER); \** 136137 **nodep->fshn\_next = \** 138 **fsrecp \ ->fshfsr\_opv[FSH\_##type##\_##upper].fshl\_head; \** 139140 **fsrecp->fshfsr\_opv[FSH\_##type##\_##upper].fshl\_head \** 141 **= nodep; \ rw\_exit(&listp->fshl\_lock); \** 142143 **} \** 144 **} while (0)** 146 **#define FSH\_INSTALL\_VN(hooks, fsrecp, listp, nodep, lower, upper) \** 147 **FSH\_INSTALL(VOP, hooks, fsrecp, listp, nodep, lower, upper)** 149 **#define FSH\_INSTALL\_VFS(hooks, fsrecp, listp, nodep, lower, upper) \** 150 **FSH\_INSTALL(VFS, hooks, fsrecp, listp, nodep, lower, upper)** 152 **int** 153 **fsh\_hook\_install(vfs\_t \*vfsp, fsh\_t \*hooks)** 154 **{** 155 **fsh\_fsrecord\_t \*fsrec;** 156 **fsh\_list\_t \*list;** 157 **fsh\_node\_t \*node;** 159 **fsrec = FSH\_GET\_FSREC(vfsp);** 161 **FSH\_INSTALL\_VN(hooks, fsrec, list, node, open, OPEN);** 162 **FSH\_INSTALL\_VN(hooks, fsrec, list, node, close, CLOSE);** 163 **FSH\_INSTALL\_VN(hooks, fsrec, list, node, read, READ);** 164 **FSH\_INSTALL\_VN(hooks, fsrec, list, node, write, WRITE);** 165 **FSH\_INSTALL\_VFS(hooks, fsrec, list, node, mount, MOUNT);** 166 **FSH\_INSTALL\_VFS(hooks, fsrec, list, node, unmount, UNMOUNT);** 167 **FSH\_INSTALL\_VFS(hooks, fsrec, list, node, root, ROOT);** 168 **FSH\_INSTALL\_VFS(hooks, fsrec, list, node, vget, VGET);** 169 **FSH\_INSTALL\_VFS(hooks, fsrec, list, node, statfs, STATFS);** 171 **return (0);** 172 **}** 175 **#define FSH\_REMOVE(type, hooks, fsrec, list, node, prev, lower, upper) \**  $176$  do { **do { \ if (hooks->hook\_ ## lower == NULL) \** 177178 **break; \** 179 **\ list = &fsrec->fshfsr\_opv[FSH\_ ## type ## \_ ## upper]; \** 180181 **rw\_enter(&list->fshl\_lock, RW\_WRITER); \** 182 **node = list->fshl\_head; \** 183 **\ if (node == NULL) { \ rw\_exit(&list->fshl\_lock); \** 184185186 **break; \** 187 **} \** 188 $\frac{8}{100}$  and  $\frac{1}{100}$  funds as 189 **while (node && \ !(node->fshn\_hooki.fshi\_fn.hook\_ ## lower == \** 190191 **hooks->hook\_ ## lower && \** <sup>192</sup> **node->fshn\_hooki.fshi\_arg == hooks->arg)) { \** 193**prev = node; \**

#### **new/usr/src/uts/common/fs/fsh.c**

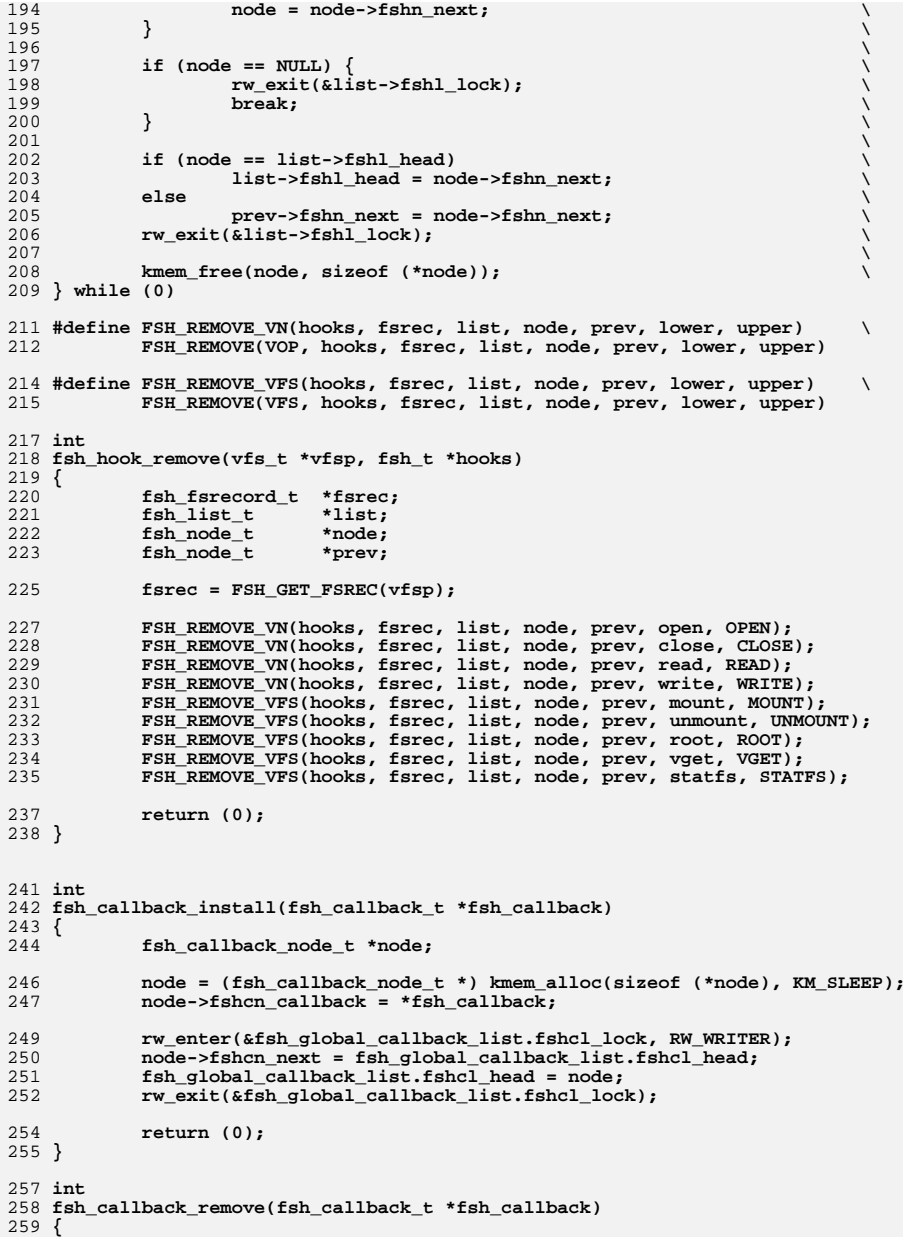

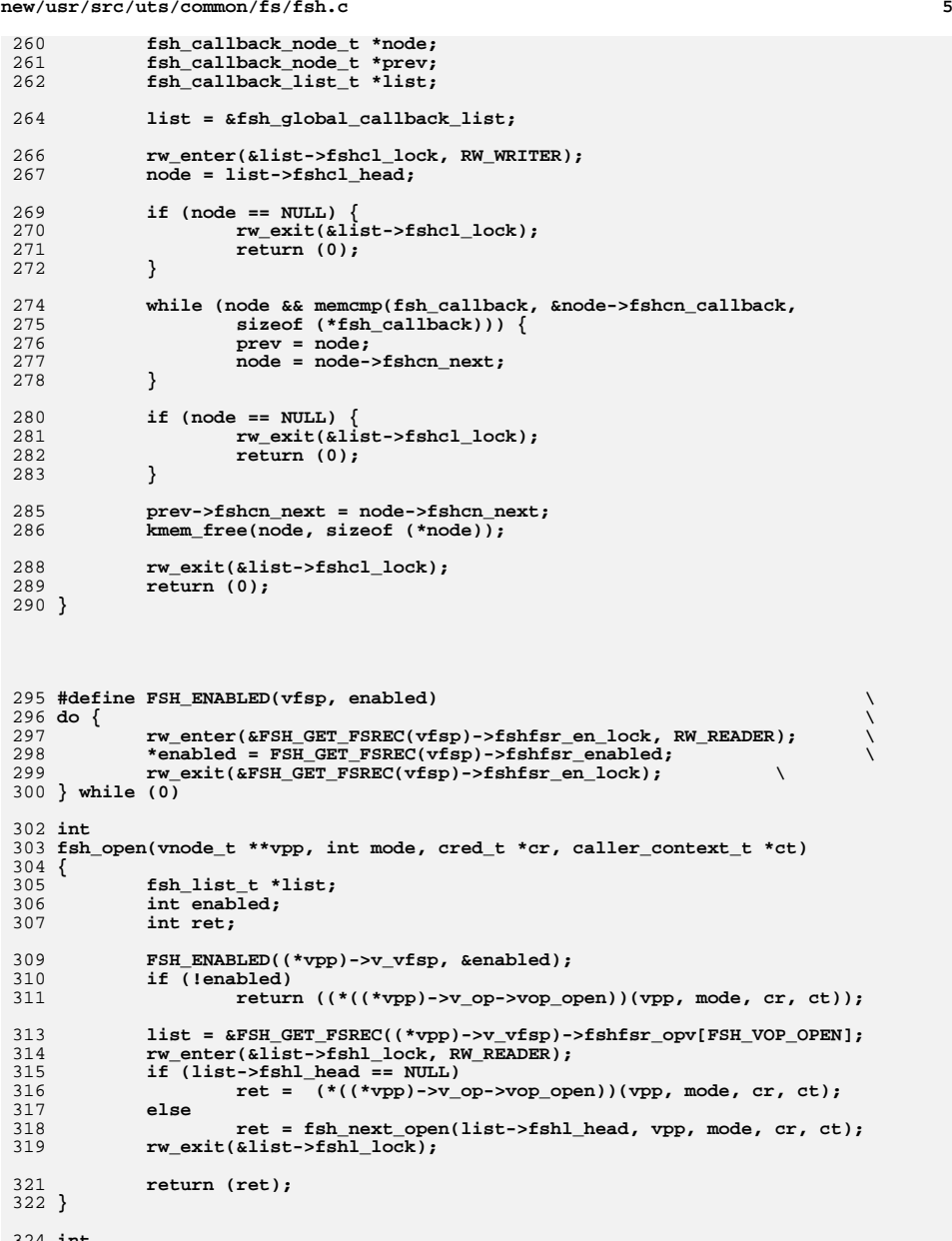

324 **int** 325 **fsh\_close(vnode\_t \*vp, int flag, int count, offset\_t offset, cred\_t \*cr,**

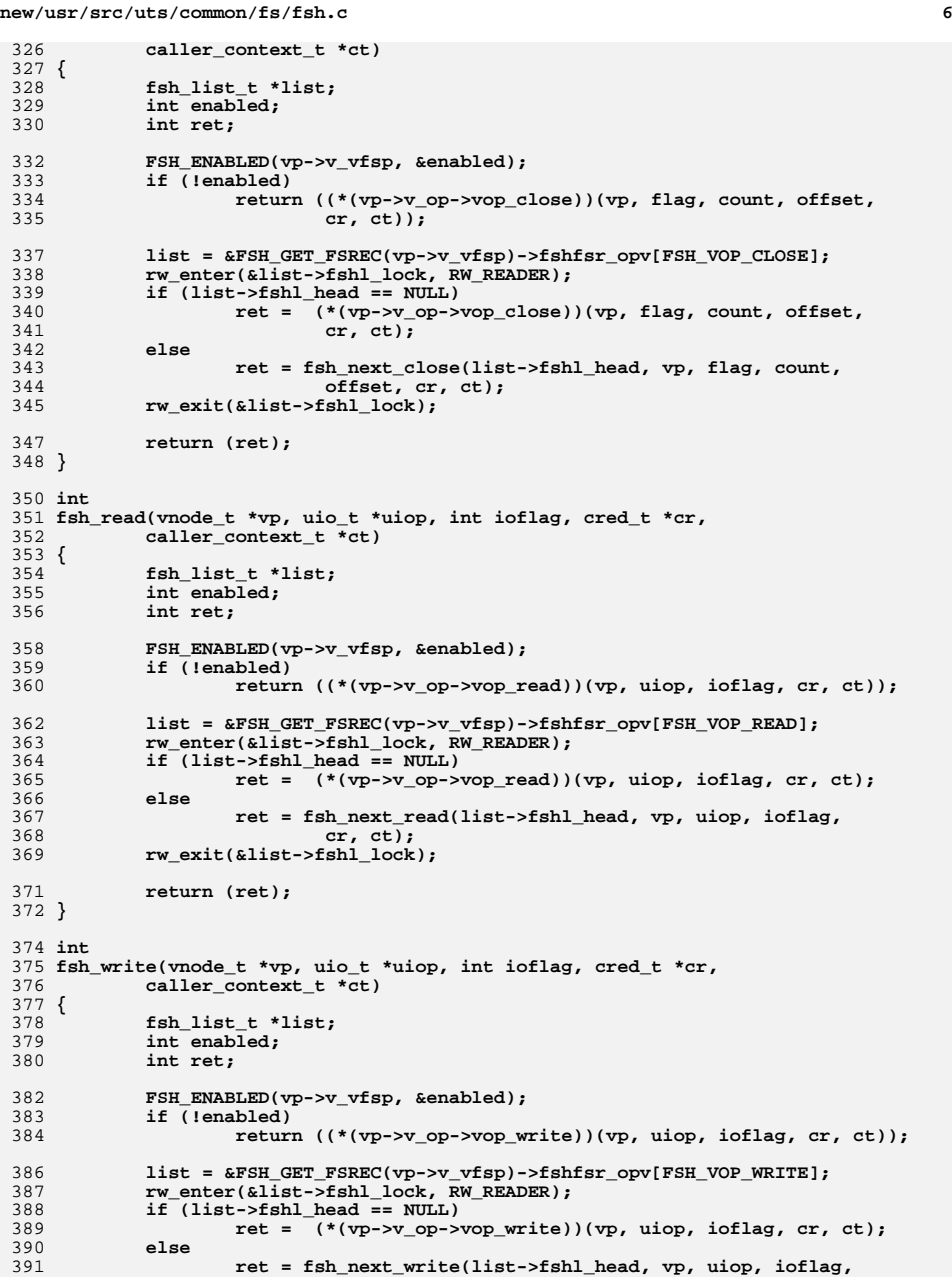

```
392 cr, ct);
 rw_exit(&list->fshl_lock);
393395 return (ret);
396 }
398 int
399 fsh_mount(vfs_t *vfsp, vnode_t *mvp, struct mounta *uap, cred_t *cr)
400 {
401 fsh_list_t *list;
402 int ret;
404 list = &FSH_GET_FSREC(vfsp)->fshfsr_opv[FSH_VFS_MOUNT];
405 rw_enter(&list->fshl_lock, RW_READER);
406 if (list->fshl_head == NULL)
407ret = (\sqrt[t]{vfsp} - \sqrt[t]{s} \text{ op}-\sqrt[t]{s} \text{ m} mount))(vfsp, mvp, uap, cr);
408 else
409 ret = fsh_next_mount(list->fshl_head, vfsp, mvp, uap,
410 cr);
 rw_exit(&list->fshl_lock);
411413 return (ret);
414 }
416 int
417 fsh_unmount(vfs_t *vfsp, int flag, cred_t *cr)
418 {
419 fsh_list_t *list;
420 int ret;
422 list = &FSH_GET_FSREC(vfsp)->fshfsr_opv[FSH_VFS_UNMOUNT];
423 rw_enter(&list->fshl_lock, RW_READER);
424 if (list->fshl_head == NULL)
425 ret = (*(vfsp->vfs_op->vfs_unmount))(vfsp, flag, cr);
426 else
427 ret = fsh_next_unmount(list->fshl_head, vfsp, flag, cr);
428 rw_exit(&list->fshl_lock);
430 return (ret);
431 }
433 int
434 fsh_root(vfs_t *vfsp, vnode_t **vpp)
435 {
436 fsh_list_t *list;
437 int ret;
439 list = &FSH_GET_FSREC(vfsp)->fshfsr_opv[FSH_VFS_ROOT];
440 rw_enter(&list->fshl_lock, RW_READER);
441 if (list->fshl_head == NULL)
442 ret = (*(vfsp->vfs_op->vfs_root))(vfsp, vpp);
443 else
444 ret = fsh_next_root(list->fshl_head, vfsp, vpp);
445 rw_exit(&list->fshl_lock);
447 return (ret);
448 }
450 int
451 fsh_statfs(vfs_t *vfsp, statvfs64_t *sp)
452 {
453 fsh_list_t *list;
454 int ret;
456 list = &FSH_GET_FSREC(vfsp)->fshfsr_opv[FSH_VFS_STATFS];
457 rw_enter(&list->fshl_lock, RW_READER);
```

```
new/usr/src/uts/common/fs/fsh.c 8
458 if (list->fshl_head == NULL)
459ret = (*(vfsp->vfs op->vfs statvfs))(vfsp, sp);460 else
 461 ret = fsh_next_statfs(list->fshl_head, vfsp, sp);
 462 rw_exit(&list->fshl_lock);
 464 return (ret);
 465 }
 467 int
 468 fsh_vget(vfs_t *vfsp, vnode_t **vpp, fid_t *fidp)
 469 {
 470 fsh_list_t *list;
 471 int ret;
 473 list = &FSH_GET_FSREC(vfsp)->fshfsr_opv[FSH_VFS_VGET];
 474 rw_enter(&list->fshl_lock, RW_READER);
 475 if (list->fshl_head == NULL)
 476ret = (\ast(\text{vfsp->vfs op->vfs vget}))(\text{vfsp, vpp, fidp});477 else
 478 ret = fsh_next_vget(list->fshl_head, vfsp, vpp, fidp);
 479 rw_exit(&list->fshl_lock);
 481 return (ret);
 482 }
 484 void
 485 fsh_exec_create_callbacks(vfs_t *vfsp)
 486 {
 487 fsh_callback_node_t *node;
 488 fsh_callback_t *callback;
 490 rw_enter(&fsh_global_callback_list.fshcl_lock, RW_READER);
 491 node = fsh_global_callback_list.fshcl_head;
 492 while (node) {
 493 callback = &node->fshcn_callback;
 494 (*(callback->fshc_create))(vfsp, callback->fshc_arg);
 495 node = node->fshcn_next;
 496 }
 497 rw_exit(&fsh_global_callback_list.fshcl_lock);
 498 }
 500 void
 501 fsh_exec_destroy_callbacks(vfs_t *vfsp)
 502 {
 503 fsh_callback_node_t *node;
504 fsh_callback_t *callback;
 506 rw_enter(&fsh_global_callback_list.fshcl_lock, RW_READER);
 507 node = fsh_global_callback_list.fshcl_head;
 508 while (node) {
509 callback = &node->fshcn_callback;
 510 (*(callback->fshc_destroy))(vfsp, callback->fshc_arg);
 511node = node->fshcn_new;512 }
 513 rw_exit(&fsh_global_callback_list.fshcl_lock);
 514 }
 516 /* To be used ONLY in vfs_alloc() */
 517 struct fsh_fsrecord *
 518 fsh_fsrec_create()
 519 {
 520 struct fsh_fsrecord *fsrecp;
 521 int i;
 523 fsrecp = (fsh_fsrecord_t *) kmem_alloc(sizeof (*fsrecp), KM_SLEEP);
```
**new/usr/src/uts/common/fs/fsh.ce** and **9 bzero(fsrecp, sizeof (\*fsrecp)); rw\_init(&fsrecp->fshfsr\_en\_lock, NULL, RW\_DRIVER, NULL); fsrecp->fshfsr\_enabled = 1; for (i = 0; i < FSH\_SUPPORTED\_OPS\_COUNT; i++) rw\_init(&fsrecp->fshfsr\_opv[i].fshl\_lock, NULL, RW\_DRIVER, NULL); return fsrecp; } /\* To be used ONLY in vfs\_free() \*/ void fsh\_fsrec\_destroy(fsh\_fsrecord\_t \*fsrecp) { int i; fsh\_node\_t \*node, \*next\_node;** for  $(i = 0; i < FSH$  SUPPORTED OPS COUNT:  $i++$ )  $\{$  **node = fsrecp->fshfsr\_opv[i].fshl\_head; while (node) { next\_node = node->fshn\_next; kmem\_free(node, sizeof (\*node)); node = next\_node; } rw\_destroy(&fsrecp->fshfsr\_opv[i].fshl\_lock); } rw\_destroy(&fsrecp->fshfsr\_en\_lock); kmem\_free(fsrecp, sizeof (\*fsrecp)); } /\* control passing \*/ int fsh\_next\_open(fsh\_node\_t \*fsh\_node, vnode\_t \*\*vpp, int mode, cred\_t \*cr, caller\_context\_t \*ct) { if (fsh\_node == NULL) return ((\*(\*vpp)->v\_op->vop\_open)(vpp, mode, cr, ct)); return ((\*(fsh\_node->fshn\_hooki.fshi\_fn.hook\_open))( fsh\_node->fshn\_next, fsh\_node->fshn\_hooki.fshi\_arg, vpp, mode, cr, ct)); }** 570 int **int fsh\_next\_close(fsh\_node\_t \*fsh\_node, vnode\_t \*vp, int flag, int count, offset\_t offset, cred\_t \*cr, caller\_context\_t \*ct) { if (fsh\_node == NULL) return ((\*(vp->v\_op->vop\_close))(vp, flag, count, offset, cr, ct)); return ((\*(fsh\_node->fshn\_hooki.fshi\_fn.hook\_close))( fsh\_node->fshn\_next, fsh\_node->fshn\_hooki.fshi\_arg, vp, flag, count, offset, cr, ct)); } int fsh\_next\_read(fsh\_node\_t \*fsh\_node, vnode\_t \*vp, uio\_t \*uiop, int ioflag, cred\_t \*cr, caller\_context\_t \*ct) { if (fsh\_node == NULL) return ((\*(vp->v\_op->vop\_read))(vp, uiop, ioflag, cr, ct));**

**new/usr/src/uts/common/fs/fsh.c <sup>10</sup> return ((\*(fsh\_node->fshn\_hooki.fshi\_fn.hook\_read))( fsh\_node->fshn\_next, fsh\_node->fshn\_hooki.fshi\_arg, vp, uiop, ioflag, cr, ct)); } int fsh\_next\_write(fsh\_node\_t \*fsh\_node, vnode\_t \*vp, uio\_t \*uiop, int ioflag, cred\_t \*cr, caller\_context\_t \*ct) {**  $if (fsh, node == MIT.L.)$  **return ((\*(vp->v\_op->vop\_write))(vp, uiop, ioflag, cr, ct)); return ((\*(fsh\_node->fshn\_hooki.fshi\_fn.hook\_write))( fsh\_node->fshn\_next, fsh\_node->fshn\_hooki.fshi\_arg, vp, uiop, ioflag, cr, ct)); } int fsh\_next\_mount(fsh\_node\_t \*fsh\_node, vfs\_t \*vfsp, vnode\_t \*mvp, struct mounta \*uap, cred\_t \*cr) { if (fsh\_node == NULL) return ((\*(vfsp->vfs\_op->vfs\_mount))(vfsp, mvp, uap, cr)); return ((\*(fsh\_node->fshn\_hooki.fshi\_fn.hook\_mount))( fsh\_node->fshn\_next, fsh\_node->fshn\_hooki.fshi\_arg, vfsp, mvp, uap, cr)); } int fsh\_next\_unmount(fsh\_node\_t \*fsh\_node, vfs\_t \*vfsp, int flag, cred\_t \*cr) { if (fsh\_node == NULL) return ((\*(vfsp->vfs\_op->vfs\_unmount))(vfsp, flag, cr)); return ((\*(fsh\_node->fshn\_hooki.fshi\_fn.hook\_unmount))( fsh\_node->fshn\_next, fsh\_node->fshn\_hooki.fshi\_arg, vfsp, flag, cr)); } int fsh\_next\_root(fsh\_node\_t \*fsh\_node, vfs\_t \*vfsp, vnode\_t \*\*vpp) { if (fsh\_node == NULL) return ((\*(vfsp->vfs\_op->vfs\_root))(vfsp, vpp)); return ((\*(fsh\_node->fshn\_hooki.fshi\_fn.hook\_root))( fsh\_node->fshn\_next, fsh\_node->fshn\_hooki.fshi\_arg, vfsp, vpp)); } int fsh\_next\_statfs(fsh\_node\_t \*fsh\_node, vfs\_t \*vfsp, statvfs64\_t \*sp) { if (fsh\_node == NULL) return ((\*(vfsp->vfs\_op->vfs\_statvfs))(vfsp, sp)); return ((\*(fsh\_node->fshn\_hooki.fshi\_fn.hook\_statfs))( fsh\_node->fshn\_next, fsh\_node->fshn\_hooki.fshi\_arg, vfsp, sp)); } int fsh\_next\_vget(fsh\_node\_t \*fsh\_node, vfs\_t \*vfsp, vnode\_t \*\*vpp, fid\_t \*fidp) { if (fsh\_node == NULL)**

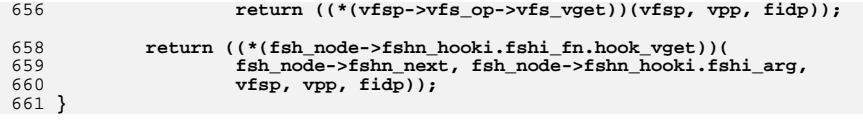

**new/usr/src/uts/common/fs/vfs.c <sup>1</sup> \*\*\*\*\*\*\*\*\*\*\*\*\*\*\*\*\*\*\*\*\*\*\*\*\*\*\*\*\*\*\*\*\*\*\*\*\*\*\*\*\*\*\*\*\*\*\*\*\*\*\*\*\*\*\*\*\*\* 118393 Fri Jul 19 18:39:52 2013new/usr/src/uts/common/fs/vfs.c basic fsh prototype (no comments yet) \*\*\*\*\*\*\*\*\*\*\*\*\*\*\*\*\*\*\*\*\*\*\*\*\*\*\*\*\*\*\*\*\*\*\*\*\*\*\*\*\*\*\*\*\*\*\*\*\*\*\*\*\*\*\*\*\*\*** /\*  $*$  CDDL HEADER START 3  $*$  \* \* The contents of this file are subject to the terms of the \* Common Development and Distribution License (the "License").  $6 *$  You may not use this file except in compliance with the License.<br>7  $*$  \* <sup>8</sup> \* You can obtain a copy of the license at usr/src/OPENSOLARIS.LICENSE \* or http://www.opensolaris.org/os/licensing. \* See the License for the specific language governing permissions  $*$  and limitations under the License.<br>12  $*$  \* <sup>13</sup> \* When distributing Covered Code, include this CDDL HEADER in each \* file and include the License file at usr/src/OPENSOLARIS.LICENSE. \* If applicable, add the following below this CDDL HEADER, with the \* fields enclosed by brackets "[]" replaced with your own identifying \* information: Portions Copyright [yyyy] [name of copyright owner] \* \* CDDL HEADER END  $20 */$  /\* \* Copyright (c) 1988, 2010, Oracle and/or its affiliates. All rights reserved.  $23 * /$ 25 /\* Copyright (c) 1983, 1984, 1985, 1986, 1987, 1988, 1989 AT&T \*/<br>26 /\* All Rights Reserved \*/ All Rights Reserved \*/ /\* <sup>29</sup> \* University Copyright- Copyright (c) 1982, 1986, 1988 \* The Regents of the University of California  $31 * All Rights Research   
32 *$  \* <sup>33</sup> \* University Acknowledgment- Portions of this document are derived from \* software developed by the University of California, Berkeley, and its \* contributors. \*/ #include <sys/types.h> #include <sys/t\_lock.h> #include <sys/param.h> #include <sys/errno.h> #include <sys/user.h> #include <sys/fstyp.h> #include <sys/kmem.h> #include <sys/systm.h> #include <sys/proc.h> #include <sys/mount.h> #include <sys/vfs.h> #include <sys/vfs\_opreg.h> #include <sys/fem.h> #include <sys/mntent.h> #include <sys/stat.h> #include <sys/statvfs.h> #include <sys/statfs.h> #include <sys/cred.h> #include <sys/vnode.h> #include <sys/rwstlock.h> #include <sys/dnlc.h> #include <sys/file.h> #include <sys/time.h> #include <sys/atomic.h>

**new/usr/src/uts/common/fs/vfs.c <sup>2</sup>** #include <sys/cmn\_err.h> #include <sys/buf.h> #include <sys/swap.h> #include <sys/debug.h> #include <sys/vnode.h> #include <sys/modctl.h> #include <sys/ddi.h> #include <sys/pathname.h> #include <sys/bootconf.h> #include <sys/dumphdr.h> #include <sys/dc\_ki.h> #include <sys/poll.h> #include <sys/sunddi.h> #include <sys/sysmacros.h> #include <sys/zone.h> #include <sys/policy.h> #include <sys/ctfs.h> #include <sys/objfs.h> #include <sys/console.h> #include <sys/reboot.h> #include <sys/attr.h> #include <sys/zio.h> #include <sys/spa.h> #include <sys/lofi.h> #include <sys/bootprops.h> **#include <sys/fsh.h> #include <sys/fsh\_impl.h>** #include <vm/page.h> #include <fs/fs\_subr.h> 93 /\* Private interfaces to create vopstats-related data structures \*/<br>94 extern void initialize vonstats(vonstats t \*): 94 extern void initialize\_vopstats(vopstats\_t \*);<br>95 extern vopstats t \* aet fstype vopstats(struct vfs \*. 95 extern vopstats\_t \*get\_fstype\_vopstats(struct vfs \*, struct vfssw \*);<br>96 extern vsk\_anchor\_t \*get\_vskstat\_anchor(struct vfs \*); \*get\_vskstat\_anchor(struct vfs \*); static void vfs\_clearmntopt\_nolock(mntopts\_t \*, const char \*, int); 99 static void vfs setmntopt nolock(mntopts  $t^*$ , const char  $*$ , 100 const char  $\overline{\star}$ , int,  $\overline{\text{int}}$ ); 101 static int vfs\_optionisset\_nolock(const mntopts\_t \*, const char \*, char \*\*); 102 static void vfs freemnttab(struct vfs \*); static void vfs\_freeopt(mntopt\_t \*); 104 static void vfs swapopttbl nolock(mntopts t \*, mntopts t \*); 105 static void vfs swapopttbl(mntopts t \*, mntopts t \*); 106 static void vfs\_copyopttbl\_extend(const mntopts\_t \*, mntopts\_t \*, int); static void vfs\_createopttbl\_extend(mntopts\_t \*, const char \*, 108 const mntopts  $t *$ ); static char \*\*vfs\_copycancelopt\_extend(char \*\*const, int); static void vfs\_freecancelopt(char \*\*); static void getrootfs(char \*\*, char \*\*); static int getmacpath(dev\_info\_t \*, void \*); 113 static void vfs mnttabvp setup(void); struct ipmnt { 116 struct ipmnt \*mip\_next;<br>117 devt mip\_dev; 117 dev\_t mip\_dev;<br>118 struct vfs \*mip vfsr \*mip\_vfsp; }; **\_\_\_\_\_\_unchanged\_portion\_omitted\_** /\* <sup>215</sup> \* File system operation dispatch functions. \*/ int <sup>219</sup> fsop\_mount(vfs\_t \*vfsp, vnode\_t \*mvp, struct mounta \*uap, cred\_t \*cr)

**new/usr/src/uts/common/fs/vfs.c <sup>3</sup>** <sup>220</sup> { 221 **return (fsh\_mount(vfsp, mvp, uap, cr));** 219return  $(*$  ( $vFsp$ )-> $vfs\_op$ -> $vfs\_mount$ )( $vfsp$ , mvp, uap,  $cr$ ); <sup>222</sup> } <sup>224</sup> int <sup>225</sup> fsop\_unmount(vfs\_t \*vfsp, int flag, cred\_t \*cr) <sup>226</sup> { 227 **return (fsh\_unmount(vfsp, flag, cr));**  $225$  return (\*(vfsp)->vfs\_op->vfs\_unmount)(vfsp, flag, cr); <sup>228</sup> } <sup>230</sup> int <sup>231</sup> fsop\_root(vfs\_t \*vfsp, vnode\_t \*\*vpp)  $232$  { refstr\_t \*mntpt; 234 **int ret = fsh\_root(vfsp, vpp);** 232232 int ret =  $(*(\overline{vfsp})-vfs\_op-vfs\_root)(vfsp, vpp);$ <br>235  $'*$ <sup>235</sup> /\* 236  $*$  Make sure this root has a path. With lofs, it is possible to have 237  $*$  a NULL mountpoint. \* a NULL mountpoint.  $238$ <br> $239$ 239 if (ret == 0 && vfsp->vfs\_mntpt != NULL && (\*vpp)->v\_path == NULL) {<br>240 mntpt = vfs\_qetmptpoint(vfsp): 240 mntpt = vfs\_getmntpoint(vfsp);<br>241 mntpt = vfs\_getmntpoint(vfsp); 241 vn\_setpath\_str(\*vpp, refstr\_value(mntpt),<br>242 strlen(refstr\_value(mntpt))); 242 strlen(refstr\_value(mntpt)));<br>243 refstr rele(mntpt); 243  $\text{refstr\_rele}(\text{mntpt})$ ; <sup>244</sup> } <sup>246</sup> return (ret); <sup>247</sup> } <sup>249</sup> int 250 fsop\_statfs(vfs\_t\_\*vfsp,\_statvfs64\_t\_\*sp) <sup>251</sup> { 252 **return (fsh\_statfs(vfsp, sp));** 250 return (\*(vfsp)->vfs\_op->vfs\_statvfs)(vfsp, sp);  $253$ **\_\_\_\_\_\_unchanged\_portion\_omitted\_**<sup>261</sup> int <sup>262</sup> fsop\_vget(vfs\_t \*vfsp, vnode\_t \*\*vpp, fid\_t \*fidp) <sup>263</sup> {  $\frac{264}{265}$ 265  $*$  In order to handle system attribute fids in a manner<br>266  $*$  transparent to the underlying fs, we embed the fid for 266 \* transparent to the underlying fs, we embed the fid for<br>267 \* the sysattr parent object in the sysattr fid and tack 267 \* the sysattr parent object in the sysattr fid and tack on 268 \* some extra bytes that only the sysattr laver knows about 268 \* some extra bytes that only the sysattr layer knows about.<br>269 \* <sup>269</sup> \* 270 \* This guarantees that sysattr fids are larger than other fids<br>271 \* for this yfs. If the yfs supports the sysattr view interface 271  $*$  for this vfs. If the vfs supports the sysattr view interface<br>272  $*$  (as indicated by VESET SYSATTE VIEWS) we cannot have a size 272  $*$  (as indicated by VFSFT\_SYSATTR\_VIEWS), we cannot have a size<br>273  $*$  collision with XATTR FIDSZ \* collision with XATTR\_FIDSZ.  $274$ 275 if (vfs\_has\_feature(vfsp, VFSFT\_SYSATTR\_VIEWS) & 276 fidp->fid len == XATTR FIDSZ) <sup>276</sup> fidp->fid\_len == XATTR\_FIDSZ) return (xattr\_dir\_vget(vfsp, vpp, fidp)); 279 **return (fsh\_vget(vfsp, vpp, fidp));** 277 return (\*(vfsp)->vfs\_op->vfs\_vget)(vfsp, vpp, fidp); <sup>280</sup> } **\_\_\_\_\_\_unchanged\_portion\_omitted\_**<sup>516</sup> /\* <sup>517</sup> \* Initialize a vfs structure.

**new/usr/src/uts/common/fs/vfs.c <sup>4</sup>** <sup>519</sup> void 520 vfs init(vfs t \*vfsp, vfsops t \*op, void \*data)  $521$  { 522  $\prime$  /\* Other initialization has been moved to vfs\_alloc() \*/<br>523  $v$  fsn->vfs count = 0; 523  $vfsp{-}yfs_1count = 0;$ <br>524  $vfsp{-}yfs_1est_1 = vfs_1$ 524  $vfsp-*yfs*$  next =  $vfsp$ ;<br>525  $vfsp-*yfs*$  nev =  $vfsp$ ; 525 vfsp->vfs\_prev = vfsp;<br>526 vfsp->vfs\_zone\_next\_= 526 vfsp->vfs\_zone\_next = vfsp;<br>527 vfsp->vfs\_zone\_prey = vfsp; 527 vfsp->vfs\_zone\_prev = vfsp;<br>528 vfsp->vfs\_lofi\_minor = 0; 528 vfsp->vfs\_lofi\_minor = 0;<br>529 sema init(&vfsp->vfs reflo 529 sema\_init( $\overline{k}$ vfsp->vfs\_reflock, 1, NULL, SEMA\_DEFAULT, NULL);<br>530 vfsimpl setup(vfsp); 530 vfsimpl\_setup(vfsp);<br>531 vfsp->vfs data = (data); <sup>531</sup> vfsp->vfs\_data = (data); <sup>532</sup> vfs\_setops((vfsp), (op)); 533 **vfsp->vfs\_fshrecord = fsh\_fsrec\_create();** <sup>534</sup> } **\_\_\_\_\_\_unchanged\_portion\_omitted\_**<sup>1086</sup> /\* <sup>1087</sup> \* Common mount code. Called from the system call entry point, from autofs, <sup>1088</sup> \* nfsv4 trigger mounts, and from pxfs. <sup>1089</sup> \* <sup>1090</sup> \* Takes the effective file system type, mount arguments, the mount point <sup>1091</sup> \* vnode, flags specifying whether the mount is a remount and whether it <sup>1092</sup> \* should be entered into the vfs list, and credentials. Fills in its vfspp <sup>1093</sup> \* parameter with the mounted file system instance's vfs. <sup>1094</sup> \* 1095  $*$  Note that the effective file system type is specified as a string. It may 1096  $*$  be null, in which case it's determined from the mount arguments, and may 1096  $*$  be null, in which case it's determined from the mount arguments, and may 1097  $*$  differ from the type specified in the mount arguments; this is a book to \* differ from the type specified in the mount arguments; this is a hook to 1098  $*$  allow interposition when instantiating file system instances.<br>1099  $*$ 1099 \*<br>1100 \* The caller is responsible for releasing its own hold on the mount point<br>1100 \* (this point is a ball by its own hold by its own hold on the mount point <sup>1101</sup> \* vp (this routine does its own hold when necessary). <sup>1102</sup> \* Also note that for remounts, the mount point vp should be the vnode for <sup>1103</sup> \* the root of the file system rather than the vnode that the file system <sup>1104</sup> \* is mounted on top of.  $1105$  \*/ <sup>1106</sup> int 1107 domount(char \*fsname, struct mounta \*uap, vnode\_t \*vp, struct cred \*credp,  $\frac{100}{108}$  struct vfs \*\*vfsnal  $\text{struct of } \text{st}}$  \*\*vfspp) <sup>1109</sup> { 1110 struct vfssw \*vswp;<br>1111 vfsops t \*vfsops; 1111 vfsops\_t \*vfsop<br>1112 struct vfs \*vfsp; 1112 struct vfs \*vfsp<br>1113 struct vnode \*bvp; 1113 struct vnode<br>1114 dev t 1114 dev\_t bdev = 0;<br>1115 mntopts t mnt mntop 1115 mntopts\_t mnt\_mntopts;<br>1116 int error = 0;  $1116$  int  $error = 0;$ <br>  $1117$  int  $copyout$  error = 1117 int copyout\_error = 0;<br>1118 int ovflags; 1118 int ovflags;<br>1119 char \*opts = 1 1119 char \*opts = uap->optptr;<br>1120 char \*inargs = opts; 1120 char \*inargs = opts;<br>1121 int the optlen = uap->or 1121 int optlen = uap->optlen;<br>1122 int remount; 1122 int remount;<br>1123 int rdonly; 1123 int rdonly;<br>1124 int homand  $1124$  int  $1125$  int  $\text{d} = 0$ ;  $1125$  int  $\text{delmin} = 0;$ <br> $1126$  int  $\text{addmin} = 0;$  $1126$  int addmip = 0;<br> $1127$  int splice = (() 1127 int splice =  $((\text{uap}->f\text{lags }&MS\_NOSPLICE) == 0);$ <br>1128 int fromspace =  $(\text{uap}->f\text{lass }&MS\_SYSSPACE)$  ? <sup>1128</sup> int fromspace = (uap->flags & MS\_SYSSPACE) ? 1129 UIO\_SYSSPACE : UIO\_USERSPACE;<br>1130 char \*resource = NULL, 1130 char  $*$ resource = NULL,  $*$ mountpt = NULL;<br>1131 refstr t  $*$ oldresource,  $*$ oldmntpt; 1131 refstr\_t \*oldresource, \*oldmntpt;<br>1132 struct pathname pp. rpn;

1132 struct pathname pn, rpn;<br>1133 vsk anchor t. \*vskap; vsk anchor t

- <sup>518</sup> \*/
- 

**<sup>5</sup>**

```
1134 char fstname[FSTYPSZ];
1136<br>1137
1137 * The v_flag value for the mount point vp is permanently set<br>1138 * to VVFSLOCK so that no one bypasses the yn vfs*locks routing
1138 * to VVFSLOCK so that no one bypasses the vn_vfs*locks routine * for mount point locking
1139 * for mount point locking.<br>1140 */
1140 */
1141 mutex_enter(&vp->v_lock);<br>1142 vp->v_flag |= VVFSLOCK;
1142 vp \rightarrow v_f \quad \text{lag} \quad = \text{VVFSLOCK};<br>1143 mutex exit (syn->v, lock)
               mutex\_exit(\&vp->v\_lock);1145 \text{mmt\_mntopts.mo\_count} = 0;<br>1146 /*1147
<sup>1147</sup> * Find the ops vector to use to invoke the file system-specific mount<br>1148 * method If the fsname argument is non-NILL, use it directly
1148 * method. If the fsname argument is non-NULL, use it directly.<br>1149 * Otherwise dig the file system type information out of the mo
1149 * Otherwise, dig the file system type information out of the mount
                 * arguments.
1151<br>1152
                 * A side effect is to hold the vfssw entry.
1153<br>1154
1154 * Mount arguments can be specified in several ways, which are<br>1155 * distinguished by flag bit settings. The preferred way is to
1155 * distinguished by flag bit settings. The preferred way is to set<br>1156 * MS OPTIONSTR, indicating an 8 argument mount with the file system
1156 * MS_OPTIONSTR, indicating an 8 argument mount with the file system * type supplied as a character string and the last two arguments
1157 * type supplied as a character string and the last two arguments<br>1158 * being a pointer to a character buffer and the size of the buffe
1158 * being a pointer to a character buffer and the size of the buffer.<br>1159 * Op antry the buffer holds a pull terminated list of options: on
1159 * On entry, the buffer holds a null terminated list of options; on 1160 * return, the string is the list of options the file system
1160 * return, the string is the list of options the file system<br>1161 * recognized If MS DATA is set arguments five and six point
1161 * recognized. If MS_D^T and S_D^T is set arguments five and \sin x point to a 1162 * block of binary data which the file system interprets.
1162 * block of binary data which the file system interprets.<br>1163 * A further wrinkle is that some callers don't set MS FS.
1163 * A further wrinkle is that some callers don't set MS_FSS and MS_DATA
1164 * consistently with these conventions. To handle them, we check to<br>1165 * see whether the pointer to the file system name has a numeric valu
1165 * see whether the pointer to the file system name has a numeric value<br>1166 * less than 256 Tf so we treat it as an index
                 * less than 256. If so, we treat it as an index.
1167<br>11681168 if (fsname != NULL) {<br>1169 if ((vswp = v
1169 if ((vswp = \overline{vfs\_getvfssw(fsname)}) == NULL) {<br>1170 f return (EINVAL);
1170 return (EINVAL);
1171 }
1172 } else if (uap->flags & (MS_OPTIONSTR | MS_DATA | MS_FSS)) {
1173 size_t n;<br>1174 uint t fst
                         uint t fstype;
1176 fsname = fstname;
1178 if ((fstype = (uintptr_t)uap->fstype) < 256) {
1179 RLOCK_VFSSW();
1180 if (fstype == 0 || fstype >= nfstype ||
1181 !ALLOCATED_VFSSW(&vfssw[fstype])) {
1182 RUNLOCK_VFSSW();
11831183 return (BINVAL);<br>1184 \qquad \qquad\frac{1184}{1105} }
1185 (void) strcpy(fsname, vfssw[fstype].vsw_name);
1186 RUNLOCK_VFSSW();<br>1187 1187 1187 1187 1187
                                   if ((vswp = vfs\_getvfssw(fsname)) == NULL)1188 return (EINVAL);
1189 } else {
1190 /*
1191 * Handle either kernel or user address space.<br>1192 */
1192 */
1193 if (uap->flags & MS_SYSSPACE) {
1194 error = copystr(uap->fstype, fsname,
                                                 FSTYPSZ, &n);
1196 } else {
1197error = copyinstr(uap->fstype, fsname, 1198<br>198<br>FSTYPSZ, &n);
                                                  FSTYPSZ, &n);
1199 }
```
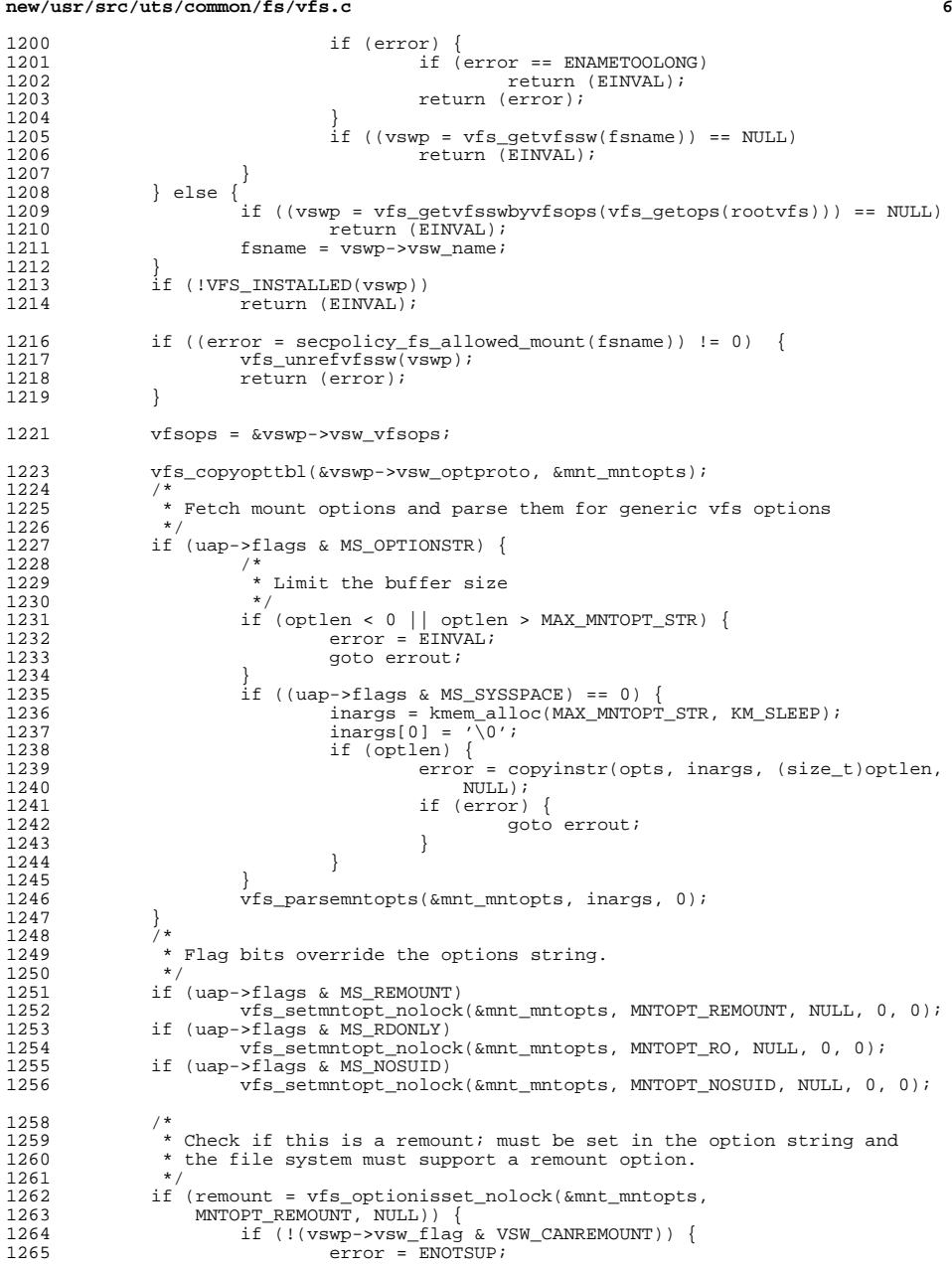

<sup>1269</sup> }  $1271$ <br> $1272$ 

1273<br>1274

1276<br>1277

1279<br>1280

1282<br>1283

1285<br>1286

 $1292$ <br> $1293$ 

 $1310$ <br> $1311$ 

<sup>1315</sup> }

1321

1322

1323

1337

1339

1340

1341

1348

1349

1350

1351

1353

1375

```
 7
1266 goto errout;<br>1267 }
1267 }
1268 uap->flags |= MS_REMOUNT;
               * uap->flags and vfs_optionisset() should agree.
1274 if (rdonly = vfs_optionisset_nolock(&mnt_mntopts, MNTOPT_RO, NULL)) {<br>1275 = uan->flags = MS RDONLY:
                      uap\rightarrow flags |= MS RDONLY;
1277 if (vfs_optionisset_nolock(&mnt_mntopts, MNTOPT_NOSUID, NULL)) {
                       uap\rightarrow flaqs = MS NOSUID;
1280 nbmand = vfs_optionisset_nolock(&mnt_mntopts, MNTOPT_NBMAND, NULL);<br>1281     ASSERT(splice || !remount);
              ASSERT(splice || !remount);
1283 * If we are splicing the fs into the namespace,<br>1284 * perform mount point checks.
               * perform mount point checks.
1286 * We want to resolve the path for the mount point to eliminate 1287 * '.' and ".." and symlinks in mount points; we can't do the
1287 \star '.' and ".." and symlinks in mount points; we can't do the 1288 \star same for the resource string, since it would turn
1288 * same for the resource string, since it would turn<br>1289 * "/dev/dsk/c0t0d0s0" into "/devices/pci@ " We r
1289 * "/dev/dsk/c0t0d0s0" into "/devices/pci@...". We need to do<br>1290 * this before grabbing vn vfswlock(), because otherwise we
1290 * this before grabbing vn_vfswlock(), because otherwise we<br>1291 * would deadlock with lookuppn()
               * would deadlock with lookuppn().<br>*/
1293 if (splice) {
                       ASSERT(vp->v_count > 0);1296 /*
1297 * Pick up mount point and device from appropriate space.<br>1298 */
1298 */
1299 if (pn_get(uap->spec, fromspace, &pn) == 0) {<br>1300 1300 resource = kmem alloc(pn.pn pathlen +
1300 resource = kmem_alloc(pn.pn_pathlen + 1,<br>1301 KM SLEEP);
1301 KM_SLEEP);<br>1302 (void) strepv(
1302 (void) strcpy(resource, pn.pn_path);<br>1303 pn free(&pn);
1303 pn_free(&pn);<br>1304 }
1304 }
1305 *<br>1306 *
1306 * Do a lookupname prior to taking the<br>1307 * writelock. Mark this as completed is
1307 * writelock. Mark this as completed if<br>1308 * successful for later cleanup and add:
1308 * successful for later cleanup and addition to<br>1309 * the mount in progress table.
                        * the mount in progress table.
1311 if ((uap->flags & MS_GLOBAL) == 0 &&<br>1312    100kupname(uap->spec.fromspace.
1312 lookupname(uap->spec, fromspace,<br>1313 <br>FOLLOW, NULL, &bvp) == 0) {
1313 FOLLOW, NULL, &bvp) == 0) {
                       addmin p = 1;1317 if ((error = pn_get(uap->dir, fromspace, \kappapn)) == 0) {<br>1318 pathname t *pnp;
                               pathname_t *pnp;
1320 if (*pn.pn path != '/') {
                                         error = EINVAL;
                                         pn_free(&pn);
1323 goto errout;<br>13241324 }
1325 pn_alloc(\alpharpn);<br>1326 <br>
(*
1326 /*
1327 * Kludge to prevent autofs from deadlocking with<br>1328 * itself when it calls domount().
1328 * itself when it calls domount().<br>1329 *1329 *
1330 * If autofs is calling, it is because it is doing<br>
* (autofs) mounts in the process of an NFS mount.
                                * (autofs) mounts in the process of an NFS mount. A
```
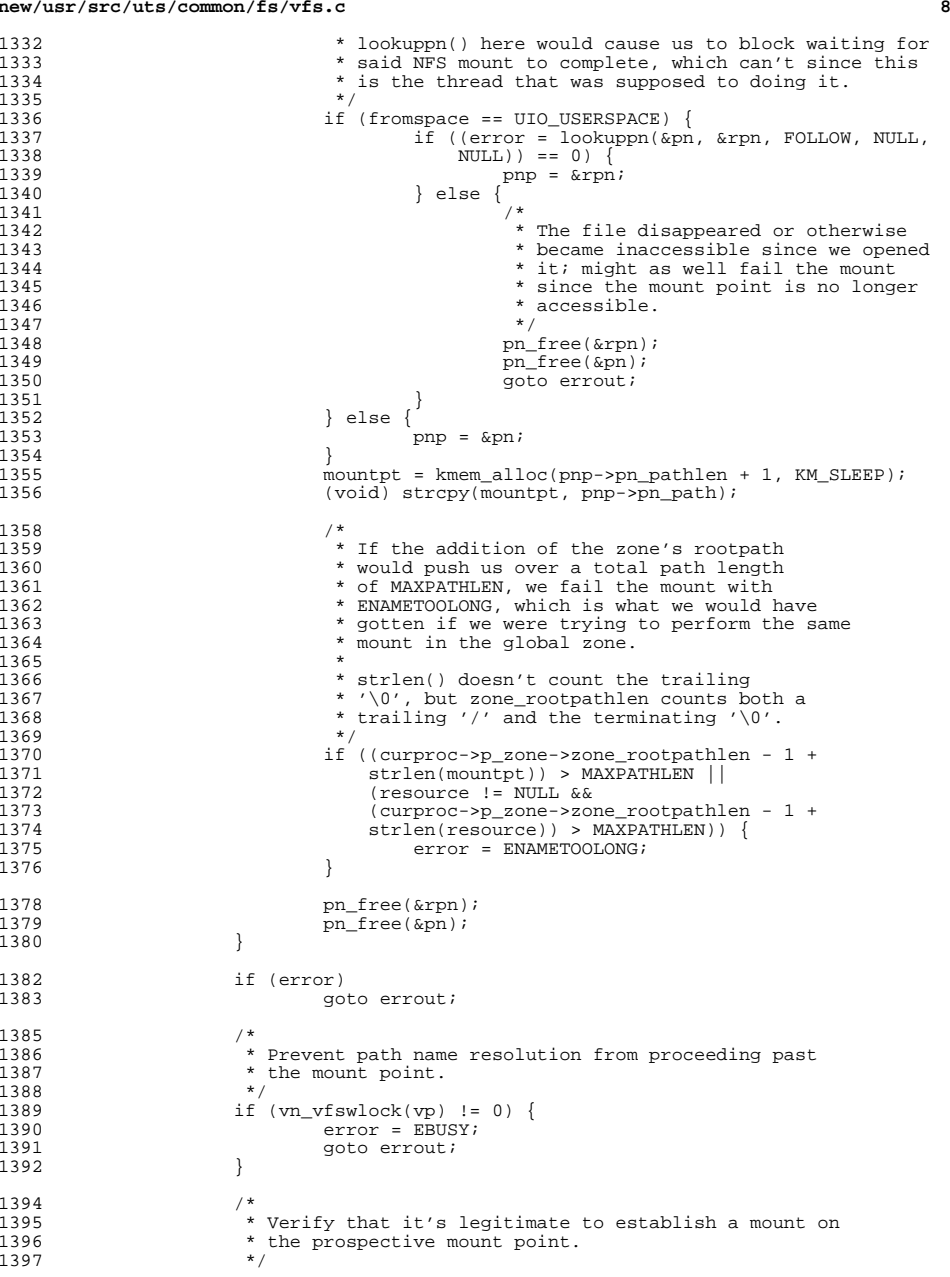

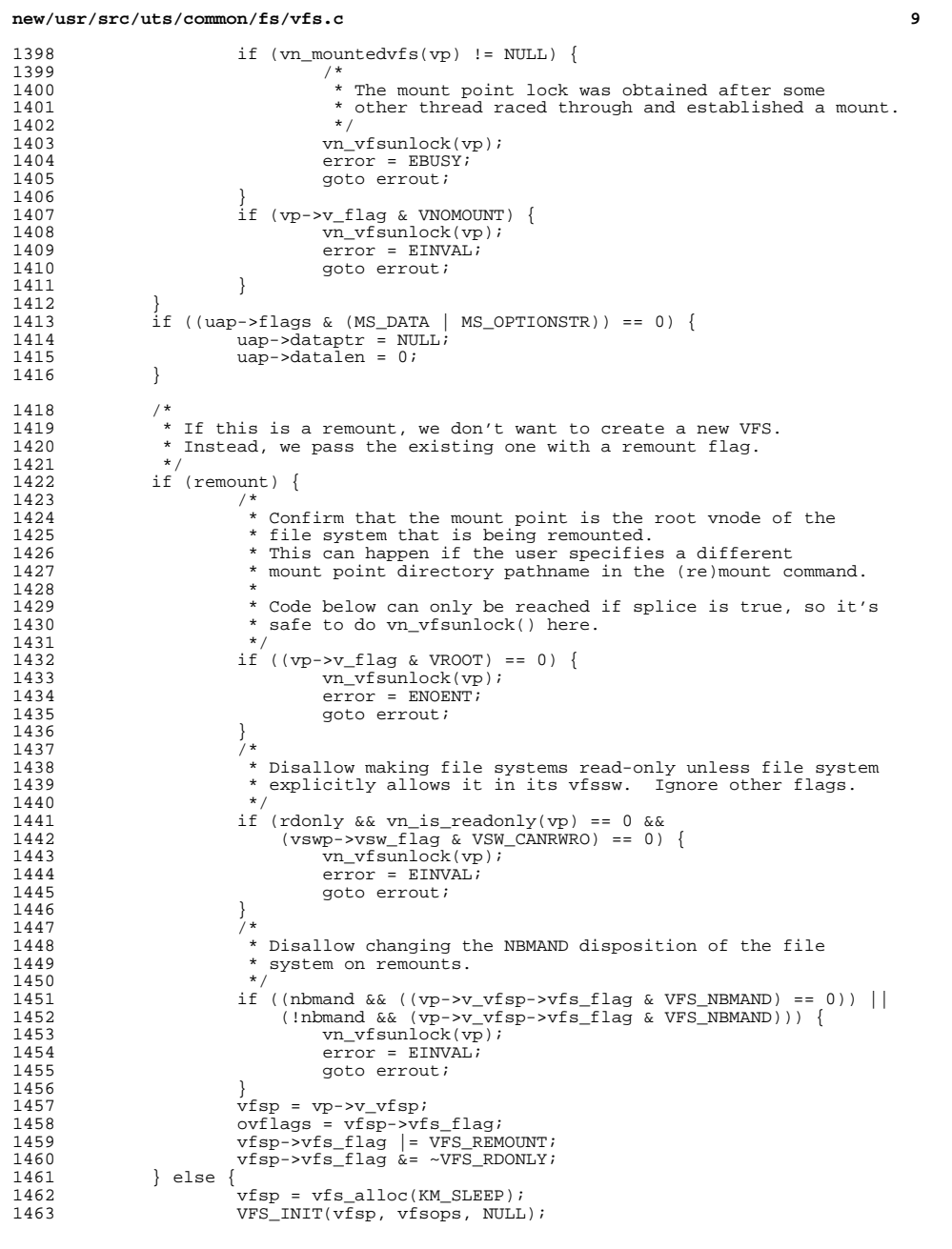

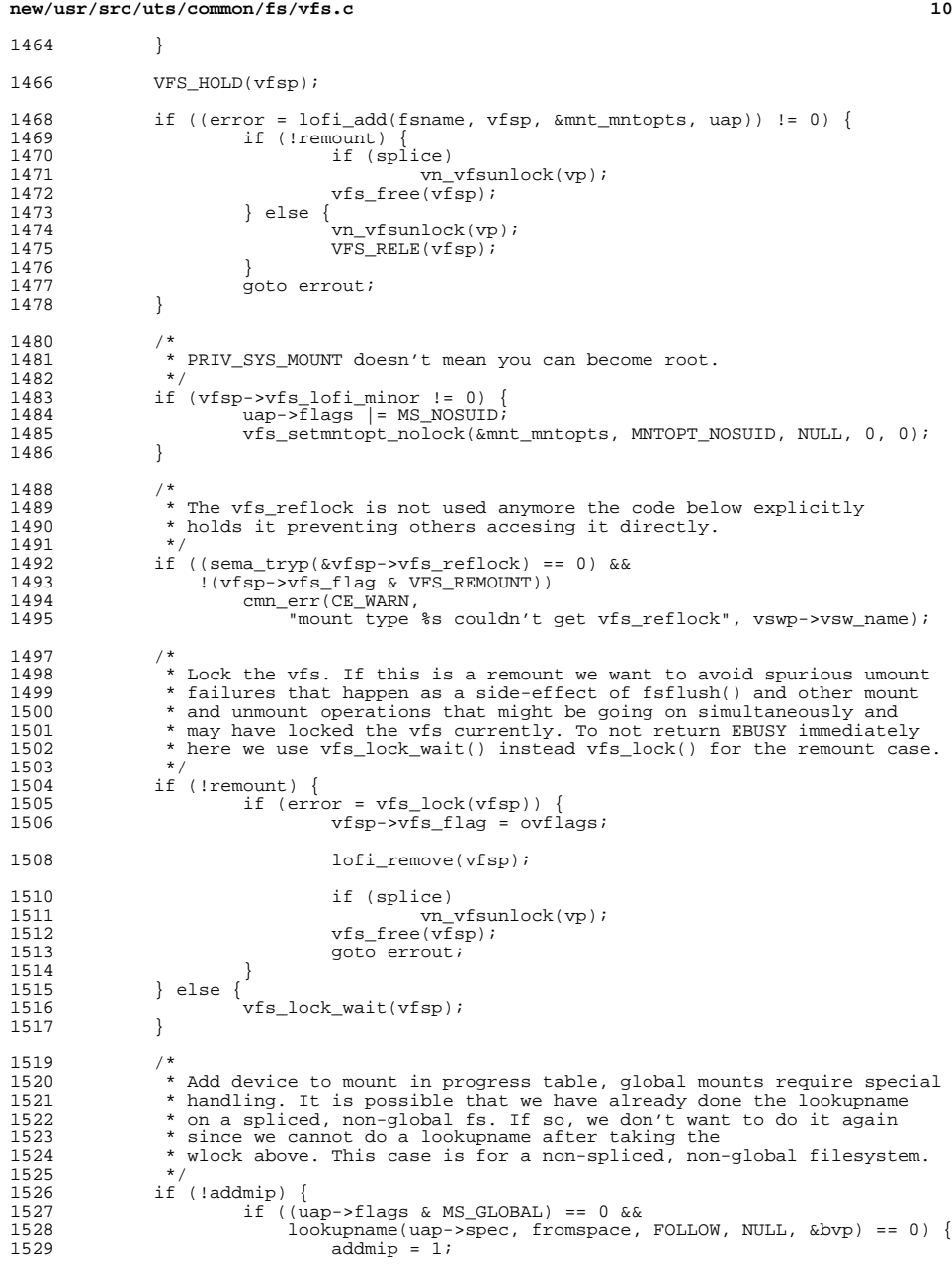

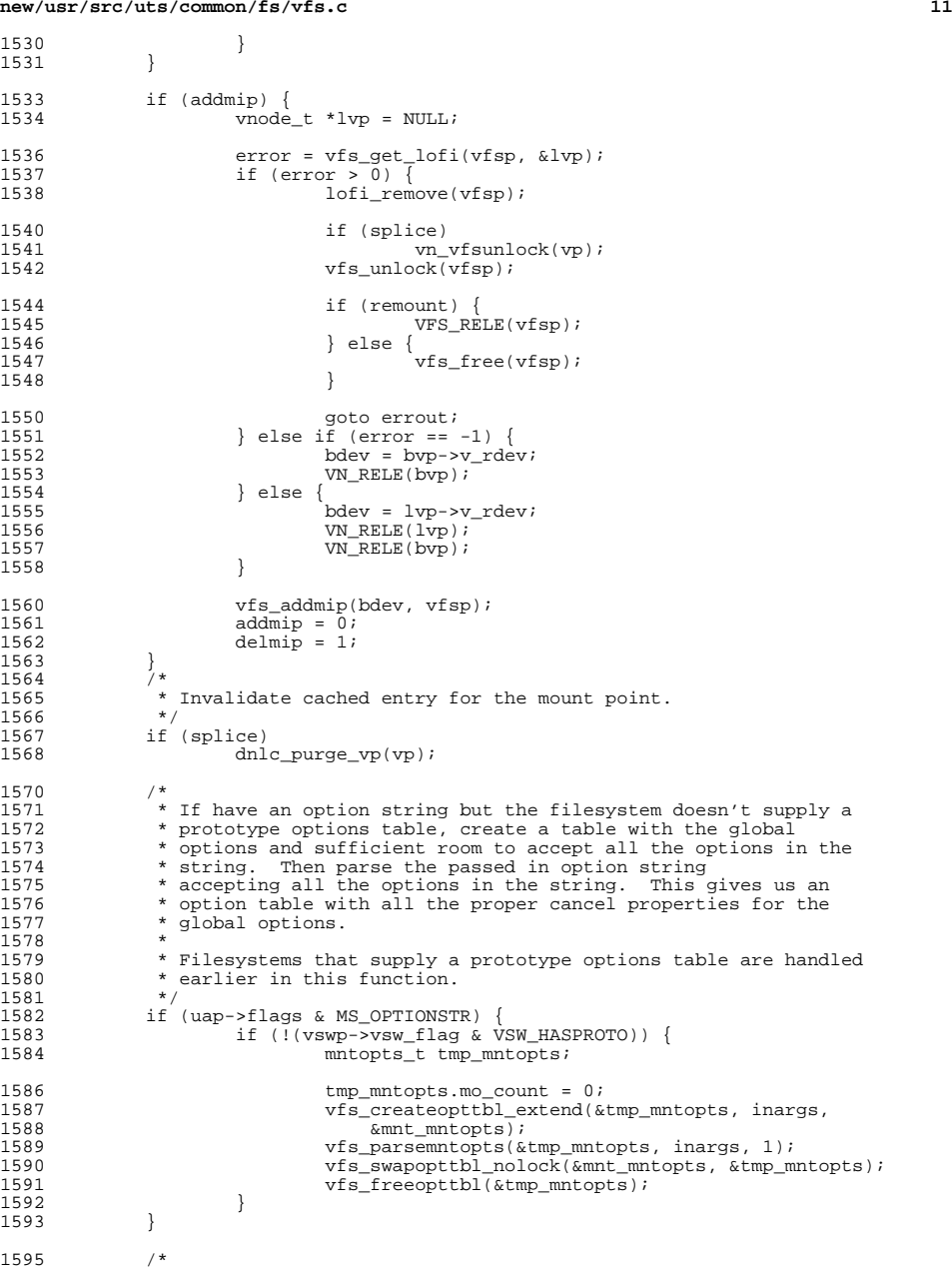

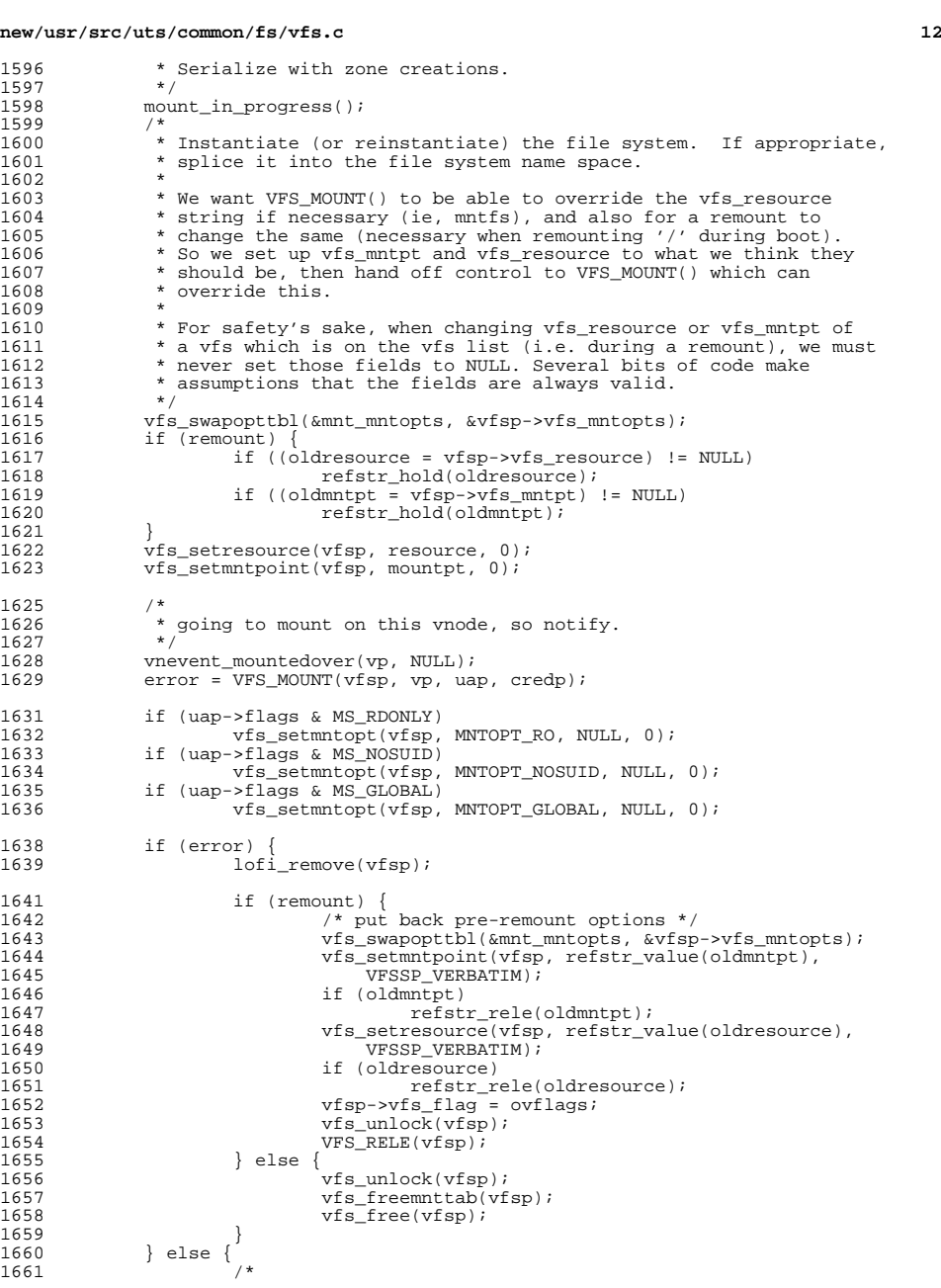

 **<sup>13</sup>** 1662  $*$  Set the mount time to now 1663 <sup>1663</sup> \*/ 1664 vfsp->vfs\_mtime = ddi\_get\_time();<br>1665 if (remount) {  $1665$  if (remount) {<br> $1666$  vfsp-> <sup>1666</sup> vfsp->vfs\_flag &= ~VFS\_REMOUNT; if (oldresource) 16681668 refstr\_rele(oldresource);<br>1669 if (oldmntpt) if (oldmntpt) 16701670 refstr\_rele(oldmntpt);<br>1671 } else if (splice) { 1671 } else if (splice) {<br>1672 /\* <sup>1672</sup> /\* 1673 \* Link vfsp into the name space at the mount<br>1674 \* point. Vfs add() is responsible for 1674 \* point. Vfs\_add() is responsible for<br>1675 \* holding the mount point which will k 1675 \* holding the mount point which will be 1676 \* released when  $\sqrt{15}$  remove() is called. 1676  $*$  released when vfs\_remove() is called.<br>1677  $*$ /  $1677$  \*/ 1678 vfs\_add(vp, vfsp, uap->flags);<br>1679 | else { 1679 } else { <sup>1680</sup> /\* 1681 \* Hold the reference to file system which is<br>1682 \* not linked into the name space. 1682  $*$  not linked into the name space.<br>1683  $*$ /  $1683$  \*/ 1684 vfsp->vfs\_zone = NULL;<br>1685 vFS HOLD(vfsp); <sup>1685</sup> VFS\_HOLD(vfsp); 1686 vfsp->vfs\_vnodecovered = NULL;<br>1687 }  $1687$  } <sup>1688</sup> /\* 1689 \* Set flags for global options encountered<br>1690 \*/ 1690 \*/<br>1691 \* 1691 if (vfs\_optionisset(vfsp, MNTOPT\_RO, NULL))<br>1692 vfsp->vfs flag |= VFS RDONLY; <sup>1692</sup> vfsp->vfs\_flag |= VFS\_RDONLY; <sup>1693</sup> else <sup>1694</sup> vfsp->vfs\_flag &= ~VFS\_RDONLY; <sup>1695</sup> if (vfs\_optionisset(vfsp, MNTOPT\_NOSUID, NULL)) { <sup>1696</sup> vfsp->vfs\_flag |= (VFS\_NOSETUID|VFS\_NODEVICES);  $1697$  } else { if (vfs\_optionisset(vfsp, MNTOPT\_NODEVICES, NULL)) 16991699 vfsp->vfs\_flag |= VFS\_NODEVICES;<br>1700 else <sup>1700</sup> else 1701<br>1702 vfsp->vfs\_flag &= ~VFS\_NODEVICES; <sup>1702</sup> if (vfs\_optionisset(vfsp, MNTOPT\_NOSETUID, NULL)) 1703 vfsp->vfs\_flag |= VFS\_NOSETUID; <sup>1704</sup> else 1705 vfsp->vfs\_flag &= ~VFS\_NOSETUID; 1706<br>1707 <sup>1707</sup> if (vfs\_optionisset(vfsp, MNTOPT\_NBMAND, NULL)) <sup>1708</sup> vfsp->vfs\_flag |= VFS\_NBMAND; <sup>1709</sup> else 1710 vfsp->vfs\_flag &= ~VFS\_NBMAND; <sup>1712</sup> if (vfs\_optionisset(vfsp, MNTOPT\_XATTR, NULL)) 1713 vfsp->vfs\_flag |= VFS\_XATTR;<br>1714 else <sup>1714</sup> else 1715  $vfsp \rightarrow vfs_{1}$  and  $vfs_{2}$  and  $vfs_{1}$  and  $vfs_{2}$  and  $vfs_{1}$  and  $vfs_{2}$  and  $vfs_{1}$  and  $vfs_{2}$  and  $vfs_{1}$  and  $vfs_{2}$  and  $vfs_{1}$  and  $vfs_{2}$  and  $vfs_{1}$  and  $vfs_{2}$  and  $vfs_{1}$  and  $vfs_{2}$  and  $vfs_{1}$  and  $vfs_{2}$  <sup>1717</sup> if (vfs\_optionisset(vfsp, MNTOPT\_NOEXEC, NULL))  $\frac{1718}{\text{vfsp}\rightarrow \text{vfs\_flag}}$  = VFS\_NOEXEC; <sup>1719</sup> else 1720 vfsp->vfs\_flag &= ~VFS\_NOEXEC; <sup>1722</sup> /\* 1723 \* Now construct the output option string of options 1724 \* we recognized. 1724  $*$  we recognized.<br>1725  $*$ /  $1725$  \*/ 1726 if (uap->flags & MS\_OPTIONSTR) {<br>1727 vfs list read lock();  $vfs$  list read lock();

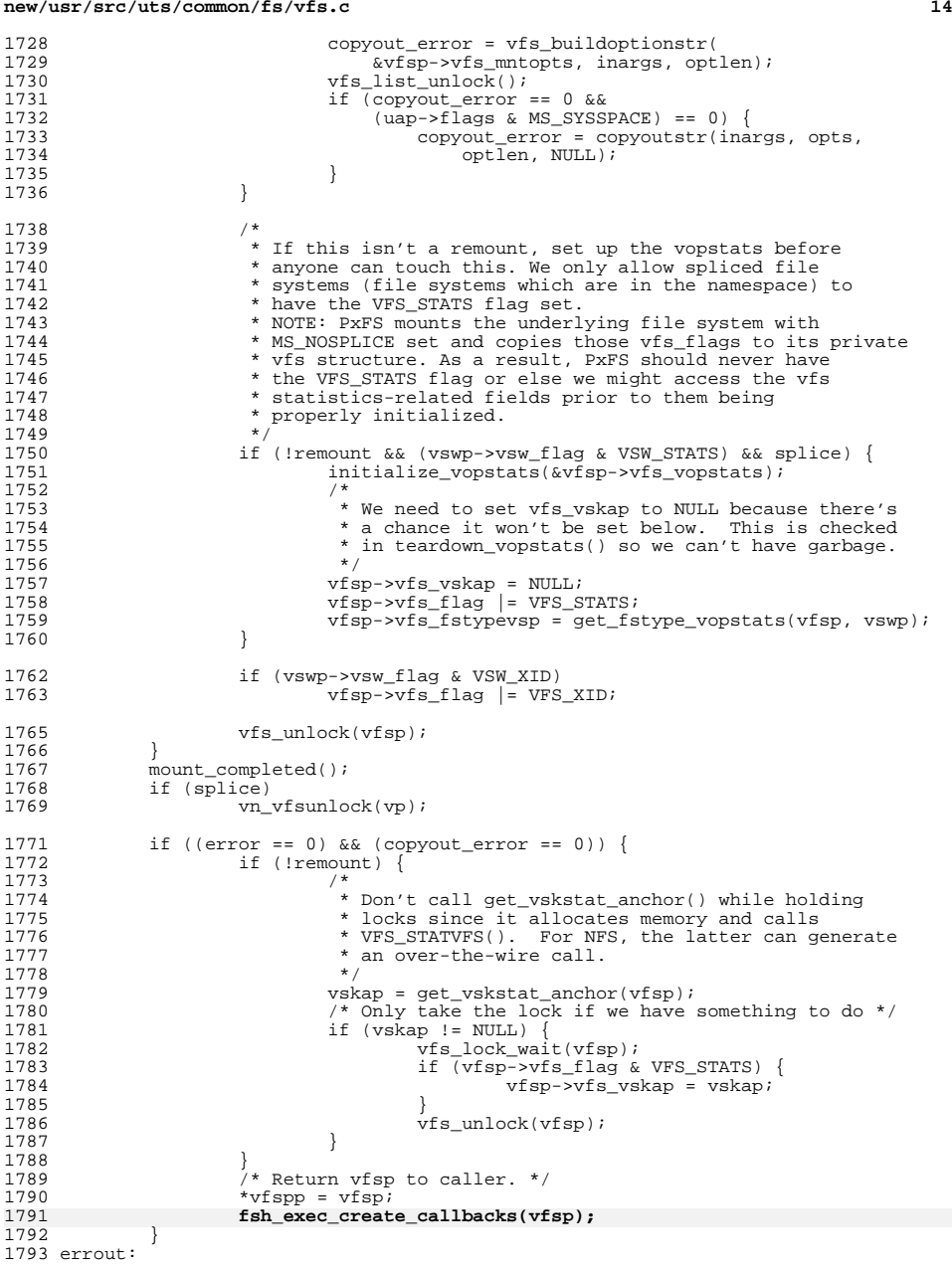

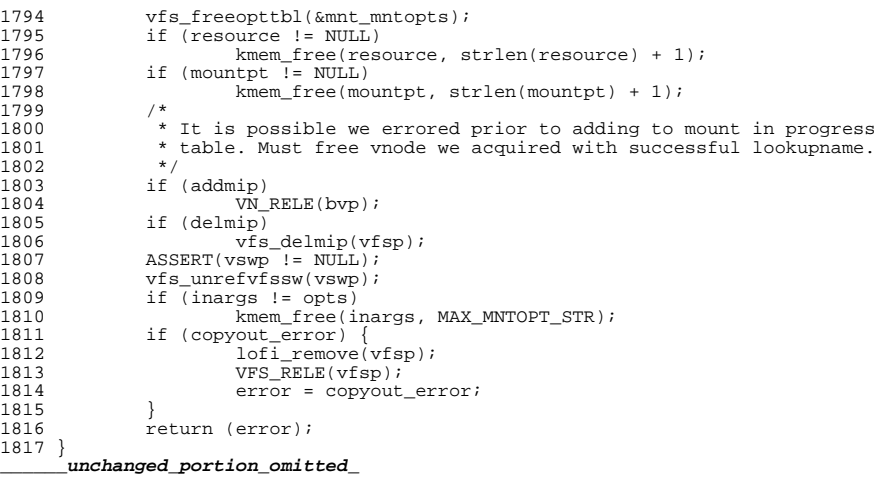

 void vfs\_free(vfs\_t \*vfsp) { 4306<br>4307 4307  $*$  One would be tempted to assert that "vfsp- $\gamma$ fs\_count == 0".<br>4308  $*$  The problem is that this gets called out of domount() with 4308 \* The problem is that this gets called out of domount() with 4309  $*$  a partially initialized vfs and a vfs count of 1. This is 4309 \* a partially initialized vfs and a vfs\_count of 1. This is<br>4310 \* also called from vfs rele() with a vfs count of 0. We can 4310 \* also called from vfs\_rele() with a vfs\_count of 0. We can't<br>4311 \* call VFS\_RELE() from domount() if VFS\_MOUNT() hasn't successfully 4312 \* returned. This is because VFS\_MOUNT() fully initializes the<br>4313 \* vfs structure and its associated data. VFS RELE() will call 4313  $*$  vfs structure and its associated data. VFS\_RELE() will call 4314  $*$  VFS FREEVFS() which may panic the system if the data structure 4314 \* VFS\_FREEVFS() which may panic the system if the data structures<br>4315 \* aren't fully initialized from a successful VFS MOUNT()). \* aren't fully initialized from a successful VFS\_MOUNT()).<br>\*/ 4318  $\prime$  \* If FEM was in use, make sure everything gets cleaned up \*/<br>4319 if (vfsp->vfs\_femhead) { 4319 if (vfsp->vfs\_femhead) {<br>4320 ASSERT(vfsp->vfs 4320 <br>ASSERT(vfsp->vfs\_femhead->femh\_list == NULL);<br>mutex\_destroy(&vfsp->vfs\_femhead->femh\_lock); 4321 mutex\_destroy( $\overline{\text{w}rsp}$ ->vfs\_femhead->femh\_lock);<br>4322 kmem free(vfsp->vfs\_femhead\_sizeof(\*(vfsp-> 4322 kmem\_free(vfsp->vfs\_femhead, sizeof (\*(vfsp->vfs\_femhead)));<br>4323 vfsp->vfs femhead = NULL;  $vfsp->vfs_femhead = NULL;$  } **/\* FSH cleanup \*/ fsh\_fsrec\_destroy(vfsp->vfs\_fshrecord); vfsp->vfs\_fshrecord = NULL;**

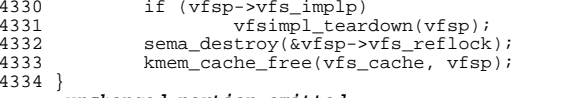

### **\_\_\_\_\_\_unchanged\_portion\_omitted\_**

- /\*
- \* Decrements the vfs reference count by one atomically. When
- \* vfs reference count becomes zero, it calls the file system
- \* specific vfs\_freevfs() to free up the resources.
- \*/ void
- 

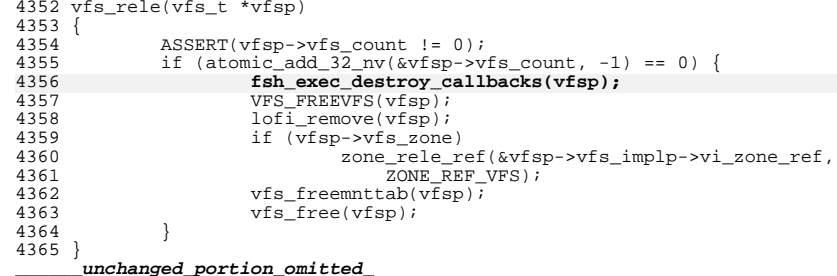

**new/usr/src/uts/common/fs/vnode.c 1 \*\*\*\*\*\*\*\*\*\*\*\*\*\*\*\*\*\*\*\*\*\*\*\*\*\*\*\*\*\*\*\*\*\*\*\*\*\*\*\*\*\*\*\*\*\*\*\*\*\*\*\*\*\*\*\*\*\* 105180 Fri Jul 19 18:39:53 2013 new/usr/src/uts/common/fs/vnode.c basic fsh prototype (no comments yet) \*\*\*\*\*\*\*\*\*\*\*\*\*\*\*\*\*\*\*\*\*\*\*\*\*\*\*\*\*\*\*\*\*\*\*\*\*\*\*\*\*\*\*\*\*\*\*\*\*\*\*\*\*\*\*\*\*\*** /\* \* CDDL HEADER START \* \* The contents of this file are subject to the terms of the \* Common Development and Distribution License (the "License"). \* You may not use this file except in compliance with the License. \* \* You can obtain a copy of the license at usr/src/OPENSOLARIS.LICENSE \* or http://www.opensolaris.org/os/licensing. \* See the License for the specific language governing permissions  $*$  and limitations under the License.<br>12  $*$  \* <sup>13</sup> \* When distributing Covered Code, include this CDDL HEADER in each \* file and include the License file at usr/src/OPENSOLARIS.LICENSE. \* If applicable, add the following below this CDDL HEADER, with the \* fields enclosed by brackets "[]" replaced with your own identifying \* information: Portions Copyright [yyyy] [name of copyright owner] \* \* CDDL HEADER END  $20 */$  $22 / *$  \* Copyright (c) 1988, 2010, Oracle and/or its affiliates. All rights reserved.  $24 *1$ 26 /\* Copyright (c) 1983, 1984, 1985, 1986, 1987, 1988, 1989 AT&T \*/<br>27 /\* All Rights Reserved \*/ All Rights Reserved \*/ /\* \* University Copyright- Copyright (c) 1982, 1986, 1988 \* The Regents of the University of California \* All Rights Reserved \* \* University Acknowledgment- Portions of this document are derived from \* software developed by the University of California, Berkeley, and its \* contributors.  $37 * /$  #include <sys/types.h> #include <sys/param.h> #include <sys/t\_lock.h> #include <sys/errno.h> #include <sys/cred.h> #include <sys/user.h> #include <sys/uio.h> #include <sys/file.h> #include <sys/pathname.h> #include <sys/vfs.h> #include <sys/vfs\_opreg.h> #include <sys/vnode.h> #include <sys/rwstlock.h> #include <sys/fem.h> #include <sys/stat.h> #include <sys/mode.h> #include <sys/conf.h> #include <sys/sysmacros.h> #include <sys/cmn\_err.h> #include <sys/systm.h> #include <sys/kmem.h> #include <sys/debug.h> #include  $<$ c2/audit.h> **new/usr/src/uts/common/fs/vnode.c <sup>2</sup>** #include <sys/acl.h> #include <sys/nbmlock.h> #include <sys/fcntl.h> #include <fs/fs\_subr.h> #include <sys/taskq.h> <sup>67</sup> #include <fs/fs\_reparse.h> **#include <sys/fsh\_impl.h>** /\* Determine if this vnode is a file that is read-only \*/ 71 #define ISROFILE(vp)<br>72 ((vp)->v type 72 ((vp)->v\_type != VCHR && (vp)->v\_type != VBLK && \ndots (vp)->v\_type != VBLK && \ndots (vp) \right)  $(vp)$ ->v\_type != VFIFO && vn\_is\_readonly(vp)) /\* Tunable via /etc/system; used only by admin/install \*/ int nfs\_global\_client\_only; /\* <sup>79</sup> \* Array of vopstats\_t for per-FS-type vopstats. This array has the same \* number of entries as and parallel to the vfssw table. (Arguably, it could \* be part of the vfssw table.) Once it's initialized, it's accessed using \* the same fstype index that is used to index into the vfssw table. \*/ vopstats\_t \*\*vopstats\_fstype; /\* vopstats initialization template used for fast initialization via bcopy() \*/ static vopstats\_t \*vs\_templatep; /\* Kmem cache handle for vsk\_anchor\_t allocations \*/ 90 kmem cache t \*vsk anchor cache; /\* file events cleanup routine \*/ 93 extern void free fopdata(vnode  $t *$ ); /\* \* Root of AVL tree for the kstats associated with vopstats. Lock protects 97 \* updates to vsktat tree.  $*/$ <br>99 avl tree t 99 avl\_tree\_t vskstat\_tree;<br>100 kmutex t vskstat tree vskstat\_tree\_lock; /\* Global variable which enables/disables the vopstats collection \*/ int vopstats\_enabled = 1; 105 /\*<br>106 \* forward declarations for internal vnode specific data (vsd)<br>107 \* \* \* \*/ 108 static void \*vsd realloc(void \*, size t, size t); 110 /\*<br>111 \* forward declarations for reparse point functions<br>110 \* \* \*/ 113 static int fs reparse mark(char \*target, vattr t \*vap, xvattr t \*xvattr); /\* \* VSD -- VNODE SPECIFIC DATA \* The v\_data pointer is typically used by a file system to store a \* pointer to the file system's private node (e.g. ufs inode, nfs rnode). \* However, there are times when additional project private data needs  $*$  to be stored separately from the data (node) pointed to by  $v$  data. 121 \* This additional data could be stored by the file system itself or \* by a completely different kernel entity. VSD provides a way for \* callers to obtain a key and store a pointer to private data associated \* with a vnode. \* \* Callers are responsible for protecting the vsd by holding v\_vsd\_lock  $*$  for calls to vsd set() and vsd  $get()$ .

 **<sup>3</sup>** <sup>128</sup> \*/ <sup>130</sup> /\* 131 \* vsd\_lock protects:<br>132 \* vsd nkeys - crea \* vsd nkeys - creation and deletion of vsd keys 133 \* vsd\_list - insertion and deletion of vsd\_node in the vsd\_list<br>134 \* vsd\_destructor - adding and removing destructors to the list \* vsd\_destructor - adding and removing destructors to the list <sup>135</sup> \*/ 136 static kmutex\_t vsd\_lock;<br>137 static uint t vsd nkeys;  $1*$  size of destructor array \*/ <sup>138</sup> /\* list of vsd\_node's \*/ 139 static list  $t$  \*vsd list = NULL; <sup>140</sup> /\* per-key destructor funcs \*/  $(**vsd$  destructor)(void  $*)$ ; <sup>143</sup> /\* 144  $*$  The following is the common set of actions needed to update the 145  $*$  vonstats structure from a ynode op. Both VOPSTATS UPDATE() and 145 \* vopstats structure from a vnode op. Both VOPSTATS\_UPDATE() and  $146 \times$  VOPSTATS UPDATE TO() do almost the same thing except for the 146 \* VOPSTATS\_UPDATE\_IO() do almost the same thing, except for the 147 \* recording of the bytes transferred Since the code is similar 147 \* recording of the bytes transferred. Since the code is similar  $148$  \* but small, it is nearly a duplicate. Consequently any changes \* but small, it is nearly a duplicate. Consequently any changes 149  $*$  to one may need to be reflected in the other.<br>150  $*$  Rundown of the variables: \* Rundown of the variables: <sup>151</sup> \* vp - Pointer to the vnode 152  $*$  counter - Partial name structure member to update in vopstats for counts<br>153  $*$  bytecounter - Partial name structure member to update in vopstats for byt \* bytecounter - Partial name structure member to update in vopstats for bytes 154 \* bytesval - Value to update in vopstats for bytes<br>155 \* fstype - Index into ysanchor fstypell same as in 155 \* fstype - Index into vsanchor\_fstype[], same as index into vfssw[]<br>156 \* vsp - Pointer to vopstats structure (either in vfs or vsanchor fs <sup>156</sup> \* vsp - Pointer to vopstats structure (either in vfs or vsanchor\_fstype[i]) <sup>157</sup> \*/ 159 #define VOPSTATS\_UPDATE(vp, counter) {<br>160  $\frac{vfs + \star vfs}{vfs} = \frac{(yn) - \star v \star vfs}{vfs}$ : 160  $vfs_t * vfs_p = (vp) - v_vys_p;$ <br>161 if  $(vfsp & vfsp - vfs\_implp &&$ 161 if (vfsp && vfsp->vfs\_implp &&<br>162 (vfsp->vfs\_flag & VFS\_STATS) && (vp)->v\_type != VBAD) { \ 163 vopstats\_t \*vsp = &vfsp->vfs\_vopstats;<br>uint64\_t \*stataddr = &(vsp->n##counter.value.ui64);<br>164 uint64\_t \*stataddr = &(vsp->n##counter.value.ui64); 165 extern void \_dtrace\_probe\_\_\_fsinfo\_##counter(vnode\_t 166 size\_t, uint64\_t \*); 166 size\_t, uint64\_t \*);<br>167 <del>\_dtrace\_probe\_\_\_fs</del>info\_##counter(vp, 0, stataddr); \ <sup>168</sup> (\*stataddr)++; \ <sup>169</sup> if ((vsp = vfsp->vfs\_fstypevsp) != NULL) { \ 170 vsp->n##counter.value.ui64++;<br>171 }  $\begin{array}{c} 171 \ 172 \end{array}$  $\begin{array}{c} 172 \ 172 \end{array}$ <sup>173</sup> } **\_\_\_\_\_\_unchanged\_portion\_omitted\_**<sup>3112</sup> /\* VOP\_XXX() macros call the corresponding fop\_xxx() function \*/ <sup>3114</sup> int

3115 fop\_open(<br>3116 v 3116 vnode\_t \*\*vpp,<br>3117 int mode.  $3117$  int mode,<br> $3118$  cred t \*c 3118 cred\_t \*cr,<br>3119 caller cont caller\_context\_t \*ct)  $3120$  {<br>3121 3121 int ret;<br>3122 vnode t;  $vnode_t *vp = *vpp;$  $3124$  VN\_HOLD(vp);<br>3125 /\*  $3125$ <br>3126 3126 \* Adding to the vnode counts before calling open<br>3127 \* avoids the need for a mutex. It circumvents a  $3127$   $*$  avoids the need for a mutex. It circumvents a race<br>3128  $*$  condition where a guery made on the ynode counts re  $3128$  \* condition where a query made on the vnode counts results in a<br>3129 \* false negative The inquirer goes away believing the file is \* false negative. The inquirer goes away believing the file is

**new/usr/src/uts/common/fs/vnode.c <sup>4</sup>** 3130  $*$  not open when there is an open on the file already under way.<br>3131  $*$ <sup>3131</sup> \* 3132  $*$  The counts are meant to prevent NFS from granting a delegation  $*$  when it would be dangerous to do so \* when it would be dangerous to do so.  $3134$ <br>3135 3135  $*$  The vnode counts are only kept on regular files 3136  $*$ 3137 3137 if  $((*vpp)->v_type == VREG)$ <br>3138 if (mode & FREAD) 3138 if (mode & FREAD)<br>3139 atomic ad 3139 <br>  $\arctanic\_add\_32(\&((*vpp)->v\_rdcnt), 1);$ <br>  $\arctanic\_add\_32(\&((*vpp)->v\_rdcnt), 1);$ 3140 if (mode & FWRITE)<br>3141 atomic add  $atomic\_add\_32(\&((*vpp)->v\_wrcnt), 1);$ <sup>3142</sup> } <sup>3144</sup> VOPXID\_MAP\_CR(vp, cr); 3145 3146 **/\*** 3147 **\* Control is passed to fsh. In the end, underlying vop\_vopen()**3148 **\* is called.**3149 **\*/ ret = fsh\_open(vpp, mode, cr, ct);** 31503145 $ret = (*(*(vpp))->v_op->vop\_open)(vpp, mode, cr, ct);$  $3152$  if (ret) {<br>3153 /\*  $3153$  /\* 3154  $*$  Use the saved vp just in case the vnode ptr got trashed<br>3155  $*$  by the error. 3155  $\star$  by the error.<br>3156  $\star$ / <sup>3156</sup> \*/ <sup>3157</sup> VOPSTATS\_UPDATE(vp, open); <sup>3158</sup> if ((vp->v\_type == VREG) && (mode & FREAD))  $3159$  atomic\_add\_ $32(\&(\text{vp->v_rddent}), -1)$ ;<br> $3160$  if ((vp->v\_type == VREG) && (mode & FWRITE) 3160 if  $((vp->v_tvp_e) = -VREG)$   $\&& (mode & FWRITE)$ <br>3161  $atomic & add & 32(k(vn->v_t)wrcnt) -1)$ :  $3161$  atomic\_add\_32( $\&$ (vp->v\_wrcnt), -1);<br>3162 } else { <sup>3162</sup> } else { <sup>3163</sup> /\* 3164  $*$  Some filesystems will return a different vnode,<br>3165  $*$  but the same path was still used to open it 3165  $*$  but the same path was still used to open it.<br>3166  $*$  So if we do change the ynode and need to 3166 \* So if we do change the vnode and need to 3167 \* copy over the path. do so here, rather the 3167  $*$  copy over the path, do so here, rather than special  $*$  casing each filesystem. Adjust the ynode counts to 3168  $*$  casing each filesystem. Adjust the vnode counts to  $*$  reflect the vnode switch. 3169  $*$  reflect the vnode switch.<br>3170  $*$ / <sup>3170</sup> \*/ <sup>3171</sup> VOPSTATS\_UPDATE(\*vpp, open);  $3172$  if  $(*vpp != vp & * \vee pp != NULL)$  {<br> $3173$  vn copypath(vp, \*vpp); 3173  $\text{vn\_copypath}(\text{vp}, \text{ *vpp});$ <br>3174  $\text{if } ((\text{ *vpp}) - \text{sv} \text{ type } ==$  $if ((\text{('vpp)}->v_type) == \text{VREG})$  && (mode & FREAD)) 31753175  $\arctan{c}$   $\arctan{c}$   $\arctan{$ if  $((vp->v_type == VREG) & \&& (mode & FREAD))$ 3177 $3177$  atomic\_add\_ $32(k(vp \rightarrow v_r rdrt), -1);$ <br>3178 if  $((*vpp) \rightarrow v_r type == VREG) \& (mode & FWI)$ if  $(((*vpp)->v_type == VREG) && (mode & FWRITE))$ 3179 atomic\_add\_32(&((\*vpp)->v\_wrcnt), 1); if ((vp->v\_type == VREG) && (mode & FWRITE)) 3181 $3181$  atomic\_add\_ $32$ ( $\&$ (vp->v\_wrcnt), -1);<br> $3182$ <sup>3182</sup> } <sup>3183</sup> } 3184  $\text{VN\_RELE}(\text{vp})\,i$ <br>3185 return (ret) return (ret); <sup>3186</sup> } <sup>3188</sup> int <sup>3189</sup> fop\_close(  $3190$  vnode\_t \*vp,<br>3191 int flag. 3191 int flag,<br>3192 int count 3192 int count,<br>3193 offset to  $3193$  offset\_t offset,<br> $3194$  cred t \*cr cred  $t$  \*cr.

```
 5
3195 caller_context_t *ct)
3196 {
               int err;
3199 VOPXID_MAP_CR(vp, cr);
3200
3201 err = fsh_close(vp, flag, count, offset, cr, ct);
31963196 err = (*vp)-by\_op-\v{type\_close}(vp, flag, count, offset, cr, ct);<br>3202 VOPSTATS UPDATE(vp. close);
               VOPSTATS_UPDATE(vp, close);
3203<br>3204
3204 * Check passed in count to handle possible dups. Vnode counts are only 3205 * kept on reqular files
                * kept on regular files
3206<br>3207
3207 if ((vp-v_type == VREG) & (count == 1)) {<br>3208 if (flag & FREAD) {
3208 if (flag & FREAD) {<br>3209 ASSERT(vp->
3209<br>3210 3210<br>ASSERT(vp->v_rdcnt > 0);<br>atomic_add_32(&(vp->v_rd
                                  atomic\_add\_32(\&(vp->v\_rdcnt), -1);3211 }
3212 if (flag & FWRITE) {<br>3213 ASSERT(vp->v
3213 3214 3214 3214atomic\_add\_32(\&(vp->v\_wrcnt), -1);3215 }
3216<br>3217
               return (err);3218 }
3220 int
3221 fop_read(
3222 vnode_t *vp,<br>3223 uio t *uiop.
3223 uio_t * uio_t,<br>3224 int ioflag,
3224 int ioflag,<br>3225 cred t *cr.
3225 cred_t *cr,<br>3226 caller conte
               caller context t * ct)
\frac{3227}{3228} {
3228 int err;
3229 ssize_t resid_start = uiop->uio_resid;
3231 VOPXID MAP CR(vp, cr);
3232
3233 err = fsh_read(vp, uiop, ioflag, cr, ct);
32283228 err = (*(vp) \rightarrow v_0p \rightarrow vop\_read)(vp, uiop, ioflag, cr, ct);<br>3234 VOPSTATS_UPDATE_IO(vp, read,
3234 VOPSTATS_UPDATE_IO(vp, read,<br>3235 read_bytes, (resid_start
3235 read_bytes, (resid_start - uiop->uio_resid));
               return (err);
3237 }
3239 int
3240 fop_write(<br>3241 vn
3241 vnode_t *vp,<br>3242 uio t *uiop,
3242 uio_t<sup>*</sup>uiop,<br>3243 int ioflag,
3243 int ioflag,<br>3244 cred t *cr,
3244 cred_t *cr,<br>3245 caller_conte
               caller_context_t *ct)
3246 {<br>3247
3247 int err;
3248 ssize_t resid_start = uiop->uio_resid;
3250 VOPXID MAP CR(vp, cr);
3252 err = fsh_write(vp, uiop, ioflag, cr, ct);
32473247 err = (*(\overline{vp}) - >v\_op->vp_write)(vp, uiop, ioflag, cr, ct);<br>3253 VOPSTATS UPDATE IO(vp, write,
3253 VOPSTATS_UPDATE_IO(vp, write,
3254 write_bytes, (resid_start - uiop->uio_resid));<br>3255 return (err);
               return (err);
3256 }
      ______unchanged_portion_omitted_
```
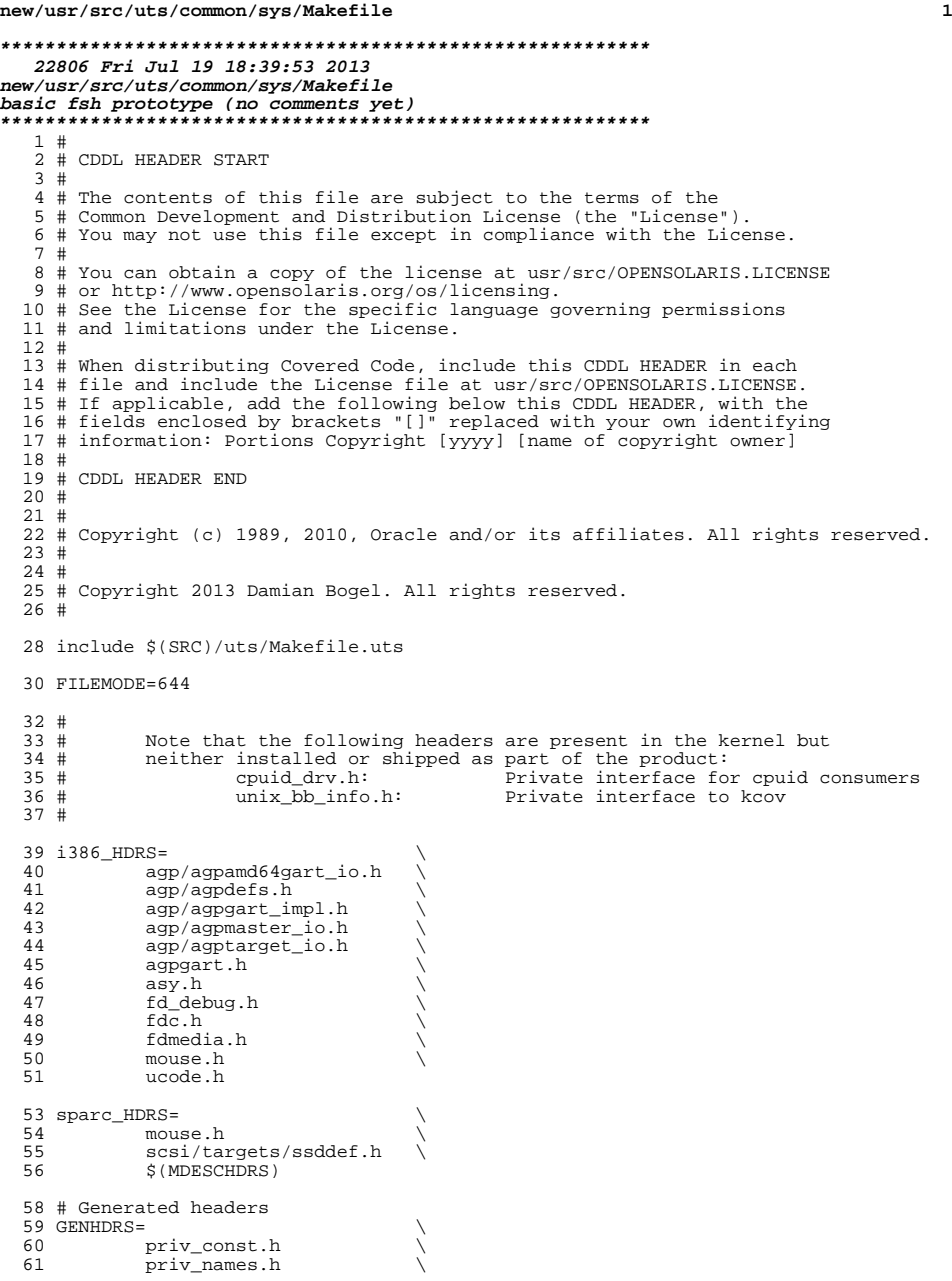

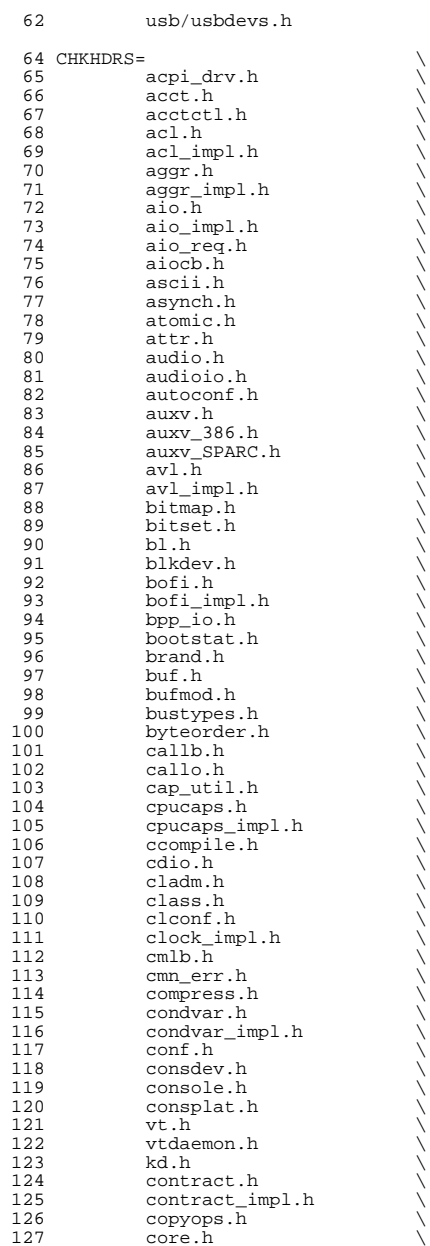

128 corectl.h<br>129 cpc impl.h 129 cpc\_impl.h<br>130 cpc\_pcbe.h  $130 \qquad \qquad \text{cpc\_pche.h}$ <br>  $131 \qquad \qquad \text{cpr.h}$ 131 cpr.h  $\longrightarrow$  cpupart.h  $\longrightarrow$ 133 cpuvar.h<br>134 crc32.h 134 crc32.h<br>135 cred.h 135 cred.h \<br>136 cred\_impl.h \ 137 crtctl.h<br>138 cryptmod. 138 cryptmod.h<br>139 csiioctl.h 139 csiioctl.h<br>140 ctf.h 140 ctf.h<br>141 ctfs.h 141 ctfs.h \<br>142 ctfs\_impl.h \ 143 ctf\_api.h<br>144 ctype.h 144 ctype.h<br>145 cyclic.h 145 cyclic.h \<br>146 cyclic\_impl.h \ 147 dacf.h \<br>148 dacf\_impl.h \ 149 damap.h \<br>150 damap\_impl.h \  $151$   $dc_k$ i.h<br>152  $ddi.h$  $152$   $dd\overline{i}.h$ <br>153  $ddifm.1$ 153 ddifm.h<br>154 ddifm.ir 154 ddifm\_impl.h<br>155 ddi hp.h  $155$  ddi\_hp.h<br>156 ddi\_hp\_im  $156$   $ddi$  $hp\_impl.h$ <br>157  $ddi$  intr.h 157 ddi\_intr.h<br>158 ddi\_intr\_im 158 ddi\_intr\_impl.h<br>159 ddi\_impldefs.h 159 ddi\_impldefs.h \<br>160 ddi\_implfuncs.h \ 161 ddi\_obsolete.h<br>162 ddi timer.h 162 ddi\_timer.h<br>163 ddidevmap.h 163 ddidevmap.h<br>164 ddidmareg.h 164 ddidmareq.h<br>165 ddimapreq.h 165 ddimapreq.h<br>166 ddipropdefs. 166 ddipropdefs.h<br>167 dditypes.h 167 dditypes.h<br>168 debug.h 168 debug.h<br>169 des.h 169 des.h<br>170 devctl 170 devctl.h<br>171 devcache.h 171 devcache.h \<br>172 devcache\_impl.h \ 173 devfm.h \<br>174 devid\_cache.h \  $\frac{175}{176}$  devinfo\_impl.h  $\frac{175}{176}$ 176 devops. $\overline{h}$  177 devolicy 177 devpolicy.h<br>178 devpoll.h 178 devpoll.h<br>179 dirent.h 179 dirent.h<br>180 disp.h 180 disp.h<br>181 dkbad.h 181 dkbad.h<br>182 dkio.h 182 dkio.h \<br>183 dklabel.h \  $184$  dl.h  $\qquad \qquad$ <sup>185</sup> dlpi.h \ 186 dld.h \<br>187 dld\_impl.h \  $188$   $dld\_ioc.h$ <br> $189$   $dls.h$ 189 dls.h<br>190 dls\_mgm 190 dls\_mgmt.h<br>191 dls\_impl.h  $191$   $dls_{imp1.h}$ <br> $192$   $dma_i8237A.$  $192 \text{ dma}$   $\frac{18237A.h}{h}$  $dnlc.h$ 

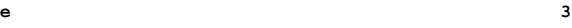

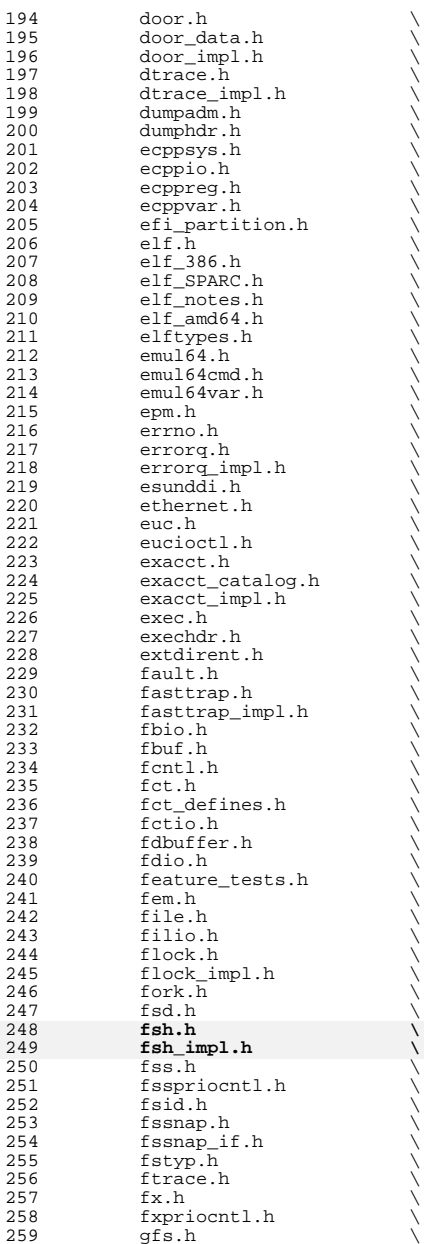

**<sup>5</sup>**

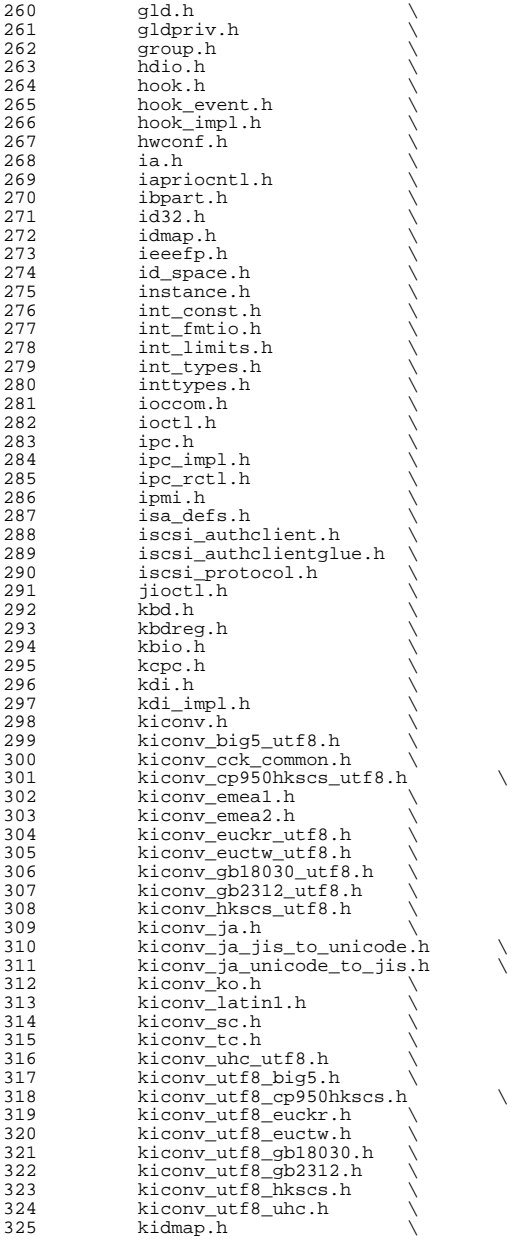

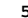

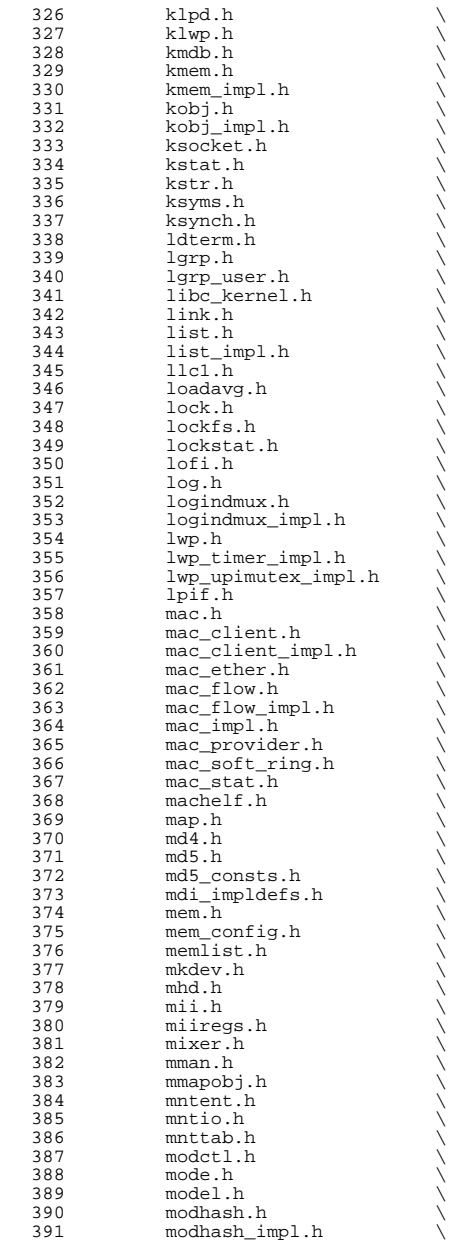

392 mount.h<br>393 mouse.h 393 mouse.h<br>394 msacct.h 394 msacct.h<br>395 msg.h 395 msg.h \<br>396 msg\_impl.h \ 397 msio.h<br>398 msreg.h 398 msreg.h<br>399 mtio.h 400 multidata.h multidata.h \ <sup>401</sup> multidata\_impl.h \ 402 mutex.h \<br>
403 nbmlock.h \ ndifm.h  $\setminus$  ndifm.h  $^{+1.05}$  net80211.h \ <sup>407</sup> net80211\_crypto.h \ 408 net80211\_ht.h<br>409 net80211\_proto 409 net80211\_proto.h \<br>410 netconfig.h \ 411 neti.h \<br>412 netstack.h \ 413 nexusdefs.h<br>414 note.h 414 note.h<br>415 nvpair.h  $n$ vpair.h  $\setminus$ <br>416  $n$ vpair\_impl.h  $\setminus$  objfs.h \ <sup>418</sup> objfs\_impl.h \ 419 ontrap.h<br>420 open.h 420 open.h \<br>421 openpromio.h \ 422 panic.h<br>423 param.h param.h<br> $424$  pathconf 424 pathconf.h<br>425 pathname.h 425 pathname.h<br>426 pattr.h 426 **pattr.h**<br>427 **queue.h** 427 queue.h \<br>428 serializer.h \ 429 pbio.h \<br>430 pccard.h \ 431 pci.h<br>432 pcie.h 432 pcie.h \<br>
433 pci\_impl.h \  $434 \qquad \qquad \text{pci\_tools.h}$ <br> $435 \qquad \qquad \text{pcmcia.h}$ 435 pcmcia.h<br>436 pctypes.h 436 pctypes.h \<br>
437 pfmod.h \ 438 pg.h \<br>439 pghw.h \ 440 physmem.h<br>441 pkp hash.h pkp\_hash.h  $442$  pm.h 442 pm.h<br>443 polic 443 policy.h<br>444 poll.h 444 poll.h<br>445 poll\_im 445 poll\_impl.h \<br>446 pool.h \ 447 pool\_impl.h<br>448 pool pset.h 448 pool\_pset.h<br>449 port.h 449 port.h \<br>450 port\_impl.h \ port\_kernel.h<br> $452$  portif.h 452 portif.h<br>453 ppmio.h 453 ppmio.h<br>454 pppt\_ic\_ 454 pppt\_ic\_if.h<br>455 pppt\_ioctl.h 455 pppt\_ioctl.h<br>456 priocntl.h 456 priocntl.h<br>457 priv.h priv.h

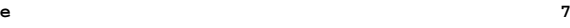

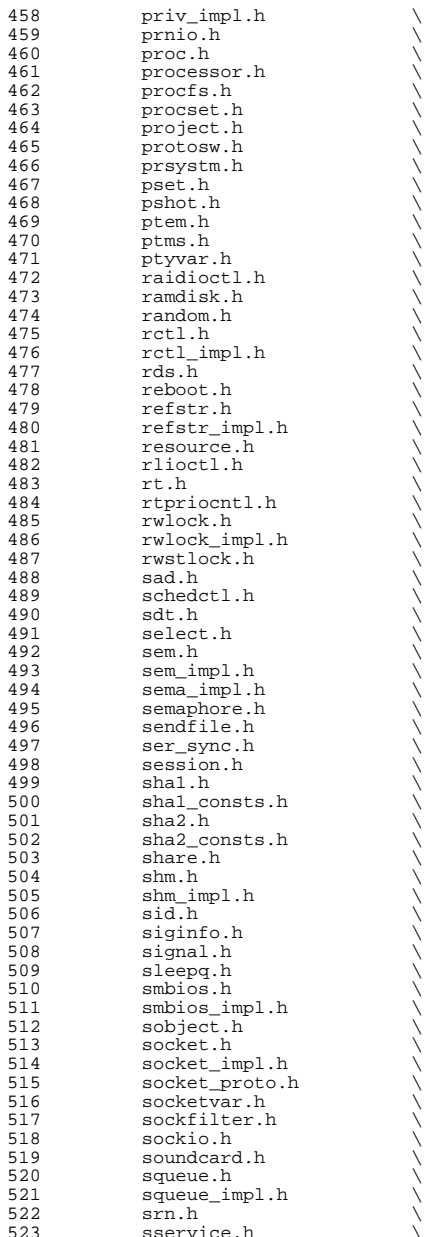

524 stat.h<br>525 statfs. 525 statfs.h<br>526 statvfs.h 526 statvfs.h<br>527 stdbool.h 527 stdbool.h<br>528 stdint.h 528 stdint.h<br>529 stermio.h 529 stermio.h<br>530 stmf.h 530 stmf.h \<br>531 stmf\_defines.h \  $532$  stmf\_ioctl.h<br>533 stmf\_sbd\_ioct 533 stmf\_sbd\_ioctl.h<br>534 stream.h 534 stream.h<br>535 strft.h 535 strft.h<br>536 strlog.h 536 strlog.h<br>537 strmdep.h 537 strmdep.h<br>538 stropts.h 538 stropts.h<br>539 strredir.l 539 strredir.h<br>540 strstat.h 540 strstat.h<br>541 strsubr.h 541 strsubr.h<br>542 strsun.h 542 strsun.h<br>543 strtty.h 543 strtty.h<br>544 sunddi.h 544 sunddi.h<br>545 sunldi.h 545 sunldi.h \<br>546 sunldi\_impl.h \ <sup>547</sup> sunmdi.h \ 548 sunndi.h<br>549 sunos\_dhcp\_class.h \ 550 sunpm.h<br>551 suntpi.h 551 suntpi.h<br>552 suntty.h 552 suntty.h<br>553 swap.h 553 swap.h<br>554 synch.h <sup>554</sup> synch.h \ 555 sysdc.h<br>556 sysdc.h 556 sysdc\_impl.h<br>557 syscall.h  $557$  syscall.h<br>558 sysconf.h 558 sysconf.h<br>559 sysconfiq 559 sysconfig.h<br>560 sysevent.h 560 sysevent.h \<br>561 sysevent\_impl.h \ 562 sysinfo.h<br>563 syslog.h <sup>563</sup> syslog.h \ 564 sysmacros.h<br>565 sysmsg\_impl. 565 sysmsg\_impl.h<br>566 systeminfo.h 566 systeminfo.h<br>567 systm.h 567 systm.h<br>568 task.h 568 task.h<br>569 taskg.h 569 taskq.h<br>570 taskq\_in 570 taskq\_impl.h<br>571 tkuser.h 571 t\_kuser.h<br>572 t\_lock.h 572 t\_lock.h<br>573 telioctl. 573 telioctl.h<br>574 termio.h 574 termio.h<br>575 termios.h <sup>575</sup> termios.h \ 576 termiox.h<br>577 thread.h 577 thread.h<br>578 ticlts.h 578 ticlts.h<br>579 ticots.h 579 ticots.h<br>580 ticotsord 580 ticotsord.h<br>581 tihdr.h <sup>581</sup> tihdr.h \ 582 time.h \<br>583 time\_impl.h \ 584 time\_std\_impl.h<br>585 timeb.h 585  $\times$  timeb.h  $\times$  586  $\times$  timer.h 586 timer.h<br>587 times.h <sup>587</sup> times.h \ 588 timex.h<br>589 timod.h timod.h

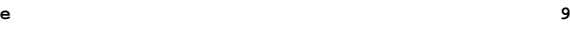

### **new/usr/src/uts/common/sys/Makefile**

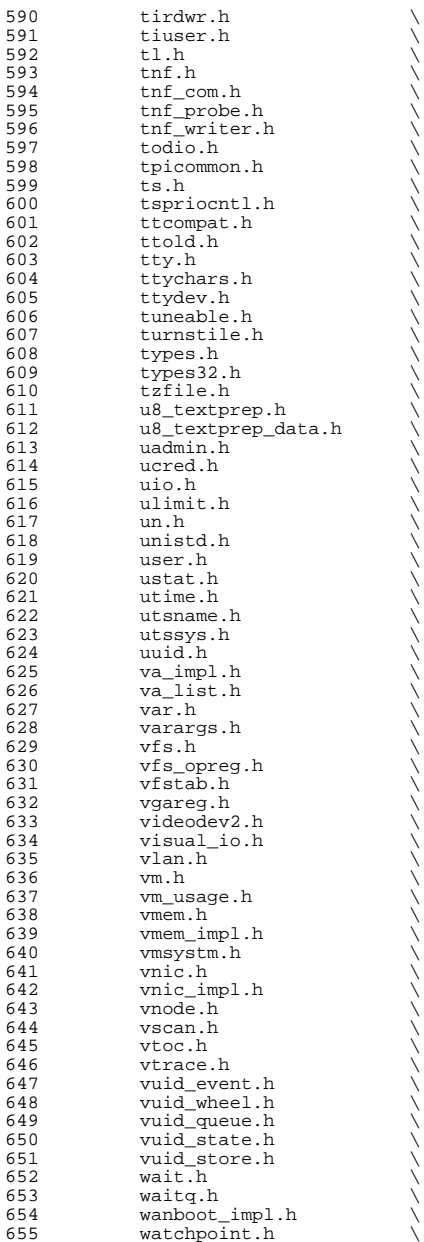

656 winlockio.h<br>657 zcons.h  $657$  zcons.h <sup>658</sup> zone.h \ <sup>659</sup> xti\_inet.h \ <sup>660</sup> xti\_osi.h \  $661$   $xti$ <sup>-</sup> $xti$ - $t$ iopt.h  $662$   $z$ mod.h  $z$ mod.h <sup>664</sup> HDRS= \ <sup>665</sup> \$(GENHDRS) \ <sup>666</sup> \$(CHKHDRS)  $668$  AUDIOHDRS=<br> $669$   $ac97.h$ <sup>669</sup> ac97.h \ <sup>670</sup> audio\_common.h \ 671 audio\_driver.h<br>672 audio oss.h  $672$  audio\_oss.h<br> $673$   $9711.h$  $q711.\overline{h}$ <sup>675</sup> AVHDRS= \ <sup>676</sup> iec61883.h  $678$  BSCHDRS= <sup>679</sup> bscbus.h \ 680 bscv\_impl.h<br>681 lomebuscode 681 lom\_ebuscodes.h<br>682 lom\_io.h <sup>682</sup> lom\_io.h \ <sup>683</sup> lom\_priv.h \ <sup>684</sup> lombus.h 686 MDESCHDRS=<br>687 mdesc.h <sup>687</sup> mdesc.h \ <sup>688</sup> mdesc\_impl.h 690 CPUDRVHDRS=<br>691 cpud cpudrv.h 693 CRYPTOHDRS=<br>694 elfs <sup>694</sup> elfsign.h \ <sup>695</sup> ioctl.h \ <sup>696</sup> ioctladmin.h \ 697 common.h<br>698 impl.h <sup>698</sup> impl.h \ <sup>699</sup> spi.h \ 700 api.h \<br>701 ops\_impl.h \ <sup>702</sup> sched\_impl.h 704 DCAMHDRS=<br>705 do  $dcam1394\_io.h$ <sup>707</sup> IBHDRS= \ 708 ib\_types.h<br>709 ib pkt hdrs ib\_pkt\_hdrs.h <sup>711</sup> IBTLHDRS= \ <sup>712</sup> ibtl\_types.h \ <sup>713</sup> ibtl\_status.h \  $714$  ibti.h<br>  $715$  ibti.cm 715 ibti\_cm.h<br>716 ibci.h <sup>716</sup> ibci.h \ <sup>717</sup> ibti\_common.h \ <sup>718</sup> ibvti.h \ <sup>719</sup> ibtl\_ci\_types.h <sup>721</sup> IBTLIMPLHDRS= \

## **<sup>11</sup>**

**new/usr/src/uts/common/sys/Makefile**

<sup>722</sup> ibtl\_util.h 724 IBNEXHDRS=<br>725 ib ibnex\_devctl.h 727 IBMFHDRS=<br>728 ibmf.h <sup>728</sup> ibmf.h \ <sup>729</sup> ibmf\_msg.h \ <sup>730</sup> ibmf\_saa.h \ <sup>731</sup> ibmf\_utils.h 733 IBMGTHDRS=<br>734 ib 734 ib\_dm\_attr.h<br>735 ib mad.h  $735$   $ib\_ma\overline{d}.h$ <br>  $736$   $sm\_attr$  h 736 sm\_attr.h<br>737 sarecs.h sa\_recs.h <sup>739</sup> IBDHDRS= \ ibd.h <sup>742</sup> OFHDRS= \ 743 ofa\_solaris.h<br>744 ofed kernel.h ofed\_kernel.h  $746$  RDMAHDRS=<br> $747$ 747 ib\_addr.h<br>748 ibuser ma 748 ib\_user\_mad.h<br>749 ib user sa.h 749 ib\_user\_sa.h<br>750 ib user verbs 750 ib\_user\_verbs.h<br>751 ib\_verbs.h 751 ib\_verbs.h<br>752 rdma\_cm.h <sup>752</sup> rdma\_cm.h \ <sup>753</sup> rdma\_user\_cm.h 755 SOL\_UVERBSHDRS=<br>756 sol\_uver <sup>756</sup> sol\_uverbs.h \ 757 sol\_uverbs2ucma.h<br>758 sol\_uverbs\_comp\_h 758 sol\_uverbs\_comp.h<br>759 sol\_uverbs\_hca.h 759 sol\_uverbs\_hca.h<br>760 sol\_uverbs\_gp.h <sup>760</sup> sol\_uverbs\_qp.h<br>761 sol\_uverbs\_event sol\_uverbs\_event.h 763 SOL\_UMADHDRS=<br>764 sol\_um sol\_umad.h 766 SOL\_UCMAHDRS=<br>767 sol ucma.h <sup>767</sup> sol\_ucma.h \ <sup>768</sup> sol\_rdma\_user\_cm.h 770 SOL\_OFSHDRS=<br>771 sol o 771 sol\_cma.h<br>772 sol\_ib\_cma 772 sol\_ib\_cma.h<br>773 sol\_ofs\_commo 773 sol\_ofs\_common.h<br>774 sol kverb impl.h sol\_kverb\_impl.h 776 TAVORHDRS=<br>777 tav tavor\_ioctl.h 779 HERMONHDRS=<br>780 herm hermon\_ioctl.h 782 MLNXHDRS=<br>783 m mlnx\_umap.h 785 IDMHDRS=<br>786 idm.h <sup>786</sup> idm.h \ <sup>787</sup> idm\_impl.h \

**new/usr/src/uts/common/sys/Makefile <sup>13</sup>** 788 idm\_so.h<br>789 idm\_text.h idm\_text.h \ <sup>790</sup> idm\_transport.h \ idm\_conn\_sm.h ISCSITHDRS= \ 794 radius\_packet.h<br>795 radius protocol. 795 radius\_protocol.h<br>796 chap.h 796 chap.h \<br>797 isns\_protocol.h \ iscsi\_if.h \ <sup>799</sup> iscsit\_common.h 801 ISOHDRS=<br>802 s signal\_iso.h 804 DERIVED\_LVMHDRS=<br>805 md\_mdiox.h 805 md\_mdiox.h<br>806 md basic.h 806 md\_basic.h<br>807 mdmed.h 807 mdmed.h<br>808 md.mhdx. 808 md\_mhdx.h<br>809 mdmn\_commo mdmn\_commd.h 811 LVMHDRS=<br>812 md\_convert.h \ 813 md\_crc.h<br>814 md hotspa 814 md\_hotspares.h<br>815 md mddb.h 815 md\_mddb.h<br>816 md\_mirror.h 816 md\_mirror.h \<br>817 md\_mirror\_shared.h \ 818 md\_names.h<br>819 md\_notify.h 819 md\_notify.h<br>820 md\_raid.h 820 md\_raid.h<br>821 md\_rename. md\_rename.h<br>822 md\_sp.h  $822 \text{ md\_sp.h}$ <br>823 md strip 823 md\_stripe.h<br>824 md trans.h  $824 \text{ md}$  md\_trans.h<br>825 mdio.h 825 mdio.h<br>826 mdvar.h mdvar.h 828 ALL\_LVMHDRS=<br>829 \$(LVMHDRS) \$(LVMHDRS) \ <sup>830</sup> \$(DERIVED\_LVMHDRS) 832 FMHDRS=<br>833 protocol.h<br> $834$  util.h util.h 836 FMFSHDRS=<br>837 z: zfs.h 839 FMIOHDRS=<br>840 d 840 ddi.h<br>841 disk.h 841 disk.h<br>842 pci.h  $\begin{array}{ccc}\n 842 & \text{pci.h} \\
 843 & \text{scsi.h}\n \end{array}$ 843 scsi.h \<br>844 sun4upci.h \ opl\_mc\_fm.h 847 FSHDRS=<br>848 autofs.h 848 autofs.h \<br>849 cachefs\_dir.h \ 850 cachefs\_dlog.h<br>851 cachefs filegra 851 cachefs\_filegrp.h<br>852 cachefs\_fs.h cachefs\_fs.h \ <sup>853</sup> cachefs\_fscache.h \

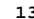

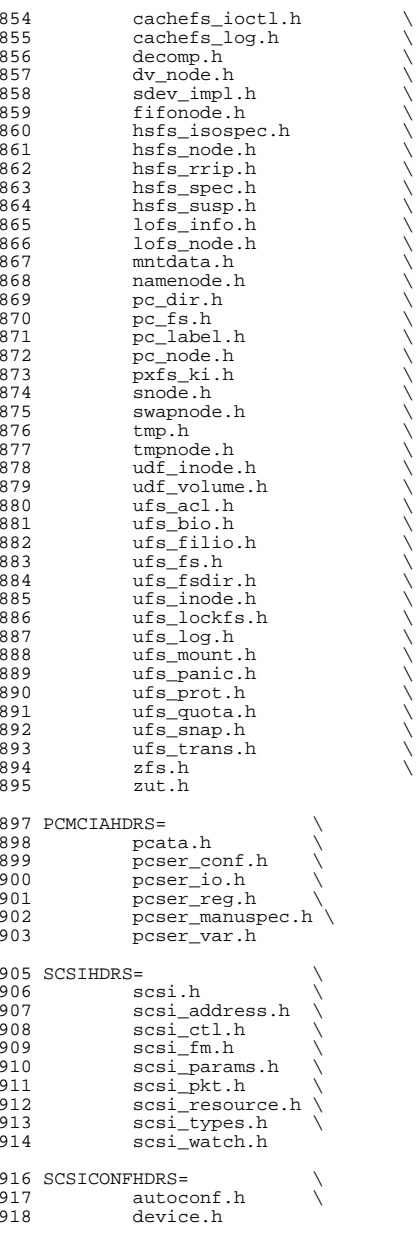

920 SCSIGENHDRS=<br>921 comma 921 commands.h<br>922 dad\_mode.h 922 dad\_mode.h<br>923 inquiry.h 923 inquiry.h<br>924 message.h 924 message.h<br>925 mode.h 925 mode.h \<br>926 persist.h \ 927 sense.h \<br>928 sff\_frames.h \<br>000 senses by 929 smp\_frames.h \<br>930 status.h status.h 932 SCSIIMPLHDRS=<br>933 commar 933 commands.h<br>934 inquiry.h 934 inquiry.h<br>935 mode.h <sup>935</sup> mode.h \ <sup>936</sup> scsi\_reset\_notify.h \ 937 scsi\_sas.h<br>938 sense.h 939 services.h 939 services.h \<br>940 smp\_transport.h \ 941 spc3\_types.h<br>942 status.h 942 status.h<br>943 transport 943 transport.h<br>944 types.h 944 types.h<br>945 uscsi.h 945 uscsi.h<br>946 usmp.h <sup>946</sup> usmp.h 948 SCSITARGETSHDRS=<br>949 ses.h 949 ses.h<br>950 sesio. 950 sesio.h<br>951 sqendef. 951 sgendef.h<br>952 stdef.h 952 stdef.h<br>953 sddef.h 953 sddef.h<br>954 smp.h smp.h <sup>956</sup> SCSIADHDRS= <sup>958</sup> SCSICADHDRS= 960 SCSIISCSIHDRS=<br>961 iscsi\_door.h \ 961 iscsi\_door.h<br>962 iscsi\_if.h iscsi\_if.h 964 SCSIVHCIHDRS=<br>965 scsi\_ 965 scsi\_vhci.h \<br>966 mpapi\_impl.h \ 966 mpapi\_impl.h<br>967 mpapi\_scsi\_vh <sup>967</sup> mpapi\_scsi\_vhci.h 969 SDCARDHDRS=<br>970 sda.h 970 sda.h \<br>971 sda\_impl.h \<br>072 sda\_impl.h \ <sup>972</sup> sda\_ioctl.h 974 FC4HDRS=<br>975  $fc_{transport.h}$ 975 fc\_transport.h<br>976 1inkapp.h 976 linkapp.h<br>977 fc.h 977 fc.h <br>978 fcp.h 978 fcp.h<br>979 fcal\_transport.h \<br>000 fail. 980 fcal.h \<br>981 fcal\_linkapp.h \<br>000 fai\_l <sup>982</sup> fcio.h 984 FCHDRS=

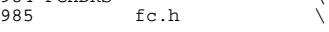

**<sup>15</sup>**

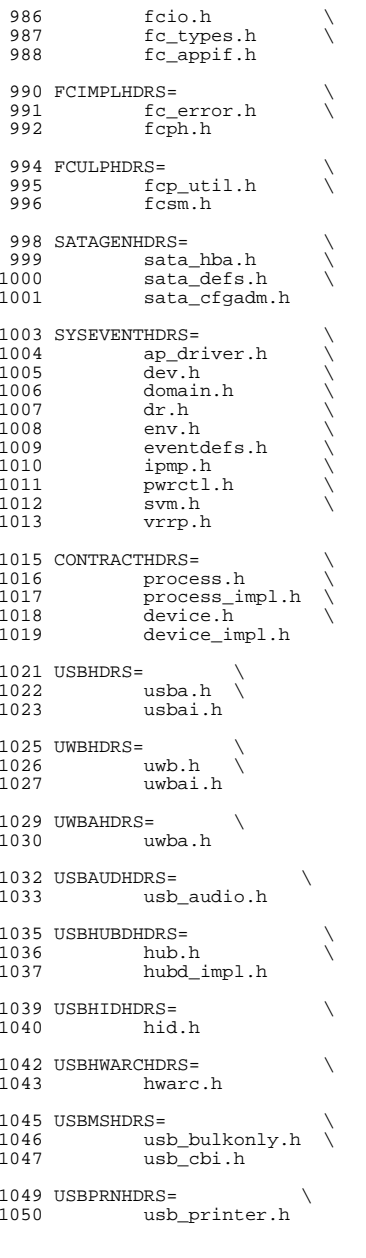

**new/usr/src/uts/common/sys/Makefile**

1052 USBCDCHDRS=<br>1053 usb cdc.h usb\_cdc.h

 $1055$  USBVIDHDRS=  $\setminus$  1056  $\n <sub>u</sub>$ sbvc.h

1058 USBWCMHDRS=<br>1059 usbwcm.h usbwcm.h

1061 UGENHDRS=<br>1062 usb ugen.h usb\_ugen.h 1064 HOTPLUGHDRS= \

 $1065$  hpcsvc.h  $\setminus$ <br>1066 hpctrl.h hpctrl.h 1068 HOTPLUGPCIHDRS= \<br>1069 pcicfg.h

 $1069$  pcicfg.h  $\setminus$ <br>1070 pcihp.h pcihp.h

 $1072$  RSMHDRS=  $\chi$ <br>1073 rsm

 $1073$  rsm.h  $\setminus$  1074 rsm common 1074 rsm\_common.h<br>1075 rsmanicommon <sup>1075</sup> rsmapi\_common.h \ 1076 rsmpi.h \<br>1077 rsmpi driv 1077 rsmpi\_driver.h \<br>1078 rsmka path int.h

<sup>1078</sup> rsmka\_path\_int.h 1080 TSOLHDRS=<br>1081 label.h

<sup>1081</sup> label.h \ <sup>1082</sup> label\_macro.h \ 1083 priv.h \<br>1084 tndb.h \ <sup>1084</sup> tndb.h \ <sup>1085</sup> tsyscall.h

1087 I1394HDRS=<br>1088 cm 1088 cmd1394.h<br>1089 id1394.h 1089 id1394.h<br>1090 ieee1212. 1090 ieee1212.h<br>1091 ieee1394.h

1091 ieee1394.h<br>1092 ix11394.h 1092 ix11394.h \<br>1093 s1394\_impl.h \<br>1004 1004\_1 <sup>1094</sup> t1394.h

<sup>1096</sup> # "cmdk" headers used on sparc 1097 SDKTPHDRS=<br>1098 dag 1098 dadkio.h<br>1098 dadkio.h<br>1099 fdisk.h fdisk.h

<sup>1101</sup> # "cmdk" headers used on i386  $1102$  DKTPHDRS=<br> $1103$  al 1103 altsctr.h<br>1104 bbh.h 1104 bbh.h<br>1105 cm.h 1105 cm.h \<br>1106 cmdev.h \ 1107 cmdk.h<br>1108 cmpkt.h

<sup>1108</sup> cmpkt.h \ <sup>1109</sup> controller.h \ 1110 dadev.h<br>1111 dadk h 1111 dadk.h<br>1112 dadkio. 1112 dadkio.h<br>1113 fetypes.h 1113 fctypes.h<br>1114 fdisk.h 1114 fdisk.h<br>1115 flowetrl 1115 flowctrl.h<br>1116 gda.h

<sup>1116</sup> gda.h \ <sup>1117</sup> quetypes.h \

**new/usr/src/uts/common/sys/Makefile <sup>18</sup>** 1118 queue.h<br>1119 tacom.h

1119 tgcom.h<br>1120 tgdk.h tgdk.h <sup>1122</sup> # "pc" header files used on i386 <sup>1123</sup> PCHDRS= \ 1124 avintr.h<br>1125 dma engir <sup>1125</sup> dma\_engine.h \  $1126$   $18272A$ .h<br>1127  $1127$   $1127$ 1127 pcic\_reg.h<br>1128 pcic\_var.h  $1128 \qquad \qquad \text{pic-var.}$ h  $1129 \qquad \qquad \text{pic } h$ 1129 pic.h<br>1130 pit.h 1130 **pit.h**<br>1131 rtc.h rtc.h

1133 NXGEHDRS=<br>1134 nxge h

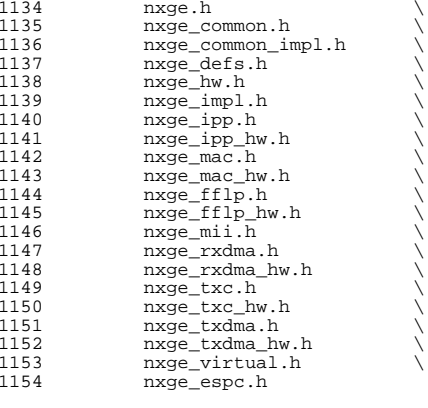

<sup>1156</sup> include Makefile.syshdrs

1158 dcam/%.check: dcam/%.h<br>1159 \$(DOT H CHECK)  $$($  DOT\_H\_CHECK)

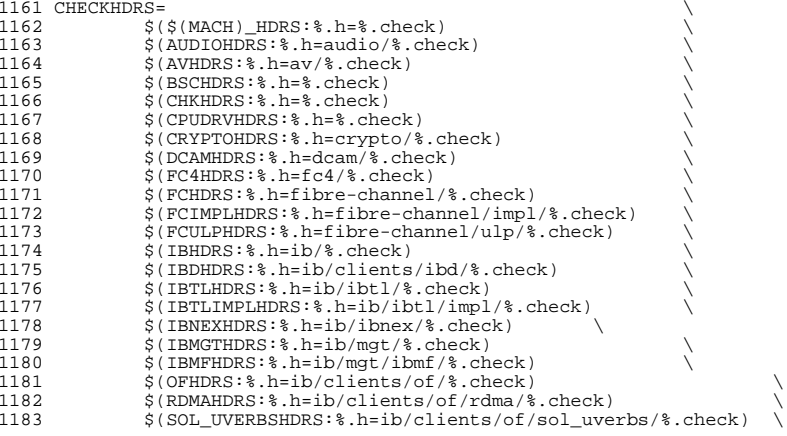

1184 \$(SOL\_UCMAHDRS:%.h=ib/clients/of/sol\_ucma/%.check)<br>1185 \$(SOL\_OFSHDRS:%.h=ib/clients/of/sol\_ofs/%.check) 1185 \$(SOL\_OFSHDRS:%.h=ib/clients/of/sol\_ofs/%.check)<br>1186 \$(TAVORHDRS:%.h=ib/adapters/tavor/%.check) 1186 \$(TAVORHDRS: %).h=ib/adapters/tavor/ %.check) \,<br>1187 \$(HERMONHDRS: %).h=ib/adapters/hermon/ %).check 1187 \$(HERMONHDRS: %.h=ib/adapters/hermon/ %.check)<br>1188 \$(MINXHDRS: %.h=ib/adapters/ %.check) 1188 \$(MLNXHDRS: %.h=ib/adapters/ %.check)<br>1189 \$(IDMHDRS: %.h=idm/ %.check) 1189 \$(IDMHDRS: %.h=idm/ %.check)<br>1190 \$(ISCSIHDRS: %.h=iscsi/ %.ch 1190 \$(ISCSIHDRS:%.h=iscsi/%.check)<br>1191 \$(ISCSITHDRS:%.h=iscsit/%.chec \$(ISCSITHDRS:%.h=iscsit/%.check) \ 1192  $\frac{\text{S(ISOHDRS:% h=iso/%.check)}}{\text{S(FWHDRS:% h=fm/% check)}}$ 1193 \$(FMHDRS: %).h=fm/%.check)<br>1194 \$(FMFSHDRS: %).h=fm/fs/%.cl 1194  $\dot{\hat{S}}$ (FMFSHDRS:  $k.h=fm/fs/8$ . check)<br>1195  $\dot{S}$ (FMIOHDRS:  $k h=fm/i_0/8$ . check) 1195 \$(FMIOHDRS: %.h=fm/io/%.check)<br>1196 \$(FSHDRS: %.h=fs/%.check) 1196 \$(FSHDRS: %).h=fs/ %).check)<br>1197 \$(LVMHDRS: %).h=lvm/ %).chec 1197  $\frac{1}{5}$ (LVMHDRS:  $\frac{1}{2}$ , h=lvm/ $\frac{2}{5}$ , check)  $\frac{1}{9}$ 1198  $\frac{198}{1199}$   $\frac{198}{1199}$   $\frac{199}{1199}$   $\frac{199}{1199}$   $\frac{199}{1199}$ 1199 \$(SCSIHDRS:%.h=scsi/%.check)<br>1200 \$(SCSIADHDRS:%.h=scsi/adapter 1200 \$(SCSIADHDRS: %.h=scsi/adapters/ %.check)<br>1201 \$(SCSICONFHDRS: %.h=scsi/conf/ %.check) 1201 \$(SCSICONFHDRS: %.h=scsi/conf/%.check)<br>1202 \$(SCSITMPLHDRS: %.h=scsi/impl/%.check) 1202 \$(SCSIIMPLHDRS: % .h=scsi/impl/%.check)<br>1203 \$(SCSIISCSIHDRS: % .h=scsi/adapters/%.c 1203 \$(SCSIISCSIHDRS:%.h=scsi/adapters/%.check)<br>1204 \$(SCSIGENHDRS:%.h=scsi/generic/%.check) 1204 \$(SCSIGENHDRS: %).h=scsi/generic/%.check)<br>1205 \$(SCSITARGETSHDRS: %).h=scsi/targets/%.ch 1205 \$(SCSITARGETSHDRS: %.h=scsi/targets/ %.check)<br>1206 \$(SCSIVHCIHDRS: %.h=scsi/adapters/ %.check) 1206 \$(SCSIVHCIHDRS: %.h=scsi/adapters/ %.check)<br>1207 \$(SATAGENHDRS: %.h=sata/ %.check) 1207 \$(SATAGENHDRS:%.h=sata/%.check)<br>1208 \$(SDCARDHDRS:%.h=sdcard/%.check 1208 \$(SDCARDHDRS: \$. h=sdcard/ \$. check)<br>1209 \$(SYSEVENTHDRS: \$ h=sysevent / \$ ch 1209 \$(SYSEVENTHDRS: %.h=sysevent/ %.check)<br>1210 \$(CONTRACTHDRS: %.h=contract/ %.check) 1210 \$(CONTRACTHDRS: %.h=contract/ %.check)<br>1211 \$(USBAUDHDRS: %.h=usb/clients/audio/ % 1211 \$(USBAUDHDRS:%.h=usb/clients/audio/%.check)<br>1212 \$(USBHUBDHDRS:%.h=usb/hubd/%.check) 1212 \$(USBHUBDHDRS: %.h=usb/hubd/ %.check)<br>1213 \$(USBHIDHDRS: %.h=usb/clients/hid/ %. 1213 \$(USBHIDHDRS: %.h=usb/clients/hid/%.check)<br>1214 \$(USBHWARCHDRS: %.h=usb/clients/hwarc/%.ch 1214 \$(USBHWARCHDRS:%.h=usb/clients/hwarc/%.check)<br>1215 \$(USBMSHDRS:%.h=usb/clients/mass\_storage/%.che 1215 \$(USBMSHDRS: %.h=usb/clients/mass\_storage/ %.check)<br>1216 \$(USBPRNHDRS: %.h=usb/clients/printer/ %.check) 1216 \$(USBPRNHDRS: %.h=usb/clients/printer/ %.check)<br>1217 \$(USBCDCHDRS: %.h=usb/clients/usbcdc/ %.check) 1217 \$(USBCDCHDRS: \$.h=usb/clients/usbcdc/\$.check) \,<br>1218 \$(USBCJDHDRS: \$.h=usb/clients/video/usbyc/\$.ch 1218 \$(USBVIDHDRS: %.h=usb/clients/video/usbvc/%.check)<br>1219 \$(USBWCMHDRS: %.h=usb/clients/usbinput/usbwcm/%.ch 1219 \$(USBWCMHDRS: \$.h=usb/clients/usbinput/usbwcm/ \$.check)<br>1220 \$(UGENHDRS: \$ h=usb/clients/ugen/ \$ check) 1220 \$(UGENHDRS:%.h=usb/clients/ugen/%.check) \<br>1221 \$(USBHDRS:%.h=usb/%.check) 1221 \$(USBHDRS: %.h=usb/ %.check)<br>1222 \$(UWBHDRS: %.h=uwb/ %.check) 1222 \$(UWBHDRS: %.h=uwb/%.check)<br>1223 \$(UWBAHDRS: %.h=uwb/uwba/%.  $$$  (UWBAHDRS:  $$$ , h=uwb/uwba/ $$$ , check)<br>1224  $$$  (T1394HDRS:  $$$ , h=1394/ $$$ , check) 1224 \$(11394HDRS: %.h=1394/%.check)<br>1225 \$(RSMHDRS: %.h=rsm/%.check) 1225 \$(RSMHDRS: %.h=rsm/ %.check)<br>1226 \$(TSOLHDRS: %.h=tsol/ %.chec 1226 \$(TSOLHDRS: %. h=tsol/%. check)<br>1227 \$(NXGEHDRS: %. h=nxge/%. check)  $$(NXGEHDRS:$ <sup>2</sup>.h=nxqe/<sup>2</sup>.check)

#### .KEEP\_STATE:

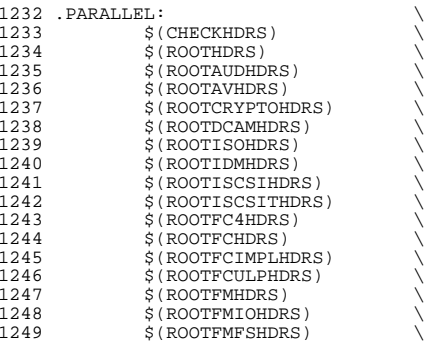

**<sup>19</sup>**

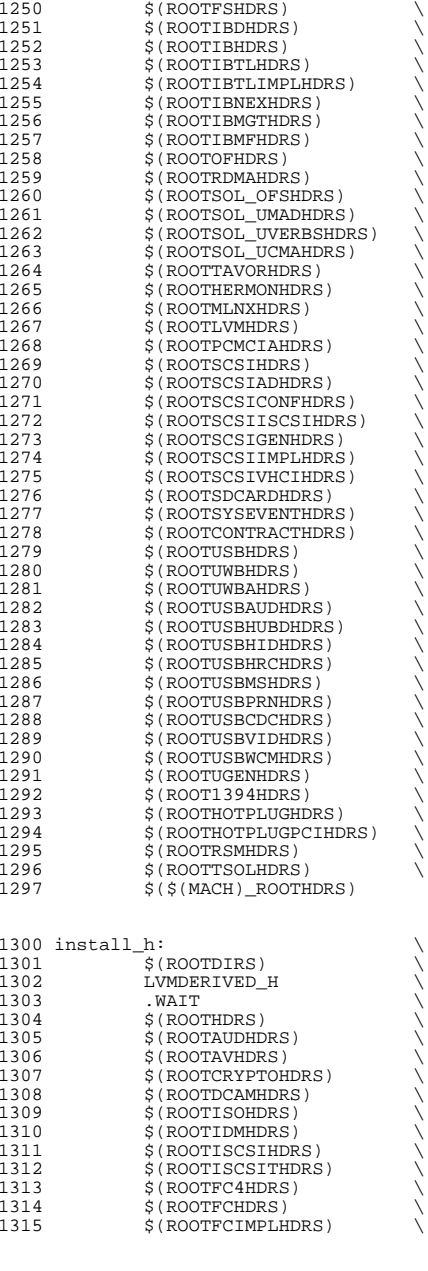

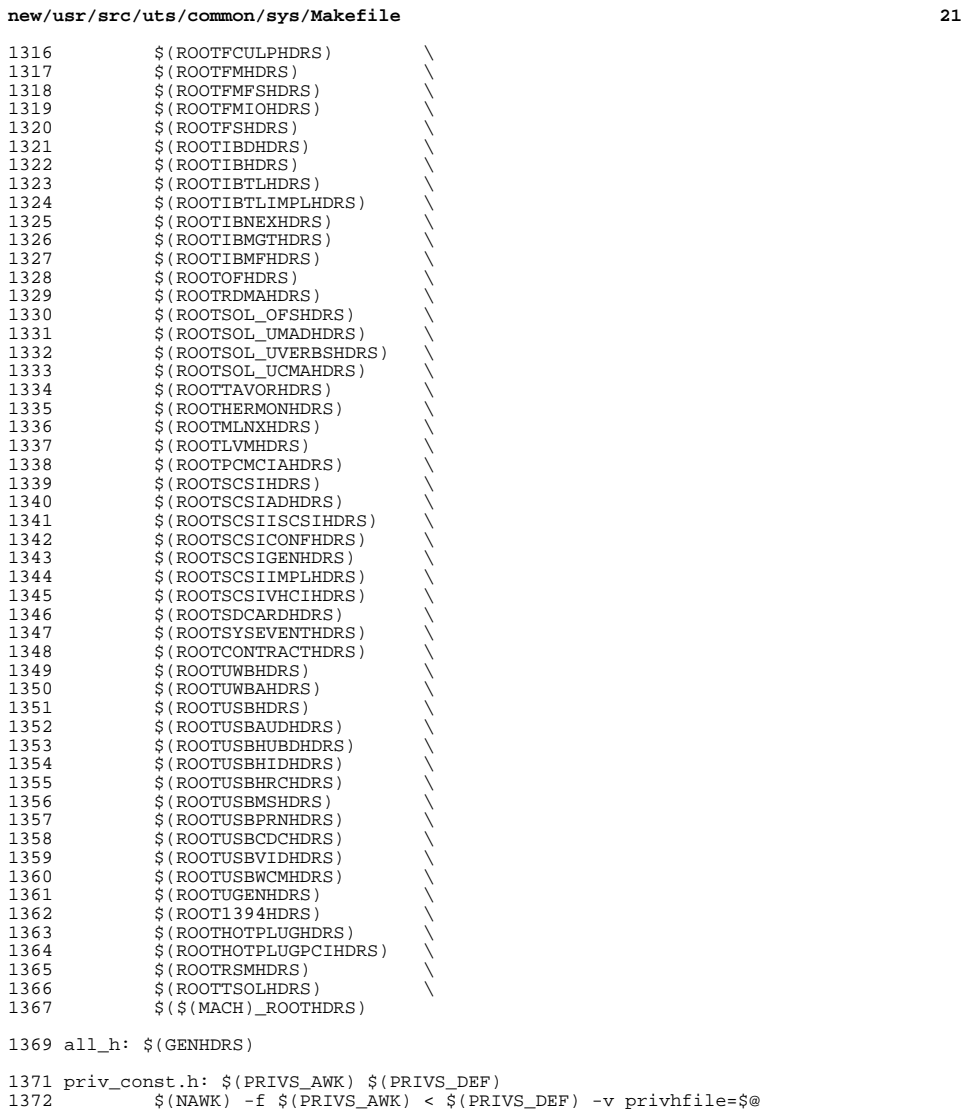

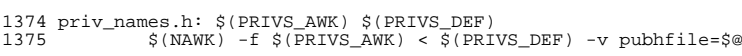

 usb/usbdevs.h: \$(USBDEVS\_AWK) \$(USBDEVS\_DATA)  $$(NAWK) -f $(USBDEVS_AWK) $(USBDEVS_DATA) -H > $@$ 

1380 LVMDERIVED\_H:<br>1381 cd \$(

 $cd$   $\frac{1}{5}$ (SRC)/uts/common/sys/lvm; pwd;  $\frac{1}{5}$ (MAKE)

**new/usr/src/uts/common/sys/Makefile**

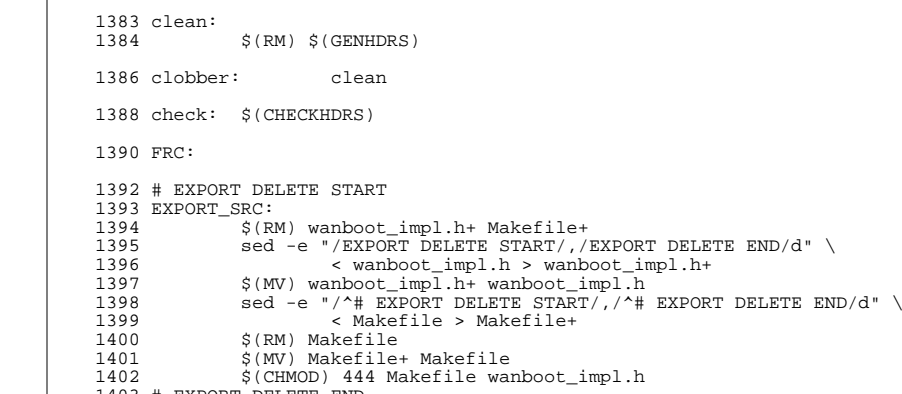

# EXPORT DELETE END

**new/usr/src/uts/common/sys/fsh.hh** 1 **\*\*\*\*\*\*\*\*\*\*\*\*\*\*\*\*\*\*\*\*\*\*\*\*\*\*\*\*\*\*\*\*\*\*\*\*\*\*\*\*\*\*\*\*\*\*\*\*\*\*\*\*\*\*\*\*\*\* 3355 Fri Jul 19 18:39:53 2013 new/usr/src/uts/common/sys/fsh.h basic fsh prototype (no comments yet) \*\*\*\*\*\*\*\*\*\*\*\*\*\*\*\*\*\*\*\*\*\*\*\*\*\*\*\*\*\*\*\*\*\*\*\*\*\*\*\*\*\*\*\*\*\*\*\*\*\*\*\*\*\*\*\*\*\***1 **/\* \* This file and its contents are supplied under the terms of the \* Common Development and Distribution License ("CDDL"), version 1.0. \* You may only use this file in accordance with the terms of version \* 1.0 of the CDDL. \* \* A full copy of the text of the CDDL should have accompanied this \* source. A copy of the CDDL is also available via the Internet at \* http://www.illumos.org/license/CDDL. \*/** $12/$  **/\* \* Copyright 2013 Damian Bogel. All rights reserved. \*/ #ifndef \_FSH\_H #define \_FSH\_H #include <sys/types.h> #include <sys/vfs.h> #include <sys/vnode.h> #ifdef \_\_cplusplus extern "C" { #endif struct fsh\_node; typedef struct fsh\_node fsh\_node\_t; #define FSH\_OPS \ int (\*hook\_open)(const fsh\_node\_t \*fsh\_node, void \*arg, vnode\_t \*\*vpp, \ int mode, cred\_t \*cr, caller\_context\_t \*ct); \ int (\*hook\_close)(const fsh\_node\_t \*fsh\_node, void \*arg, vnode\_t \*vp, \ int flag, int count, offset\_t offset, cred\_t \*cr, \ caller\_context\_t \*ct); \ int (\*hook\_read)(const fsh\_node\_t \*fsh\_node, void \*arg, vnode\_t \*vp, \ uio\_t \*uiop, int ioflag, cred\_t \*cr, caller\_context\_t \*ct); \ int (\*hook\_write)(const fsh\_node\_t \*fsh\_node, void \*arg, vnode\_t \*vp, \** uio t \*uiop, int ioflag, cred t \*cr, caller context t \*ct);  $40 \frac{*}{•}$  vfs \*/ **/\* vfs \*/ \ int (\*hook\_mount)(const fsh\_node\_t \*fsh\_node, void \*arg, vfs\_t \*vfsp, \ vnode\_t \*mvp, struct mounta \*uap, cred\_t \*cr); \ int (\*hook\_unmount)(const fsh\_node\_t \*fsh\_node, void \*arg, vfs\_t \*vfsp, \ int flag, cred\_t \*cr); \ int (\*hook\_root)(const fsh\_node\_t \*fsh\_node, void \*arg, vfs\_t \*vfsp, \ vnode\_t \*\*vpp); \ int (\*hook\_statfs)(const fsh\_node\_t \*fsh\_node, void \*arg, vfs\_t \*vfsp, \ statvfs64\_t \*sp); \ int (\*hook\_vget)(const fsh\_node\_t \*fsh\_node, void \*arg, vfs\_t \*vfsp, \ vnode\_t \*\*vpp, fid\_t \*fidp) /\* NO ';' HERE \*/ /\* API \*/ typedef struct fsh { void \*arg; FSH\_OPS; } fsh\_t; extern int fsh\_hook\_install(vfs\_t \*vfsp, fsh\_t \*hooks); extern int fsh\_hook\_remove(vfs\_t \*vfsp, fsh\_t \*hooks); typedef struct fsh\_callback {**

```
new/usr/src/uts/common/sys/fsh.h 2
  62 void *fshc_arg;
  63void (*fshc\_create)(vfs_t *vfsp, void *arg);<br>void (*fshc, destrov)(vfs_t *vfsp, void *arg).64 void (*fshc_destroy)(vfs_t *vfsp, void *arg);
  65 } fsh_callback_t;
  67 extern int fsh_callback_install(fsh_callback_t *fsh_callback);
  68 extern int fsh_callback_remove(fsh_callback_t *fsh_callback);
  70 extern int fsh_fs_enable(vfs_t *vfsp);
  71 extern int fsh_fs_disable(vfs_t *vfsp);
  74 /* fsh control passing */
  75 extern int fsh_next_open(fsh_node_t *fsh_node, vnode_t **vpp,
  76 int mode, cred_t *cr, caller_context_t *ct);
77 extern int fsh_next_close(fsh_node_t *fsh_node, vnode_t *vp,
  78 int flag, int count, offset_t offset, cred_t *cr,
  79 caller_context_t *ct);
80 extern int fsh_next_read(fsh_node_t *fsh_node, vnode_t *vp,
  81 uio_t *uiop, int ioflag, cred_t *cr, caller_context_t *ct);
  82 extern int fsh_next_write(fsh_node_t *fsh_node, vnode_t *vp,
  83 uio_t *uiop, int ioflag, cred_t *cr, caller_context_t *ct);
  85 extern int fsh_next_mount(fsh_node_t *fsh_node, vfs_t *vfsp,
  86 vnode_t *mvp, struct mounta *uap, cred_t *cr);
  87 extern int fsh_next_unmount(fsh_node_t *fsh_node, vfs_t *vfsp,
  88 int flag, cred_t *cr);
89 extern int fsh_next_root(fsh_node_t *fsh_node, vfs_t *vfsp,
  90 vnode_t **vpp);
91 extern int fsh_next_statfs(fsh_node_t *fsh_node, vfs_t *vfsp, statvfs64_t *sp);
  92 extern int fsh_next_vget(fsh_node_t *fsh_node, vfs_t *vfsp,
  93 vnode_t **vpp, fid_t *fidp);
  95 #ifdef __cplusplus
  96 }
  97 #endif
```

```
99 #endif /* _FSH_H */
```

```
new/usr/src/uts/common/sys/fsh_impl.hh 1
********************************************************** 1694 Fri Jul 19 18:39:53 2013
new/usr/src/uts/common/sys/fsh_impl.h
basic fsh prototype (no comments yet)
**********************************************************1 /*
  2 * This file and its contents are supplied under the terms of the
3 * Common Development and Distribution License ("CDDL"), version 1.0.
4 * You may only use this file in accordance with the terms of version5 * 1.0 of the CDDL.6 *
7 * A full copy of the text of the CDDL should have accompanied this
8 * source. A copy of the CDDL is also available via the Internet at9 * http://www.illumos.org/license/CDDL.10 */12 /*
 13 * Copyright 2013 Damian Bogel. All rights reserved.14 \times16 #ifndef _FSH_IMPL_H
  17 #define _FSH_IMPL_H
  19 #include <sys/pathname.h>
  20 #include <sys/types.h>
  21 #include <sys/vfs.h>
  22 #include <sys/vnode.h>
  24 #ifdef __cplusplus
25 extern "C" {
  26 #endif
  28 struct fsh_fsrecord;
  30 /* API for vnode.c and vfs.c only */
  31 /* vnode.c */
  32 extern int fsh_open(vnode_t **vpp, int mode, cred_t *cr, caller_context_t *ct);
  33 extern int fsh_close(vnode_t *vp, int flag, int count, offset_t offset,
  34 cred_t *cr, caller_context_t *ct);
  35 extern int fsh_read(vnode_t *vp, uio_t *uiop, int ioflag, cred_t *cr,
  36 caller_context_t *ct);
37 extern int fsh_write(vnode_t *vp, uio_t *uiop, int ioflag, cred_t *cr,
  38caller context t *ct);
  40 /* vfs.c */
  41 extern int fsh_mount(vfs_t *vfsp, vnode_t *mvp, struct mounta *uap,
  42 cred_t *cr);
43 extern int fsh_unmount(vfs_t *vfsp, int flag, cred_t *cr);
  44 extern int fsh_root(vfs_t *vfsp, vnode_t **vpp);
  45 extern int fsh_statfs(vfs_t *vfsp, statvfs64_t *sp);
  46 extern int fsh_vget(vfs_t *vfsp, vnode_t **vpp, fid_t *fidp);
  48 extern void fsh_exec_create_callbacks(vfs_t *vfsp);
  49 extern void fsh_exec_destroy_callbacks(vfs_t *vfsp);
  51 extern struct fsh_fsrecord * fsh_fsrec_create();
  52 extern void fsh_fsrec_destroy(struct fsh_fsrecord *fsrecp);
  54 #ifdef __cplusplus
  55 }
  56 #endif
  58 #endif /* _FSH_IMPL_H */
```
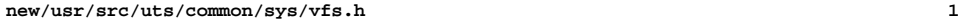

**\*\*\*\*\*\*\*\*\*\*\*\*\*\*\*\*\*\*\*\*\*\*\*\*\*\*\*\*\*\*\*\*\*\*\*\*\*\*\*\*\*\*\*\*\*\*\*\*\*\*\*\*\*\*\*\*\*\***

 **21192 Fri Jul 19 18:39:53 2013**

**new/usr/src/uts/common/sys/vfs.h**

# **basic fsh prototype (no comments yet) \*\*\*\*\*\*\*\*\*\*\*\*\*\*\*\*\*\*\*\*\*\*\*\*\*\*\*\*\*\*\*\*\*\*\*\*\*\*\*\*\*\*\*\*\*\*\*\*\*\*\*\*\*\*\*\*\*\***

**\_\_\_\_\_\_unchanged\_portion\_omitted\_**

173 extern avl\_tree\_t vskstat\_tree;

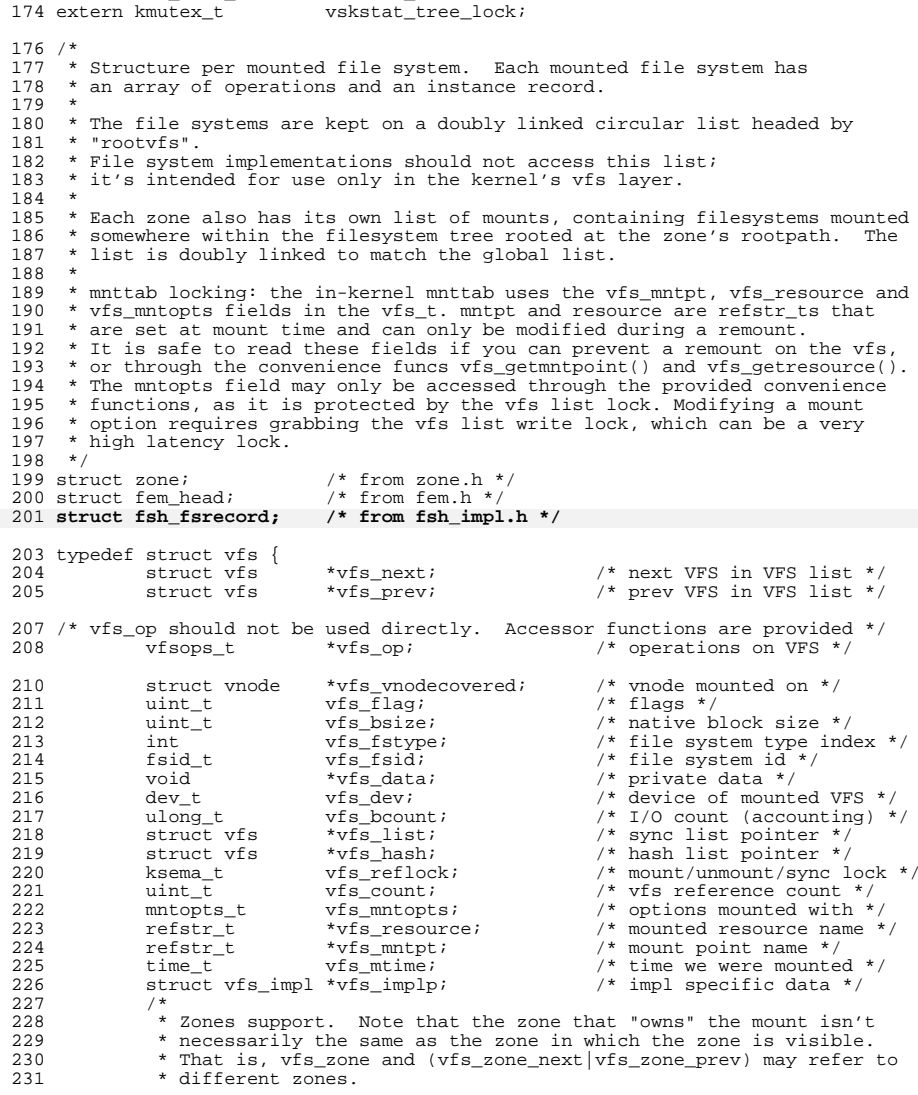

## **new/usr/src/uts/common/sys/vfs.h**

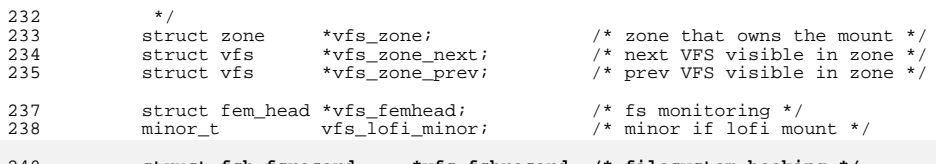

**struct fsh\_fsrecord \*vfs\_fshrecord; /\* filesystem hooking \*/** <sup>241</sup> } vfs\_t;

**\_\_\_\_\_\_unchanged\_portion\_omitted\_**